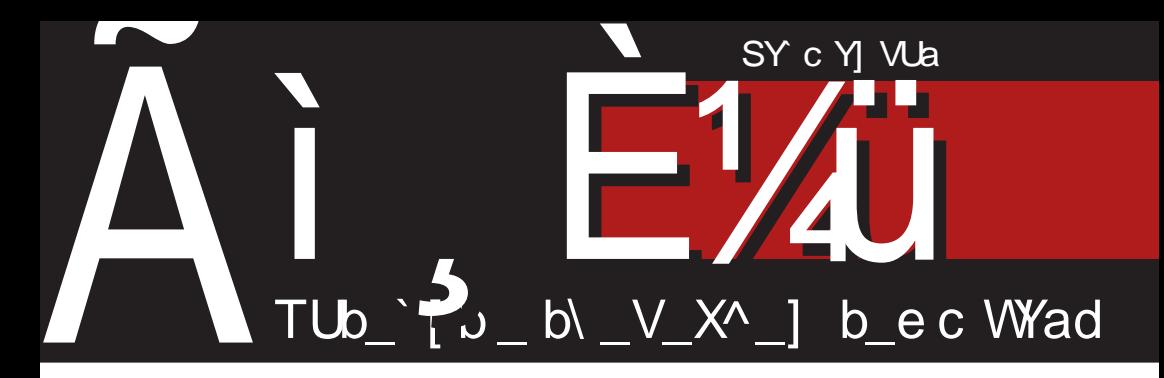

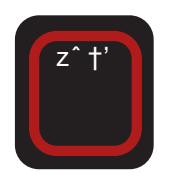

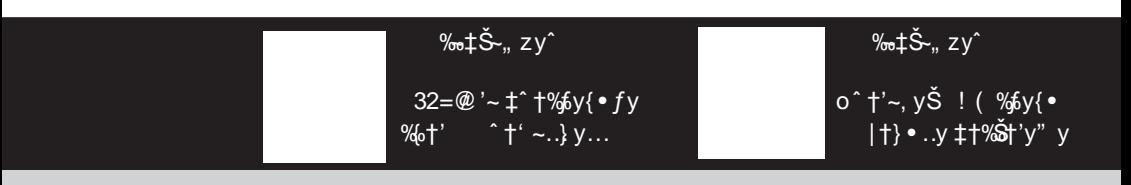

 $1 < 8$ KQ k FDDFEJa ( $\sin^2 x$ )  $\sin x$ ,  $\sin x$   $\sin^2 x$   $\sin x$   $\sin x$   $\cos x$   $\sin x$   $\sin x$   $\sin x$   $\sin x$   $\sin x$   $\sin x$   $\sin x$   $\sin x$   $\sin x$   $\sin x$   $\sin x$   $\sin x$   $\sin x$   $\sin x$   $\sin x$   $\sin x$   $\sin x$   $\sin x$   $\sin x$   $\sin x$   $\sin x$   $\sin x$   $\sin x$   $\sin x$   $\sin x$   $\sin$ 

## $j$   $j$   $\{$  wt  $j$   $i$   $q$ me

q ~‡Š~" zyˆ '~ ‡ˆ †• y† ‹ €…y' ‹ } { y {*~f*∙,y }†|y'y'y €y "&& €y'~ } …• Ž‹ o†| y' yŠ~ ‹ ‡• Šy" ‹ ‰‹ ‡ˆ { •  $zyf, y. %$ <sup> $\bullet$ </sup> ,  $\dagger$ ,  $\ddagger' \cdot \check{S}$   $\hat{ }$  % $\bullet$  ,  $\dagger$ .  $\uparrow$   $\sim$  % $\circ$  $\ell$ :  $\Rightarrow$  R O K 709B 1=<B 1BM • {  $\sim$  $\check{S}$  y} • Ž• †..yf..• ey...% $f$ tz†} ~ % $G\check{S}$  ~^ y &  $e^+|v'v'$ <sup>\*</sup> % } †\*  $f^*$  •  $\uparrow$   $\uparrow$   $\uparrow$   $\uparrow$   $\uparrow$   $\uparrow$   $\uparrow$   $\uparrow$   $\uparrow$   $\uparrow$   $\downarrow$   $\uparrow$   $\downarrow$   $\downarrow$   $\uparrow$   $\downarrow$   $\uparrow$   $\downarrow$   $\uparrow$   $\uparrow$   $\uparrow$   $\uparrow$   $\uparrow$   $\uparrow$   $\uparrow$   $\uparrow$   $\uparrow$   $\uparrow$   $\uparrow$   $\uparrow$   $\uparrow$   $\uparrow$   $\uparrow$   $\uparrow$   $\uparrow$   $\uparrow$   $\uparrow$  $\cdot$ Š $\frac{1}{2}$   $\frac{1}{2}$   $\frac{1}{$  $\langle , \sim , y, \dagger \rangle$  z• ‰ $\dagger$  }  $\dagger$ zˆ y • ‰ $\%$ ğ y • ‰ $\dagger$  $\hat{\bullet}$  •  $\hat{\bullet}$   $f \bullet \in$  …, ~ .  $y \hat{ }$  ~ } ... }  $\dagger |y'y'$  • %s •  $f \cdot \%$  $\cdot \cdot \cdot \simeq \check{S}$   $, y \check{S}$   $, \sim y \cdot \varepsilon$   $|f \cdot \sim \{-1, \dots\}$  $\check{S}$  y  $f_{\cdot}$  :  $\sim$  | ^ ~•, ~  $\cdot$  + ^ | y...  $\oplus$   $\check{Z}$ • '•,  $\uparrow$  '  $\sim$  %  $\uparrow$  •, ~• ~..~  $\uparrow$  { ~ |  $\uparrow$  } • ..~

 $s$  †{ †, z^ †'‹, †• ~Š~  $\ddagger$ ^ †•• ŠyŠ• €{ ~ • Šy'~ % †{•• †, ‹‡" y" y †{}~ z•‰† %, † ‡†,  $\leftrightarrow$  yf• } y ‡†{ $\leftrightarrow$  ~, † ‡y^ yf~f  $/$ : =< '~  $\uparrow \uparrow$  'y{ } y† % +'~ • " ~ • €y• %Šy  $\ge$  z•  $\uparrow \uparrow$  y{•,  $\uparrow$ …|´ ~%s  $\uparrow$ .. $\uparrow$  , %e  $\uparrow$ % $\uparrow$ . Š~  $\sim \bullet \bullet \text{ sf}^*$ ,  $\uparrow \text{\%} \text{\%}$   $\circ \uparrow \bullet$ ,  $\circ \uparrow \text{ y} \in \bullet \, \check{Z}y$ ,  $y \uparrow$ ,  $\circ$ ‡• † '~ €y{ • } y… zˆ †' ‡†‰~Š• ƒyŽy • € Ž~ƒ†| ˆ ~|• †…y e†zˆ y †ˆ | y…• €yŽ• 'y •  $, y^{\hat{}}$ ,  $\sim$  $\check{\mathbf{\Theta}}$  .  $\downarrow$  %  $\check{\mathbf{c}}$   $\uparrow$   $\uparrow$  / : =< '~ ‹ ‡†Š‡‹…†‰Š• ‹‰‡~†

qy }  $\hat{i}$   $| \sim$  % $\hat{S}$  y…  $\hat{z}$  +  $z$  +  $f \sim$  y{ y" ~ ey. y  $%$  $f$   $z$  †  $\sim$   $%$  $CES$   $\sim$   $\sim$   $x$   $\sim$   $\pm$   $\pm$   $\sim$   $f$   $\pm$   $\pm$   $\sim$  $f \bullet \bullet . \dot{f}$  …~ $f \ddagger y \bullet \sim . \dot{f}$  &  $\rightarrow f \{ \sim |f| \bullet .. \sim f\}$  $\uparrow$ z~f~• ~... ..y } { y " ~%Šy ‹ q^z•'• ‹ wy•,  $\leftarrow k$  + { • ~… $\check{Z}$  \ s  $\pm f$  y…  $\check{Z}$  z• f +  $\uparrow$  | y…•  $\bigoplus$  { y" ~ & y \ b~ $\uparrow$ | ^ y} \ y f• †ˆ | y…• €yŽ• 'y …• '~ ‹‰‡~ƒy q{ y Šˆ • } †| y ' y'y %  $\sharp f \circ \check{S}$  f• } y.y, f  $\sharp \bullet \sim \uparrow \hat{S}$  | y. $\bullet \oplus$ y  $\check{Z} \bullet \check{z} \bullet \check{z} \bullet \check{$ 

### $\gamma$  j svj p f et p j uj z p eqmx j uvezme w $\gamma$ t f m $\gamma$ m

% $\sharp f$ yŠ.†| ‹ $f$ y€y & ‹wy•, ‹• k†{•~…Ž‹ …• '~ ‹‰‡~† } y ‡ˆ • { ‹• ~ { ~• ‹ ‡y• " ‹ ‡†‰~Š• ƒyŽy k†{ • ~…yŽ '~ • " y† †ˆ | y ..•  $f$ { y…• % $f$  • } y… $\uparrow$   $\uparrow$   $\uparrow$   $\uparrow$  y<sub>n</sub> y  $f$  •  $f$   $\uparrow$  •  $, y^{\hat{}}$ ,  $\sim$  $\check{\mathbf{\Theta}}$  .  $\downarrow$  wy•y, ' $\sim$   $\pm fy\check{\mathbf{\Theta}}$  † } y.y, …~• ‰' %Š{ · †^ | y .• €† { y" y Šy, { †| } †| y  $'$  y'y n^|y…• $\epsilon$ yІ^• & y ‹ wy•, ‹ Š´ y • • f• ‰‡†" †• †}  $\oplus$ '~} …• Ž~ , †^ • ‰•, y ‰ƒ†z†} …†| ‰†ŒŠ{ ~ˆ y Šˆ y• • ĥ ‰‹ ‡† " †• • †} • y‰†‡• ‰y k • bpf yĥ ‡†" †• …• ‰ } †z•  $f$ • …y { ^ ~ " ~ n {  $\dagger$  "  $\uparrow$  ^  $f$  •  $f$  •  $\dagger$  "  $\%$  %  $\%$  • ,  $y \cdot \in$  • "  $y \{ y, + \cdot \cdot \cdot \cdot \cdot \}$  . •  $\%$   $\circ$  † z• f•  $\leftarrow \frac{1}{2}y^2 + \frac{1}{2}y \cdot \frac{1}{2} + \frac{1}{2}y \cdot \frac{1}{2} + \frac{1}{2}y \cdot \frac{1}{2} + \frac{1}{2}y \cdot \frac{1}{2} + \frac{1}{2}y \cdot \frac{1}{2} + \frac{1}{2}y \cdot \frac{1}{2} + \frac{1}{2}y \cdot \frac{1}{2} + \frac{1}{2}y \cdot \frac{1}{2} + \frac{1}{2}y \cdot \frac{1}{2} + \frac{1}{2}y \cdot \frac{1}{2} + \frac{1}{2}y \cdot \frac{1}{2} + \frac{1}{2}y$ ..~,,  $y_{n}$  † • ‰'% $\mathbf{\hat{S}}$ { y t ^ | y..• ∈ { y" t { y ' { • • } †| y' y'y

 $k \cdot b$ pf '~  $\pm \uparrow$ ,  $\cdot \cdot$  y $\uparrow$  %  $\uparrow$  '\*,  $\cdot \cdot$   $\cdot \cdot \cdot$   $\cdot \cdot \cdot$   $\cdot$   $\downarrow$  y  $\downarrow$ †, †|…~ †^ | y…• €†{ y" ~ z~†|^ y} ‰†| & y ' †'• '~ z• † ‹‰ƒ†{ " ~…} †‰Š‹‡…† ••‹ ‰*f~* ‹ |y*f~*^•'• " =<3 qy*f*y '~ z• ƒy ˆ ~€~ˆ { • ‰y…y €y '~ˆ €y …• '~ z•  $f$ † % $f$ †z†} …†| Š~^ "•…v s% $f$ ~} ƒ†• ~ †ˆ | y…• ۠{ y…†‰Š• †ˆ | y…• €yІˆ • ..•%  $\langle$ %  $\rightarrow$   $\uparrow$   $\rightarrow$   $\uparrow$   $\rightarrow$   $\{ \cdot \}$   $\sim$   $\rightarrow$   $\vee$   $\rightarrow$   $\rightarrow$   $\rightarrow$   $\vee$   $\rightarrow$   $\rightarrow$   $\vee$   $\rightarrow$   $\rightarrow$   $\vee$   $\rightarrow$   $\rightarrow$   $\vee$   $\rightarrow$   $\rightarrow$   $\rightarrow$   $\vee$   $\rightarrow$   $\rightarrow$   $\vee$   $\rightarrow$   $\rightarrow$   $\vee$   $\rightarrow$   $\rightarrow$   $\rightarrow$   $\vee$   $\rightarrow$   $\rightarrow$   $\vee$ } y…€y, y€y…y • oy^y} y ‡†…†‰ b~€z~ } …†‰~ ‡^†Ž~…~ €y Šy'} y……•‰ z• f~ zy• †‡Š"•‰•…~ ‡y ‰†^ |y…•€yІ^•  $\uparrow$ }  $f \cdots f \cdot$ }  $y \uparrow \check{S}$   $y \cdot \check{S}$ 

x І ‰ ‰, †| • y%t‡•‰ • " ~| †{~ †} |†{ †ˆ …†‰Š• €y …~‹‰‡~• & y  $\check{S}$ • ~, y‰† ‰† ‰ ‹, " ‹••  $f$ • ‹ †^|y …• €yŽ•'‹ • …~} †{ †" …† ‰ † ^ y} • *f* • …y  $\check{S}$ ; ~ } y &  $\check{S}$  (‰ ~ ^~} • ..† '~ } †z^ † •  $\check{S}$ †  $\%_{p}$  †  $\%_{p}$   $\%_{p}$  f •  $\therefore$   $\frac{1}{1}$   $\frac{1}{1}$  •  $\%_{p}$   $\frac{1}{1}$   $\frac{1}{1}$  •  $\%_{p}$   $\frac{1}{1}$  •  $\frac{1}{1}$ 

 $\tilde{A}$ ì ȼüL9GDE?GDGAD: D<CDBGDJH;=FI

) is the first contract of the first contract of the first contract of the  $\sim$ 

‹{ • } ~ĥ } y " †• ~" † †ˆ | y…• ۠{ yЕ ‰' ‹ ‡†{ ~ ‹• • { † n { † …†{ † • ‰' ‹‰Š{ † • ‰' †  $\hat{\bullet} \cdot \hat{\otimes} \cdot - \cdot + \cdots$  :  $\hat{y} \cdot \hat{z}$  ...t.  $\pm \hat{z} \cdot \hat{z}$  +  $\cdot \cdot$  } y  $\hat{i}$  ~† $\hat{i}$  | y…•  $\in$   $i'$  ~  $\hat{i}$  +  $\therefore$  y• ~  $\hat{i}$  +  $\hat{i}$  +  $\hat{j}'$  +  $\hat{k}'$  y" ~  $\hat{i}$  y …• Œ~‰ŠyŽ• 'y ' †'‹ • ~" † " • †ˆ | y…•  $\epsilon$  {  $y \rightarrow$   $\epsilon$  y  $\sim$  % Tk • bpf  $\epsilon$  •  $\epsilon$  {  $+$  Wn %  $\epsilon$  $\bullet$  fv. t{v k  $\bullet$  bpf ^ ~} v.  $\check{Z}$  $\bullet$  '~  $\left( \pm$  t|^ v.  $\circ$ " y…• Œ~‰ŠyŽ• '~ • ~ ‹• ~‰Š{ †{ yЕ • |†‰Š• •€ €y'~}…•Žy ,†^•‰•,y %f†z†}…†|  $%$  $CES' \sim Y$  q<sup>^</sup> z• '~ eyŠ, †} ^• y{ y" y †{ †| ‰' ‹‡y '~ '†• …~‡†€…yŠ ‹ { ˆ ~" ~ ‡• ‰y" y †{ †| Š~' ‰Šy

l †^v.,†•}v ‰•€•….,†••Šv†Ž•,,v €yІ • І '~ ‡ˆ ~' • …‹Š ‰~ˆ • 'yƒ † >/ 163  $C13 < 3$  n ‰  $yf$ • ‰  $\uparrow$  z  $\leq$  y  $\circ$   $\circ$   $\uparrow$  y  $\uparrow$  {  $\uparrow$  |  $\%$ <sup>o</sup> • 'yfy • •• " ..v' ~ t ..t{ tl y(Št^y  $.9\%$ Šy{ • • ~,, † • †{ y' ‰^ • 'y f

s …y^ ~} …†  $t = \{-5, 1, 1, 2, \ldots, 7\}$   $\leftarrow$   $\{+8, 1, 2, \ldots, 7\}$ Tk • bpf ‹• • { †W†• ~' • { yЕ '†• • €…~ .. $V' \sim'' V$ ,  $\uparrow' V$  %  $\langle \left\{ \sim f \bullet , \uparrow \left\langle \right\rangle \uparrow \left\langle \right. \left. \left. \downarrow \right\rangle \bullet \downarrow \right\rangle \left. \sim \left. \bullet \right. \right. \right.$ oˆ yЕ Š~ …y‰ …y 8: [<9FFB](https://www.facebook.com/libremagazin) • - [N@KK<I](https://twitter.com/libre_magazin)  $} \, \hat{S} \sim \hat{S} \sim \hat{S} \; , \quad \hat{S} \sim \hat{S} \; , \quad \hat{S} \sim \hat{S} \; , \quad \hat{S} \sim \hat{S} \; , \quad \hat{S} \sim \hat{S} \; , \quad \hat{S} \sim \hat{S} \; , \quad \hat{S} \sim \hat{S} \; , \quad \hat{S} \sim \hat{S} \; , \quad \hat{S} \sim \hat{S} \; , \quad \hat{S} \sim \hat{S} \; , \quad \hat{S} \sim \hat{S} \; , \quad \hat{S} \sim \hat{S} \; , \quad \hat{S} \$  $\uparrow$ z'y{ ~ …y %s'Š • % $\uparrow$ tz $\uparrow$ } … $\uparrow$  …y"  $\downarrow$ • • Š ..y { ~ • ‡†€.yŠ y} ^~‰ ~ $f$ ~, І..‰~ ࠥ Š~ [C@9I<4<K6CL>FEJ4;](mailto:libre[et]lugons[dot]org) FK6FI>

e† • • Šy" y

 $k \cdot$ bpf  $\mathbf{\check{S}}$ <sup>\*</sup>

l †• ‰ƒ†z†} …†| % $\frac{1}{2}$ %  $\frac{1}{2}$   $\frac{1}{2}$   $\frac{1}{2}$   $\frac{1}{2}$   $\frac{1}{2}$   $\frac{1}{2}$   $\frac{1}{2}$   $\frac{1}{2}$   $\frac{1}{2}$ 

### Ot  $r \approx$

\ j t mr i mne ml oek j € e p j uj { qmn

Qoegqmmr i hr gr t qmwt j i qmn Zmnr oe bet i m

Vl gt | qmwt j i qmn Noj nuegi et ^ vegmueg• j gm•

Xj nvwt e Lj oj qe Y wq• eq Noj nueqi t e ] muvr gm• Noj nueqi et Or k mqr gm• oj nueqi et ^ veqmueg• j gm•

#### ] j i enzme

QrteqYjnm∙ ^eqitmqeRmpm∨tm–jgm∙  $Mr$  am\ t r p mu Ti•nr d et m• Reqmor Kr nm• Ret nr ^ vegym• Uoeveq Peur gm• Vgeg Owoevr am ^ vj x eq Zr k mqm• T j • nr \ r smgr i e Noj nueqi et Pj um• Or ~ea Or hi ear am• Noi nuegi et \_r i r t r gm• Y mor geg Wt mar nesm• Reomf r t Or hi ear am Noj nueqi et Ot nr gm• Qeat mor  $\iota$  t r i ear am Y mye-or Or hi ear am Poei mp mt c mz r gm

^ et ei qmzm Zmnr oe Zj qei m Zi gei Y mevr gm• \_ep et e Kr t } j gm• Y r p { mo; Y j i m• Pj omp mt Oenue

Qt ex m{ ne r f t ei e Rj ~eq Y ehor g

Rml e~q Yoei j q d • j nm \* Ur t eq Xr ~swt

W<sub>r</sub> aveny  $\&$  38 $\gg$  9 . 4. E6: qe 6=0 3=22: ; 12 : 2?  $S s r$ | ve  $86 = 2804$ ; : >; =4

 $5??<sub>86</sub> = 28@4$  $5??<sub>86</sub> = 28@4$ ; : > :  $=4$ 

 $8 = FH = B: 9F$ 

## <span id="page-3-0"></span>Ãì, ȼüueitke~

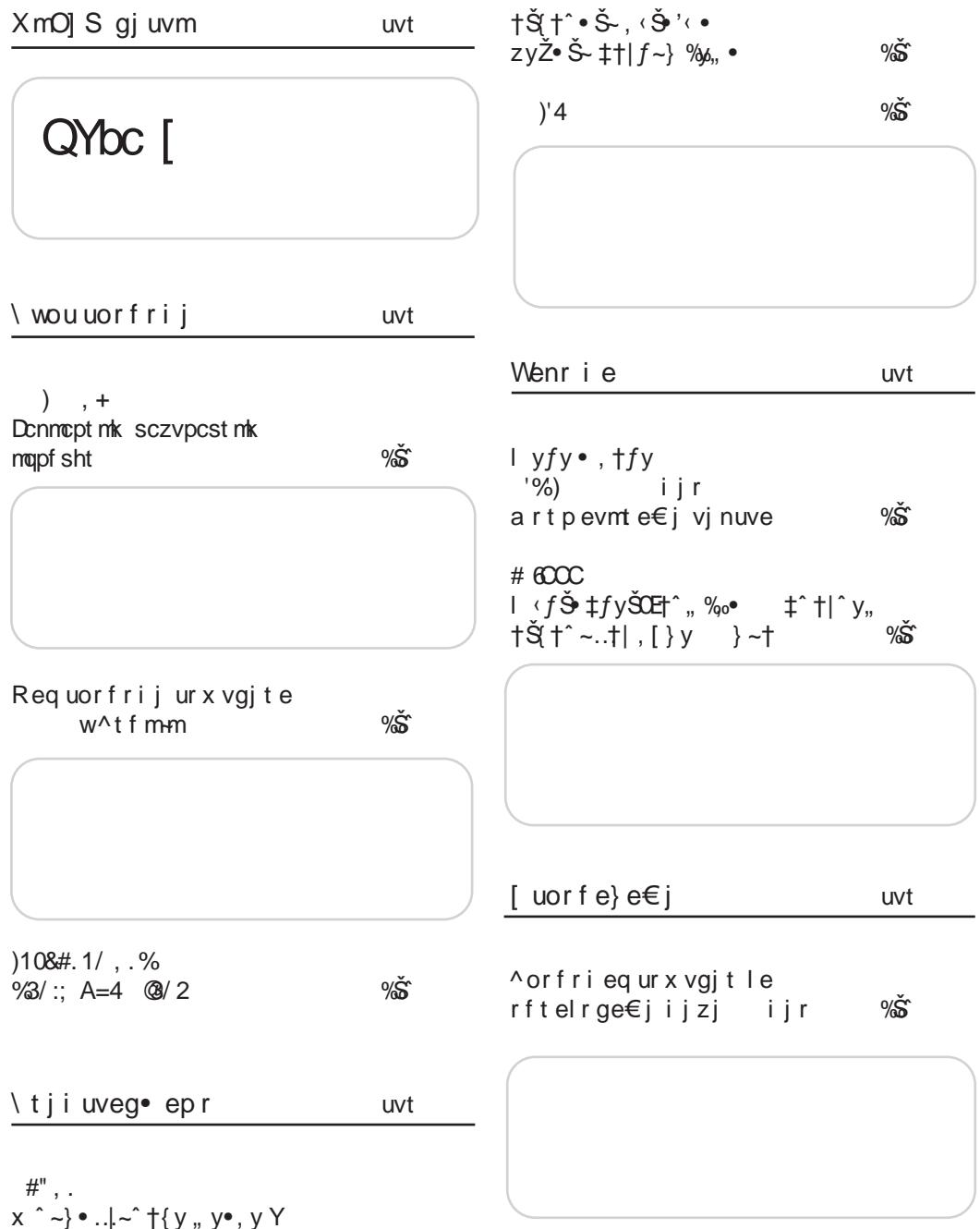

### $\tilde{A}$ ì, ȼüL9GDE?GDGAD: D<CDB GDJ H; =FI

ftr~

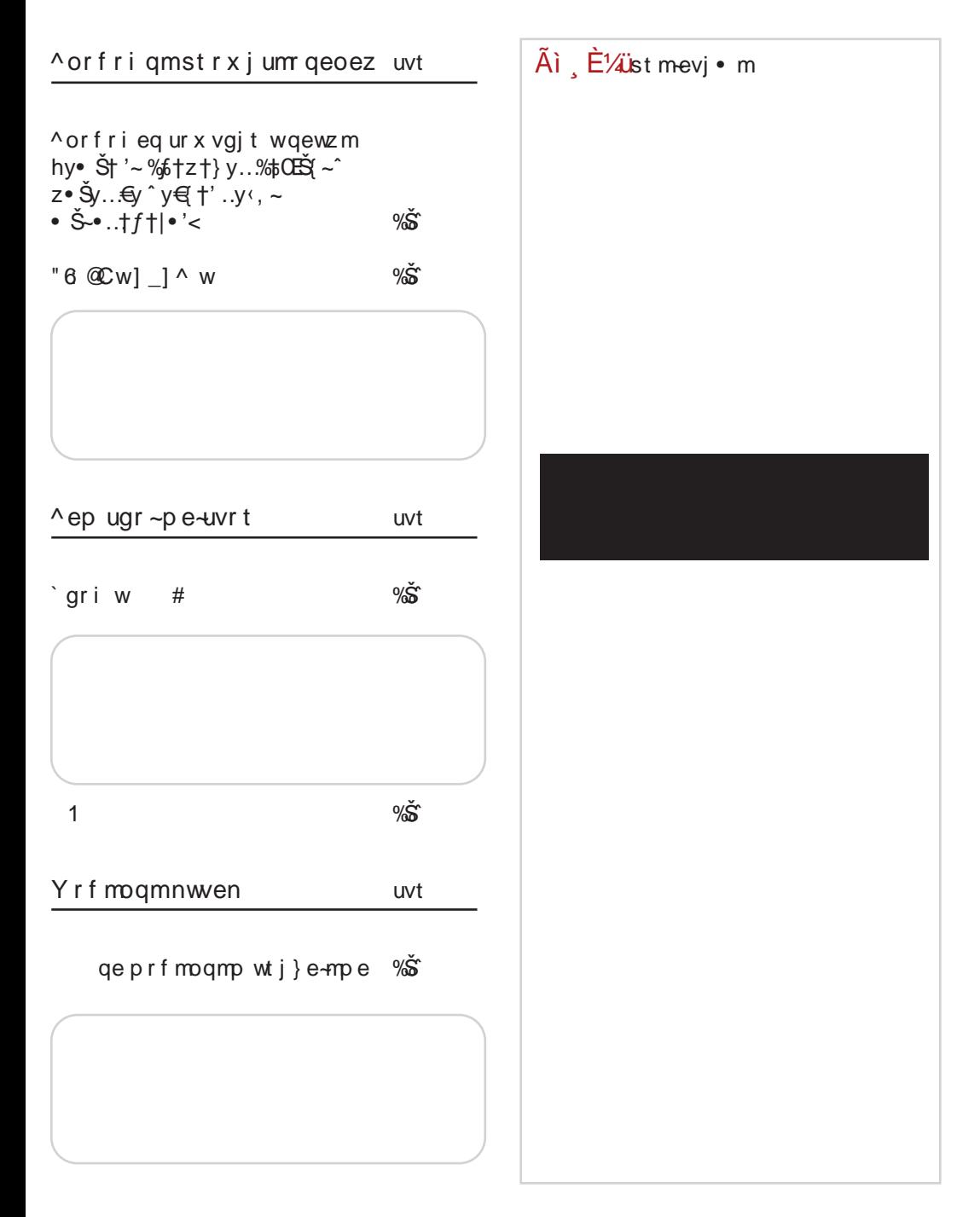

## <span id="page-5-0"></span> $\tilde{A}$ ì  $\tilde{E}$ ' $\tilde{A}$ ugj uvm

1 1+01 @DB=FK?O9AC9 ED<FM@9  $%t\sim x$  zy^  $j$  †, ~^  $\check{Z}$ • 'yf..y  $\pm \uparrow$   $\uparrow$   $\uparrow$   $\uparrow$  y  $\rightarrow$  †} % } v } †% $\&$  ± v • €y  $C<sub>CE</sub>$ j †ˆ • ‰Šy…ƒ• …' ?KKG [ADG](http://j.mp/1dIyUXC) ; #P. 1 &50&\* , 4 ‰‡Š~" zy^ n z'y{ " ~… '~ %6GB6; 0=F  $\uparrow$   $\uparrow$   $\uparrow$   $\uparrow$   $\uparrow$   $\downarrow$   $\uparrow$   $\downarrow$   $\downarrow$   $\uparrow$   $\downarrow$   $\uparrow$   $\downarrow$   $\downarrow$ ' †ˆ • ‰Š• #GB6=< €y  $\{\{\dagger\} \} \circ \leq \langle , -\frac{1}{2} \rangle \circ \mathbf{S} - \langle , -\frac{1}{2} \rangle \circ \mathbf{S} - \langle , -\frac{1}{2} \rangle \circ \mathbf{S} - \langle , -\frac{1}{2} \rangle \circ \mathbf{S} - \langle , -\frac{1}{2} \rangle \circ \mathbf{S} - \langle , -\frac{1}{2} \rangle \circ \mathbf{S} - \langle , -\frac{1}{2} \rangle \circ \mathbf{S} - \langle , -\frac{1}{2} \rangle \circ \mathbf{S} - \langle , -\frac{1}{2} \rangle \circ \mathbf{S} - \langle , -\frac{1$  $\rightarrow$   $\rightarrow$   $\uparrow$  %  $\rightarrow$   $\rightarrow$  %  $\rightarrow$  + j †ˆ • ‰Šy…ƒ• …' [?KKG](http://j.mp/14u7Ba8) ADG L 8  $\#$  ' + 1 1+01 AD; C9 : I : = ‰‡Š~"zy^  $q \land y$  307 < COC<BC  $f$  †{ ..y z·z~ • ~ ‰ †} • yЕ ‹ l • …• ~…‹ ‡†} ‰‡†…€†ˆ ‰Š{ †" 7 CF  $\uparrow$   $\uparrow$   $\sim$ , Šy j †ˆ • ‰Šy…ƒ• …' [?KKG](http://j.mp/15BsXTj) ADG J1- A  $^{\circ}$  6#+ ‰‡Š~., zy^  $8/$ ; AC $<$ 5  $\pm f$ y...^v } y %6+' '7H3< "& ‹|^y}● ‹ ‡y"~  $\hat{S}$   $\sim$   $\hat{S}$   $f$   $\sim$   $f \cdot \hat{F}$   $\sim$   $\hat{S}$   $\uparrow$   $\uparrow$   $\downarrow$  $\ldots$ ŷ ~}  $\ldots$   $\mid$  †} •  $\ldots$  → j †ˆ • ‰Šy…ƒ• …' ?KKG ADG [L2H:3](http://j.mp/17uYqcZ) , " &' '+14  $%t\sim x$  zy^  $n z'y'$  " ~...'~ = 267  $\sqrt{CF}$  $\%$ % $\uparrow$   $\uparrow$   $\gamma$ }  $\therefore$   $\uparrow$   $\uparrow$   $\uparrow$   $\uparrow$   $\bullet$   $\bullet$   $\bullet$   $\sim$   $\sim$   $\sim$   $\sim$   $\sim$   $\sim$  $\div$   $\in$   $\hat{H}$   $\div$ j †ˆ • ‰Šy…*f* •… ?KKG ADG [8Q1A;](http://j.mp/1azXjd6)  $\#$  #3 #)) C9  $'+14$ , + ‰‡Š~"zv^ / 03 ! 3E3:: '~ …y 7<CF =< • €'y{ • † } y  $'$ ~  $\angle$   $\angle$  CF z $\langle \cdot, +\frac{1}{\sqrt{2}} \cdot | \cdot \rangle$ " $V \cdot V'$ j †ˆ • ‰Šy…ƒ• …' ?KKG [ADG](http://j.mp/14WprIu) 0 GI#L  $$. # # - # + #0 #0$ ‰‡Š~" zy^ my, †... " ~‰Žy ^ y€ †'y ‡^~} …y"y ‱ …yƒy<del>€•</del> 4@33" >3< <3B 03B/ } ˆ ‹ ● Š[ ~…y , ˆ ~ ● y …y, ~" ~…y ‡ˆ { ~…  $% \tilde{S}$  ~…† ! (  $\tilde{K}$ CF,  $\uparrow \cdot \cdot \cdot$   $\sim \tilde{Z}$ • " y  $m \uparrow \{y$  $\{ \sim \oplus \vee y \}$  †..†‰ z^ †'..y ‹..y‡^ ~' ~" y  $i + \cdot \cdot \times$   $\sim$   $f \cdot ...$  ?KKG = <<FG < E E < K #" , . GA9; ? FDN=C<9C ‰‡Š~., zy^  $q^* \sim y...$ Š $\rightarrow$  ~‰Š $f' \sim ...$  $} \, y \ldots \, 32 = \circledR$ j †ˆ • ‰Šy…ƒ• …' ? $KG$   $ADG$   $\leftarrow$   $+$ 

 $\tilde{A}$ ì  $\dot{E}$ ¼ $\ddot{\mu}$ L9GDE?GDGAD: D<CDBGDJ H; =FI

### $\mathfrak{f}$  t r  $\sim$

 $8 = FH = B: 9F$  $%$  $\star$  $\star$  $\star$  $\star$  $\star$ ) / :D3  $\sim$  ..y'y{ • † &B3/; " &  $KCF \rightarrow \tilde{\bullet} \tilde{\bullet} \cdot z \cdot \check{Z} \bullet \cdots, +'y$ • ~ ‡†ˆ ~} &B3/ ; 0=F ' †…€  $\uparrow f$   $\sim$   $\leftrightarrow$   $\bullet$   $\uparrow$   $\vee$   $\vee$   $\sim$   $\rightarrow$   $\uparrow$   $\bullet$   $\rightarrow$   $\vee$  $\%$ <sup> $\frac{+}{+}$ </sup>  $\hat{ }$   $\sim$   $\sim$   $\bullet$  ...  $\vee$   $\uparrow$  z $\bullet$  ...  $\bullet$   $\ldots$   $\vee$   $\bullet$   $\ldots$   $\vee$ j †ˆ • ‰Šy…ƒ• …' [?KKG](http://j.mp/19LypFM) ADG &PG '  $%$  $\frac{1}{2}$  $\frac{1}{2}$  $\frac{1}{2}$  $\frac{1}{2}$ s€ •€.~" ~... †zfy‰Š ‰ŠyŠ‹‰y ‰• ‰Š~" y …†{ ‹ ' †  $f \sim \zeta \cdot (t^* + | \gamma, y + \zeta + \zeta)$ •  $\leftarrow$   $\leftrightarrow$   $\rightarrow$   $\rightarrow$   $\rightarrow$   $\rightarrow$   $\rightarrow$  %  $\leftarrow$  %  $\leftarrow$  %  $, \dagger, \hat{ } \rightarrow \infty$ † $\int f \cdot \check{Z} \cdot ' \dagger, \hat{ } \bullet \left[ z \right] \uparrow'$ …~ • % $\phi^*$  y{ " ~…~ z‹z~  $\pm$ z'v{ " ~…'~ ! "  $i + \cdot \infty$ Šy... $f \cdot ... \cdot ?$ KKG ADG \* # 3 7DP ? <F90=F? >9 '+14  $%t$ š~"zy^ my' †… ‡ˆ ~} ‰Šy{ " y" y &B3/ ; " &8 • ! D727/  $\therefore$ v'y{ • f • z†" ‹  $\pm$ †} ^ • . ‹ €y 7<CF j †ˆ • ‰Šy…ƒ• …' [?KKG](http://j.mp/15VLxJE) ADG / &O\$ ‰±Š~"zv^ qy  $.$   $\uparrow$  { • , y · } •  $\uparrow$  '~ $\in$   $\uparrow$   $\dagger$ , • y^ } { ~^ %0\* ,, } ~, †} \* ^ y "  $\sim$ " •  $\sim$   $\sim$   $\sim$   $+$ } •  $\sim$   $y''$   $\sim$  $\uparrow$  •  $\uparrow$  ∼, †, ∈y (:B@  $\bullet \oplus \bullet \forall^{\dagger} \sim$ 

0# \*

 $j + \hat{ } \cdot \hat{ } \times \hat{S} \times J \cdot J \cdot \hat{ } \cdot ... \cdot ?$  KKG ADG ND=

 $'+14$   $'+0$ ‰‡Š~"zv^  $\angle$  7  $\angle$  7  $\angle$  7  $\angle$  7  $\angle$  8  $\angle$  7  $\angle$  8  $\angle$  9  $\angle$ #3B@ •  $\left\langle \cdot \right\rangle^{\alpha}$   $\left\langle \cdot \right\rangle^{\alpha}$   $\left\langle \cdot \right\rangle^{\alpha}$   $\left\langle \cdot \right\rangle^{\alpha}$  $7 < i : = < \cdot$  $\dagger$ ,  $\hat{ }$   $\leftrightarrow$   $\sim$   $\vee$   $\vee$   $\vee$   $\vee$   $\vee$   $\vee$   $\rightarrow$   $\pm$   $\uparrow$   $\uparrow$ • •

j †ˆ • ‰Šy…ƒ• …' [?KKG](http://j.mp/1bhAIFV) ADG 9? # /

GA9; ? FDN=C<9C  $%t\sim x$  zy^  $o^+$ '~,  $v\check{S}$  ! ( % $f_{\check{g}}(v)$ |†} • …y ‡†‰Š†'y" y qˆ ~ • y…Š• ˆ †' ~…} y… ! ( j †ˆ • ‰Šy…ƒ• …' [?KKG](http://j.mp/15D9bqP) ADG 9H\*

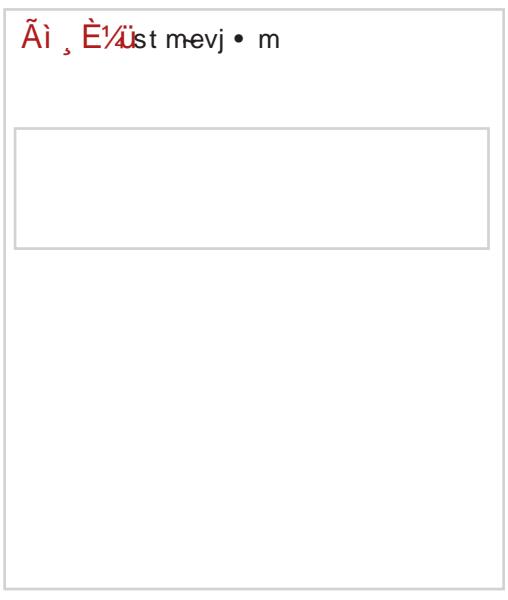

<span id="page-7-0"></span>\ wou uorfrij

## $, +$ Oeonequnmt e{ waet unmnr qht j u

 $a \times \tilde{S}$   $\uparrow$   $c f v \cdot \cdot \cdot$   $\bullet$   $v \cdot \tilde{Z}$   $\uparrow$   $\uparrow$ 

 $\check{Z}$  ~ .  $\check{S}$  ( † } \* y . . ' ~  $\uparrow$  {\* zyf, y .  $\%$  $\int y \cdot (y \cdot y) \cdot y = 1 + \int y \cdot y = 1 + \int y \cdot y = 1 + \int$  $\pm y$ • " (, y,  $\pm f$  +, yf...• Šy,  $\pm$  • • y, ~  $\%$ <sup>o</sup>• €y'~} .•Žy ••^†" ‰•'~Šy n{y'  $\frac{1}{2}$  + 1y' y' '  $\sim$  'y%... •  $\frac{1}{2}$  •, y st<sup>o</sup> ... ( ty  $, {yf \bullet \check{S} \check{S}}$ y y zyf, y  $\%_0 \bullet \bullet \infty$ , y y o^{•, t.l^~‰'~ ‰~Ž•Œ•.t .y€y... T @JK: FEK8: KWY..v..v  $\sim$   $\sim$   $\leftarrow$   $\sim$   $\leftarrow$   $\sim$   $\leftarrow$   $\sim$   $\leftarrow$   $\sim$   $\leftarrow$   $\sim$   $\leftarrow$   $\sim$ 

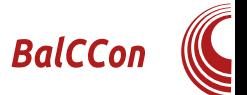

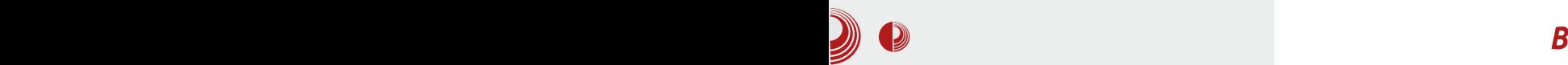

контакт". Организатор ове манифестације је LUGoNS - Удружење Linux корисника из Новог Сада. Организатору није било лако да за врло кратко вријеме доведе најбоље предаваче, обезбједи представљање других удружења и заједница, и наравно, да све то буде на једном заиста квалитетном нивоу. Аутор овог текста био је присутан као посматрач, један од медијских организатора (за Босну и Херцеговину) и наравно, као ЛиБРЕ! новинар.

Догађај можемо подијелити у неколико дијелова: предавања, workshopови и презентација удружења.

### Предавачи

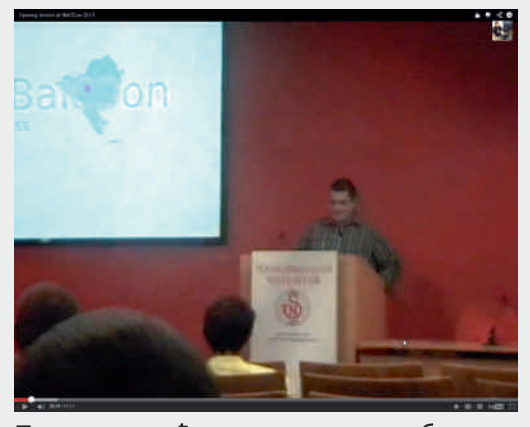

Поред домаћих снага, ту су били и предавачи који посјећују далеко квалитетније сличне манифестације (defcon, ССС, Black Hat и сл). Морам да похвалим домаће предаваче чији је задатак био да представе своје области на енглеском језику - урадили су то изузетно квалитетно.

Споменућу нека предавања.

**Иван Марковић** – Hands on web hacking

Презентовао је сигурносне пропусте из праксе. Просторија је била пуна віероватно іе оставио наібољи утисак од домаћих предавача.

Младен Ђурић - Mac: How Apple learned to stop worrying and fell in love with UNIX

Испричао нам је комплетну причу о Apple-y, софтверским и хардверским ријешењима који су ову фирму учинили једном од водећих у свијету.

Жељко Филипин - How MediaWiki. software that runs Wikipedia, is tested

Врло вриједна лекција за све софтвер и web developer-е - осврт на модерне алате и тестирања који чине софтвер/ web странице квалитетним.

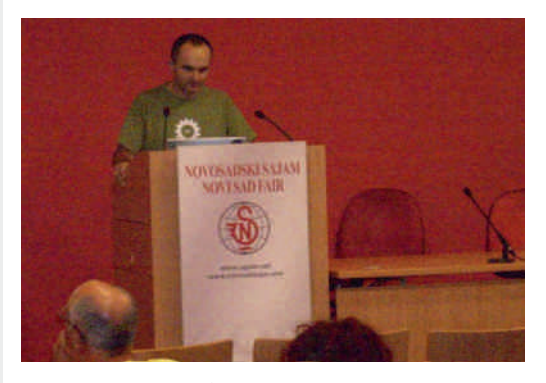

Душан Грујић, Драган Тороман -FPGA RETROspective

Једно од врло симпатичних и запажених предавања јесте пројекат  $\mu$ Galaksija – врхунац је био приказивање тетриса на Микро галаксији која је побрала аплауз.

## \wou uorfrij

Ngi t me \t { m  $\cdot$  Y 3::= 93@3: <B@ 

 $0$ †, y €y† '~ ‡†•~Š.•Ž•,, y y f• • ..y ‡^~}  $\therefore$ ,  $\uparrow$   $\circ$  %  $\circ$   $\geq$   $\bullet$  y  $\bullet$  23D8:=>3@ y  $93@3: . + \cdot f$ 

Urteq Pw-rgm  $Y$  708  $E$ /::7 $5$ E786 " >3< & A #  $> 193B$  47 $B\$  @ 25  $4 = 0$  $0357 < 3$ Q

 $i \in \hat{A}^*$   $\sim$   $\{y\}y'' - .y \leq \ldots$ ,  $\circ \mathbb{E} f \leq \bullet$ ^y"y ‡y, ~Šy ‡^{~..%Š{~..† '~^ '~ z• f† ..y,, ~" ~..† ‡†•~Š.•Ž•,, y

Ymye Whwm { m T mhe Y omqet Y 3D8:=>; 3<B 3<D7@<; 3<B 4=@ B 3: >@13Af=@ 03G=<2 @CK= =< KCF

o^~} y{ y" ~ , +'~ ..y‡†,, • " ~ } y < =>3<  $A = CQ3$  ‰'~Š  $\pm 1\%$ i'~ • } (-  $\pm f v$ Š  $OF^{\hat{}}$ , ~  $\Theta$   $\hat{y}$   $\Theta$   $\uparrow$   $'$   $py \in .\uparrow$   $\hat{y}$   $\sim$   $\uparrow$   $\hat{\Phi}$   $\sim$   $\uparrow$   $\downarrow$ ... , t..!^~%6 % , t• ~ tlf~} y9 zy•  $\uparrow$ { y, { • ,  $\uparrow$   $\uparrow$  ~} y{ y" • , y

Ye-e Nueqr gm Y; > 1B=4 ' 316 <= := 5G  $=<$  "  $C@=173BG$ 

 $0^{\circ}$  ~} y{ y" ~, †'•,, '~ †Š{ †^ ~... / : =< • % (by, y, † €y..•,, " • { † % (b^ Š ..y  $\uparrow$  ^† } • ^y"~ Š•..†f†|•'y ‹ ..y•~ ••{†Š- • Šy,, ..y ‰očy..y ∙‰oŠ Y |‹z∙Šy, ‡^∙  $\{y\leq \pm \%$ 

 $0^+$   $\rightarrow$  ...y{ ~} ~....  $\uparrow$   $\uparrow$  ~} y{ y" y ...  $E = \circledast 46 = \div \uparrow \uparrow y \bullet \sim f \bullet$ , ...  $y \uparrow +$ , ...  $\circ \bullet$   $\downarrow y' \sim$ T y, • 'y E = @A6=>W†%  $\frac{1}{2}$  +  $\frac{1}{2}$  +  $\frac{1}{2}$  % %, , y, t ..y } †,, y• ~ Šy, † • ..y • ..†% $\mathbf{\hat{s}}$  y..~ |†% $\mathbf{\hat{s}}$ c  $f$  +  $\uparrow$   $\bullet$   $\uparrow$   $\ldots$  y  $f$   $\downarrow$  +  $\uparrow$   $\uparrow$  % $\mathbf{\hat{s}}$  y  $\ldots$  +  $\uparrow$  | y  $\ldots$  $\circ$ \$f^y yf• • f(, y{ + Y {'~^('~,, }y ....  $|\}$ '~ } ^ (|} ~ ( % o'~Š ...~ ‡†%І'. % $6 • v. E = @A6 =>$ 

 $0^{\circ}$  ~} y{ y • % ~ . | f ~% + | | +{ + ^ . . +| + ..v‰`‡

. 2'/ ,, "/-##" O #= $\mathbb{B}$ 41/<< $\mathcal{R}$ 5 = E / ®6" @7B

n z'y‰• † '~, y, † '~ } †• y† } † ‡^•%Š\* ‡y  $\uparrow$   $\uparrow$   $\sim$   $\bullet$   $\ldots$   $\frac{965}{5}f \cdot 9$   $\ldots$  y  $\bullet$   $\ldots$  y  $\uparrow$   $\sim$ "y‡•^y†•%š~Š~%yŠ~*f*•Š~i.y•~'@D7A '~ ‡⊆∴≦%of∈ €y•…Š~^~%t{y† %o†'•" ‡^~}y{y"~"‡^~‰~|y €yІ•І"yf• z^†' "‹}● ●"y ‡^●‰ô‡ Šy,{†' Š · . tf tl · ' · . y t { · . t t t \* \* . y

 $!$   $!$   $!$   $8$   $1"$   $0#6$   $G47/$   $831$   $C$   $G8$ 

c  $^{\circ}$  f  $^{\circ}$   $\leftrightarrow$   $^{\circ}$   $\leftrightarrow$   $^{\circ}$  =  $^{\circ}$   $\Rightarrow$   $^{\circ}$   $\leftrightarrow$   $^{\circ}$   $\rightarrow$   $^{\circ}$   $\sim$   $^{\circ}$   $\sim$   $^{\circ}$   $\sim$   $^{\circ}$   $\sim$   $^{\circ}$   $\sim$   $^{\circ}$   $\sim$   $^{\circ}$   $\sim$   $^{\circ}$   $\sim$   $^{\circ}$   $\sim$   $^{\circ}$   $\sim$   $^{\circ}$   $\sim$   $^{\circ}$   $\$  $\tau$ z'y• " ~...  $\uparrow$   $\uparrow$   $.1\%$  • z<sup>2</sup>y{y, t'~%<sup>6</sup> · -, yt € · ŠŠ. " ~• y…• €y" s• ~‰• Ž• E=@A6=> y • " y  $f \bullet 96 \quad 1 \bullet f \bullet f \bullet , \left( \begin{array}{c} 1 \end{array} \right) \vee \{ \bullet \} \sim 0 \quad . \vee \circ \sim$  $\dot{f}$ Šy'y" ~ 'y f  $\dot{g}$  + 's + 'z'y{y m + \$  $\bullet$   $\overrightarrow{S}$  { ~ $\bullet \bullet$  ..y ..y% $\bullet$  ..~  $\circ$  +  $\bullet$  y{ y O  $\bullet \oplus \bullet$  ,  $\bullet'$  ~  $\updownarrow$   $\bullet$  %  $\stackrel{\sim}{\sim}$   $\uparrow$   $\uparrow$   $\stackrel{\sim}{\sim}$   $\sim$  .  $\bullet$  ,  $\downarrow$   $\uparrow$  %  $\stackrel{\sim}{\sim}$   $\uparrow$  %  $\downarrow$   $\uparrow$   $\downarrow$   $\downarrow$   $\uparrow$   $\downarrow$   $\downarrow$   $\downarrow$   $\uparrow$   $\downarrow$   $\downarrow$   $\downarrow$   $\downarrow$   $\downarrow$   $\downarrow$   $\downarrow$   $\downarrow$   $\downarrow$   $\downarrow$   $\downarrow$   $\down$  $\%$ <sub>p</sub> t  $\left( \frac{9}{9} \cdot \frac{3}{2} \cdot \frac{1}{2} \cdot \frac{1}{2} \cdot$  $\leftrightarrow$   $\bullet$   $\circ$ 

 $# +$ " '4

 $e$  (| | | | | |  $\bullet \bullet$  "  $\bullet \bullet f$  y..." ~,, y  $\bullet$ , ~  $\bullet$  y, ~  $\%o$ ~  $\frac{1}{2}$   $\frac{1}{2}$  • y,  $\mathbf{\check{S}}$  {  $\bullet \in$ , y  $\pm \bullet$  ^ y,  $\bullet$  } yf...t|  $\pm \circ$  % $\mathbf{\check{S}}$   $\pm$  y  $\uparrow$  | y .  $\bullet \in \{y'' + \uparrow \uparrow \circ \circ \circ y \circ . y \circ . \circ \circ . \circ \circ$ ^y%ôy y, Š{..†%ô |^‹‡y ..y•..Š~^..~Š • %f

 $0^+$  ~} |  $\uparrow\%$  '< ,  $\uparrow\sim\%$ , ...y{ ~ $\uparrow$  ...y  $\downarrow\uparrow$ " ~... (• ( ) y ' ~ z• fy  $\pm$  • ‰Š.v •  $z f || - \hat{i}$ , • ..;  $\{ \cdot \cdot \cdot, y \cdot \}$ ,  $y - \langle 3By \; H8 \circ 2/G \rangle$ <3B , †'y '~ • .0E†^ "yŽ•'‹ † , † .|^ ~‰  $\pm f y \%$   $\hat{y} f y$  }  $y'' - (%e' - S')$ 

 $\tilde{A}$ i  $\tilde{E}$  /  $\ddot{a}$ L9GDE? GDGAD: D<CDBGDJH: = FI

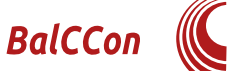

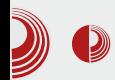

### Представљање заједница

Поред предавања и workshop-ова, ту је било и представљање заједница. На конгресу су се представили Slackware Србија и *Ubuntu* Србија. Нажалост, ми у ЛиБРЕ! редакцији нисмо успели да се организујемо и активније учествујемо на самом конгресу. Убудуће ћемо снажно подржавати овај догађај, а надамо се да ћемо и учествовати на самом догађају. Позивамо све Linux/Unix и друге организације, групе и компаније које се баве /Т-ом да дођу и учествују на конгресу.

### **Утисак**

Пропуста је било; о њима нећемо писати јер остају у сјенци доброг

дружења и добрих предавања. Оваква дружења ће постати традиција и драго ми је што ће овај догаћај остати у памћењу свих учесника.

Није било лако организовати, покренути и бити иза свега овога - то је изузетно велики посао. Напоменућу да су волонтери били на нивоу задатка под урећивачком палицом Горана Мекића.

За све учеснике конгреса организован је *afterparty* који је трајао до сљедећег іутра.

Сљедећи сусрет је 5, 6. и 7. септембра 2014. - овим путем вас позивамо да учествујете, волонтирате и наравно, посјетите BalCCon 2014.

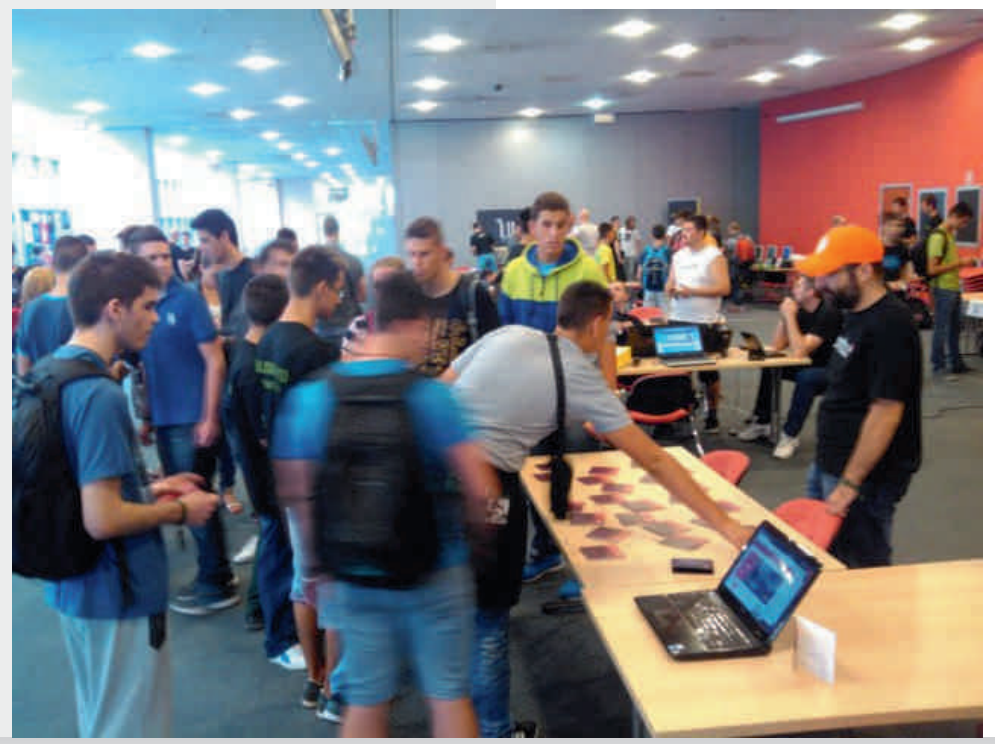

## <span id="page-11-0"></span> $\backslash$  [wou](#page-3-0) uor f r i j

# Req uor f r i j ur x vgj t e  $w^t$  f m $m$

 $a \cdot \tilde{S} \uparrow$  • g  $\sim$  ",  $\dagger$  o  $\dagger \uparrow$  e { $\dagger$ } y • hfyŠy... c y‰†{ • •

 $e^{y...}$  %,  $f = \frac{1}{2}e^{y}$  %,  $\frac{1}{2}e^{y}$  %,  $\frac{1}{2}e^{y}$  %,  $\frac{1}{2}e^{y}$  %,  $\frac{1}{2}e^{y}$  %,  $\frac{1}{2}e^{y}$  %,  $\frac{1}{2}e^{y}$  %,  $\frac{1}{2}e^{y}$  %,  $\frac{1}{2}e^{y}$  %,  $\frac{1}{2}e^{y}$  %,  $\frac{1}{2}e^{y}$  %,  $\frac{1}{2}e^{y}$  %,  $\frac{$ &=4BE/ @3 @332=; / G O & '~ |†} • • " y ‡ˆ †‰ƒy{ y ‰ƒ†z†} …†| ‰†ŒŠ  $\{-\hat{y} \mid z - f - \hat{y} \}$  y  $\{\hat{y} \}_{\text{oo}} \$ % $\{y, -\hat{S} \}$  ~• ~ %2+ $\hat{S}$ ~  $\frac{1}{2}$  %= $\frac{1}{2}$   $\frac{1}{2}$   $\frac{1}{2}$ ˆ y€ƒ• • • Š• • " y…• Œ~‰ŠyŽ• 'y • • ˆ †" ‰{ ~ Šy ‹‡†€…y 'y{ …†‰Š ‰y ‰ƒ†z†} …• " ‰†ŒŠ  $\{\sim +\}$ 

 $n \{- | \dagger\}$ • ..~ ey...% $6 \dagger z \dagger$ } ~ % $x \in \mathbb{R}$  ~^y ‹ qˆ z• '• †z~ƒ~• ~… '~ ‹ k†{ • ~…Ž‹ • wy•,  $\leftarrow$  n % $\leftarrow$   $\leftarrow$   $\leftarrow$   $\leftarrow$   $\leftarrow$   $\leftarrow$  % $\leftarrow$   $\leftarrow$   $\leftarrow$   $\leftarrow$   $\leftarrow$   $\leftarrow$   $\leftarrow$   $\leftarrow$   $\leftarrow$   $\leftarrow$ …y †{ ~ } †| y' y'~

oˆ ~€~…ŠyŽ• 'y '~ ‹ k†{ • ~…Ž‹ †} ˆ • y…y ‹  $e^{+}$   $\cdots$   $(f\circ^{-}$   $\sim$   $\langle f^{-}$   $\circ$   $f$   $\rangle$   $(f)$   $\uparrow$ • y‰†{ y

 $o+%$ ÷ $\bullet$  + $\check{Z}$ • ‰ ... + $|f$ • }  $v$  % $\in$ . $v'$  + $%$  $\circ$ + $\{ ., \sim\}$ •  $.$  O Et  $\hat{y}$ ,  $y \check{z}$   $\sim$   $+$  %  $6$  + z +  $\hat{y}$ ,  $+$  %  $\hat{y}$   $\sim$   $\hat{y}$   $\sim$   $\hat{y}$  $\{y\}$   $\{z^{\bullet}$ ' $\langle ., y \ddagger \uparrow, f \ddagger \ldots, \rangle \bullet$ ' ‰ $\ldots \sim, \uparrow, \uparrow \}$  $\ddagger$ † $\ddagger$ {fŷ ...•  $\angle$   $\angle$ CF } • % $\ddot{\mathbf{s}}$  • z $\angle$ Ž• 'y ...yf ‡…• Ž~ • } ˆ • } y { • } ~ • •%\$ˆ †zy'‹ , y, †  $\text{St } \kappa \text{CF} \cdot \text{Ff} \rightarrow \text{V} \cdot \text{V} \cdot \text{V} \cdot \text{V} \cdot \text{S} \rightarrow \text{S} \cdot \text{S}$  $\hat{y} \cdot \hat{y} \cdot \hat{y}$  •  $\hat{y}$ 

 $q \{ \cdot \quad 'y \cdot \cdot \cdot y \cdot \cdot \cdot y \quad , \dagger' \cdot \cdot \cdot y \quad \% \cdot \cdot \cdot \cdot \% \}$  $f \cdot \hat{y}$   $\therefore$   $\uparrow$   $\uparrow$   $\uparrow$   $\{y \cdot \hat{y} \cdot \hat{z} \cdot \hat{z} \cdot \hat{z} \cdot \hat{z} \cdot \hat{z} \cdot \hat{z} \cdot \hat{z} \cdot \hat{z} \}$ z‹Ž•'~ ‰‰Y{" ~…• ‰ †} }~f†{y, †'• ‰‹ } †…• ˆ yĥ ‡†'~} • …Ž• • • …‰Š• Š‹ Ž• '~  $e - 1 + i + j + 3 + 1$  ,  $y \xrightarrow{S} 0$  • 'yfy,  $t'$ • '~ } ~ " ~ … ‡†‰Š †Ž• " y Šy, † '~ '~ } †…•  $\gamma$ ... j  $\dagger \cdot \cdot \times \mathbf{S}$  ,  $\dagger \pm \cdot \cdot \cdot$   $\mathbf{S}$   $\gamma$   $\mathbf{S}$   $\gamma$   $\mathbf{S}$   $\gamma$   $\gamma$ 

### $f \cdot$  ,  $f \cdot \% \cdot$  ,  $y \cdot y$  }  $f \cdot y \cdot Z \cdot 'y$ , y

 $i, y' \rightarrow \bullet \quad \leftarrow \{\bullet\} \leftarrow f \uparrow \bullet \leftarrow \quad, y \check{S} \hat{S} \hat{S} \bullet y f \dots$ ‰ŠvŽ•'‹ ‹ ,†'†' ‰ …yƒy€~ "…‡|• ‰Šy…†{…•Ž• k†{•~…Žy y ‰y}^‹|~ %Š˙y…~ €.y'‹•• } y ‡†%І'~ " ‹}• , †'• ‰  ${\{\uparrow}^{\omega} \quad . \bullet \quad }$  y  ${\{\bullet} \bullet \forall, \quad \bullet \forall \hat{}}$   ${\{\sim}^{\hat{}} \forall \; , \; \uparrow \check{\bullet}}$  $\{\uparrow\%_0\}$   $\langle\langle\uparrow, f^+, f^+, \cdot \rangle \rangle \wedge \langle\uparrow, \cdot \rangle \bullet \sim f \sim f \bullet \% \phi$  $} y \uparrow$  †, y• ~,, †, y, † ‰,, †• ~ ..• †} •~| y …y‡ˆy{•Š• …~• І j y} y ‰† , ^~…‹ $f$ • ‹ ‡^•‡^~"~ €y ey...%,6†z†}~ %toBŠ{~^y …• ‰ † • " y f • …• '~} y…ˆ y • ‹…yˆ y } y…y‰ …y, …~} †‰Šy'~ …~, † $f$ •, † } ~ $f$ †{ y, y, † z•‰† ,†"‡ƒ~Š•^yƒ• ‰†^† }~‰Š ^y•‹…y^y y %o~ І %p† ‹‰‡~f• }y  $\langle \hat{y} \rangle \cdot \mathfrak{y} + \langle \hat{y} \rangle$  +  $\langle \hat{y} \rangle \cdot \mathfrak{y} + \langle \hat{y} \rangle$  y py $\langle \hat{y} \rangle \cdot \mathfrak{y}$  % ˆ y€ƒ• • • Š• • ‡~ˆ Œ†ˆ " y…‰• …~' • • …~} †‡y}" •{†| •€*f* ~} y y*f* • ‰‹ ‡†Š‡‹ …†‰Š• Œ …, Ž• †…yf…• €y †zy{" y" ~ ‰{ y' †} …~{ …• • ˆ y} " • …y ˆ y• ‹…yˆ ‹ ‡ˆ ~  $|f-\rangle$  y" ~ • …Š~ …~Šy % $f$ y" ~ •  $\uparrow$  • " y" ~  $\pm$ †• Š $\sim$  %6 $\cdot \cdot \cdot$  y" ~  $\cdot \cdot \cdot$   $\cdot \cdot \cdot$   $\cdot \cdot \cdot$   $\cdot \cdot \cdot$   $\cdot \cdot \cdot$   $\cdot \cdot \cdot$   $\cdot \cdot \cdot$  +  $\%\mathbf{S}y \cdot \mathbf{Z}y$   $|f \sim \}y'' \sim \mathbf{C} \mathbf{F} f$ ,  $\dagger \{y \cdot \mathbf{E} y\}y \cdot \mathbf{E}$  $\{\tau z^{\hat{}}\ y\} y \hat{ } \ y \in f \bullet \bullet \bullet \ \check{\Theta} \bullet \} \dagger$ , ‹,, ~..yŠy • %f ‹ • Šy ‰‹ ‰~ " †|ƒ• ‹{ ~ˆ • Š• ‰{ • ' †'• ‰‹ } †• ĥ …y ‡ˆ ~€~…ŠyŽ• '‹ q{ ~ ˆ y• ‹…yˆ ~ ‡†' ˆ ~• ~ †} |†{ yˆ y'‹• y 7<CF } • ‰Šˆ • z‹ Ž• 'y

 $\tilde{A}$ ì  $\dot{E}$ ¼ $\ddot{\mu}$ L9GDE?GDGAD: D<CDBGDJ H; =FI

### Requorfrijurx vaite

 $W^{\wedge}$ t f m-m

my• yf +%\$ ‡ + % - ... +%\$ '~ z• fy % 6yzy  $\check{S}$ ,  $\uparrow$   $\uparrow$   $\vee$  '~  $\uparrow$  ~  $\in$   $\check{S}$ ,  $\check{Z}$ •'y {•• ~ •  $\in$   $f$ ~  $\{yfy, y\}$ ... $CF^{\wedge}, yf. + \}^{\wedge}$  (• ~" ~ •  $\overline{S}$ ) •  $\therefore$   $\sim$   $z \cdot f + \dot{S}$ ,  $\uparrow$   $f + \circ \sim$   $i + \cdot \sqrt{S}$ ,  $\uparrow$  $\uparrow$   $\bullet$  f  $\bullet$  ,  $\left\langle \right.$  } y ‰  $\oplus$  { yf  $\bullet$  ,,  $\dagger$  % $\bullet$  ,, y  $\dagger$  .  $\bullet$  ,, y  $, +$ ' $\bullet$  % % (6+' $\bullet$  ,  $\pm$   $\bullet$  %  $\frac{1}{2}$  + ,  $\left\{ \frac{1}{2} \cdot \frac{1}{2} \cdot \frac{$  $f(y')$  |  $f(y' y'$ ,  $y$  |  $\bullet$  |  $\bullet$  ,  $y$ ,  $f' \bullet$  % ...  $y'$ , ,  $\dagger \bullet \bullet \}$  y  $\ddagger \hat{} \bullet \%$ % $\ddot{\mathbf{S}}$   $\leftrightarrow$  u{ y f y { y<sub>n</sub>

 $0^{\circ}$   $\leftarrow \infty$ .  $\check{S}$ y  $\check{Z}$ • 'y ' $\sim$   $\uparrow$   $\}$   $\circ$  y. y  $\leftarrow$   $\uparrow$   $\left\{ \bullet \right.$   $\infty$  $\pm$   $\pm$   $\sim$   $\frac{S}{V}$  d'  $\pm$   $\sim$   $\pm$   $\pm$   $\cdot$   $\frac{900°}{4}$ , y  $\pm$  (  $\pm$  CF †‡~^yŠ{..•• ‰‰°,,,,,,,,,,,,,,,,,,,,,, (Yk†{•∼…yŽ (Yk†{•∼…yŽ 7<OF  $($  A3@ @C  $\circ$  o  $^{\circ}$  +' ~, y Š' ~  $\pm$  +,  $^{\circ}$  ~... } ..†| % pOEŠ( ~^ y ‹ f †, y f ‹

 $Xdyf \sim \cdot y \& 9 \quad k \uparrow \{-\cdot y \times z\}$ ?KG >FF >C(2M8)  $X dy f \sim \cdot y \wedge y \cdot \ldots \vee y$  $?$ KG >FF >C >\*;; Xc . } ~ † ?KG PFLKL 9< 0\$8>> M9-J

wy• y, '~ z• † '†• '~} ..† " ~%І ‹ q^ z•'• ##^~} k+{•~ Žy |}~ ‰ ey...%f+z+}~ %# $\frac{1}{2}$   $\frac{1}{2}$   $\frac{1}{2}$ '~  $\uparrow$  } ^ • y...( { ^ ~,, ~..%o+,,  $\uparrow$  +^ • +} ( +} }† ∙y‰{y ‹ e†"‹ ,‹ƒŠ^~ n^|y ..•  $\oplus$ Št^ '~ z• f v j v..Ž~f v^ • 'v  $\oplus$  "f v} ~

i hl  $\langle$  wy•,  $\langle$  my• yf +%\$ ..•'~ z• f + } †{†" + {^~,, ~ y €y ‡^~∈ ŠyŽ•'~  $e$  † | y' y' '~  $\ddagger$  † Š, y †  $\cdot$  † z  $f$ •,  $\cdot$  .~CE  $\uparrow$ ,  $yf$ .  $f$  }  $\rightarrow$  ( $\bullet$  ~"  $y$   $\bullet$  } ~" ~"  $y$   $\uparrow$   $\uparrow$   $f$ ,  $\uparrow$  $\check{S}$ {..†|,, yŠ^•'yfy ‡†‰Š †Ž•,, y

^y€(†'%,f†z†}…†| ‰rCEŠ{~^y ‡^†|^y "•^y"~ ‰|‹^…†%ô•%n5 o†^~}%ôy^••  $\overline{ACF}$ ,  $\uparrow$   $\bullet$  ‰ $\bullet$ , y,  $\sim$   $\cdot$   $\downarrow$   $\uparrow$  ‰ $\stackrel{\sim}{\bullet}$   $\uparrow$   $\stackrel{\sim}{\sim}$ , y  $\cdot$  ~ z•ft • t..••, t'• } t % } y ..•% •% i^t zyf• %ftzt}y... ‰OŠ(~^ `•"y '~ ‡^ ‹● ~..y "†| ‹●..†%Š }y ●%=p^†zy'‹ ‡†%, f ~ } " ← %Šyz• f . . { ~ ̂  $\in$  '← (OC<BC y • І ‰ † • ^y}† •‰†^•‰Ďf• my, †...•‰n †zy{y" y (0C<BCy €y•..Š ^~‰{y† •• '~ %f6tz†}y... ‰OEŠ{~^ #t%\$y{" y'< #\*\$y" y .y , t'y %p t ^y} t  $\uparrow\}$ | $\uparrow\{y^{\hat{}}yf^{\hat{}}$  m m y  $\uparrow\}$   $\uparrow$   $\check{S}y''$  y ‰ ‰  $\uparrow$  .  $\uparrow$  %  $\uparrow$  y  $\downarrow$  +  $\uparrow$   $\sim$  z \ % + z \ .  $\uparrow$  .  $\uparrow$ % $50E\dot{S}$   $\sim$  'y ,  $\bullet$  | 'y  $\dot{Z}$  $\bullet$  '< % {  $f y$  %  $\bullet$   $\bullet$ ,  $\uparrow$  | ..y  $\frac{96}{5}$  +z + } ...  $\frac{96}{50}$   $\frac{15}{50}$  ~ , y +  $\cdot$  + +  $\cdot$   $\frac{5}{5}$  ... 

ry, +' ~  $\pm$ + $\oplus$  {y,, +  $\%$   $\sim$   $\oplus$   $\bullet$  .  $\stackrel{<}{\infty}$   $\sim$  % {y...  $\{y_1,y_2, y_0, z_0, z_1, z_2, z_1, z_2, z_1, z_2, z_1, z_2, z_1, z_2, z_1, z_2, z_1, z_2, z_1, z_2, z_1, z_2, z_1, z_2, z_1, z_2, z_1, z_2, z_1, z_2, z_1, z_2, z_1, z_2, z_2, z_1, z_2, z_2, z_1, z_2, z_2, z_1, z_2, z_2, z_1, z_2, z_2, z_1, z_2, z_2, z_1, z_2, z_2, z_1, z_2$ , y† †^|y..∙€yІ^• z•*f*†, y†|†‰o €y  $ey...\%f+z+\} \sim \%G\check{B} \sim y \cdot q^2 z \cdot '$ 

 $my\}$  y<sub>n</sub>  $\uparrow$  ‰  $\}$  y • ~ ..y^ ~} ..~ | † } • ..~ z• Š•  $\{ \bullet \bullet \sim \{ \degree \sim , \sim , y \oplus \gamma \uparrow \degree | y \bullet \oplus \gamma \check{Z} \bullet \degree \langle \bullet \rangle \}$  $Z \cdot \check{S}$  { $\bullet \bullet \sim \pm \uparrow \textcircled{m} \check{S}$   $f \vee \check{Z} \vee$ 

 $B=EH=B:9F$ 

<span id="page-13-0"></span>\wou uorfrij

 $108#.1/$ ,  $\frac{9}{6}$ #  $)*/$ , \$ .# "

 $a \times \tilde{S}$   $\uparrow$   $c-f$   $\bullet$   $\bullet$   $\circ$  by, %

**┣┓**y ‡†∙∼Šy, }†‡ィ%ò•Š~ }y ‰  $\left[ \begin{array}{ccc} \frac{1}{2} & -\frac{1}{2} \end{array} \right]$   $\otimes$   $\left[ \begin{array}{ccc} \frac{1}{2} & \frac{1}{2} \end{array} \right]$   $\left[ \begin{array}{ccc} \frac{1}{2} & \frac{1}{2} \end{array} \right]$   $\otimes$   $\left[ \begin{array}{ccc} \frac{1}{2} & \frac{1}{2} \end{array} \right]$   $\otimes$   $\left[ \begin{array}{ccc} \frac{1}{2} & \frac{1}{2} \end{array} \right]$ by, % •, y, [t} • y Š } tfy  $\theta$ ,  $\theta$  •  $\in$  cy ̂y • } • y 339  $\theta$  ′ ′ z ″ ~ . • (  $\check{S}$ •  $+f$ + $\check{g}$  (  $\%$   $\qquad$   $\qquad$   $\qquad$   $\qquad$   $\bullet$   $\qquad$   $\qquad$   $\circ$   $\qquad$   $\qquad$   $\qquad$   $\qquad$   $\qquad$   $\qquad$   $\qquad$   $\qquad$   $\qquad$   $\qquad$   $\qquad$   $\qquad$   $\qquad$   $\qquad$   $\qquad$   $\qquad$   $\qquad$   $\qquad$   $\qquad$   $\qquad$   $\qquad$   $\qquad$   $\qquad$   $\qquad$   $\q$  $\bullet$  | ^ y $\bullet$  + by {  $\bullet$  ,  $\%$  ,  $\%$   $\bullet$  - {  $V''$  ~,  $\%$ 3CB4163 9C<AB 23A 4316B3<A } <| • , y •  $:=<5$   $AE = @ \bullet 0/AB @ AE = @ \bullet$  $\mathbf{s}$ 

, y{~•}†zy^•,{y*f*•Š~Šy…‰\*•‡~І  $\text{St} f \bullet$ , † † " ~..•

my, †...|†} • ..y ^ y} y ..y ^ y€.•,, } †,, y••,, • •  $\pm \epsilon_{n}$  •  $\pm \hat{i}$   $\Im f \cdot n$  y •  $z f \pm \hat{i}$   $\pm \epsilon_{n}$  y  $\dagger\%$ '~ $\check{9}$  † %,  $\ddagger\check{5}$  ~z <  $\infty$  { ~••,  $\exists$ yfy|y" ~,, (  $\uparrow$  + +, +Ž•'• %6+z+} + 

Ãì ȼüL9GDE?GDGAD. D<CDBGDJH; =FI

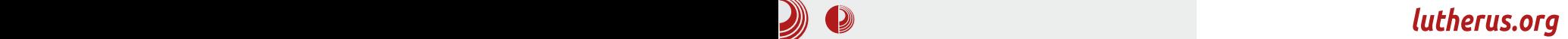

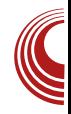

другачији начин, можда чак и помало контроверзан. У ту сврху сам недавно покренуо властиту страницу lutherus.org. Портал је са радом почео 05.08 ове године, те сваким даном броји све више посијетитеља из регије, али и шире. Сам приступ слободном и отвореном ко̂ду као и читатељу, је кроз витештво. Овај начин је нешто { y ~| ~ ~ { филозофијом управо он и контроверза. Но зашто баш витештво? Из разлога што витештво и сама FLOSS филозофија имају поприличан број додирних точака. Више о томе можете сазнати на самоме порталу.

Наслов портала је Realms of Dread. Realms of Dread, односно Demiplane of Dread, познат је и под називом Ravenloft. Ravenloft je setting за Dungeon and Dragons objabben 1990. године, те је такођер заживио и у електроничком облику у виду двије врло популарне игре, Ravenloft: Strahd's Possession u Ravenloft: Stone of prophet. Ho, зашто баш Realms of Dread? Без икаквог посебног разлога. Ravenloft је кампања коју играмо већ скоро двије године. Сваке суботе у њој играм Kimbal Darkwather-а, нордијског sourcerer-а, чија прича се такођер може наћи на самоме порталу, но о томе касније.

Портал је подијељен у интересне цијелине. Прва цијелина је *Linux*, која се састоји из више категорија. Новости обухвача само кроз важније вијести из свијета слободног и отвореног софтвера, док се самим софтвером односно његовим тестирањем бави под рецензијама. Ту су такођер неизо-

ставни савјети и трикови гдје се могу наћи неке корисне информације. У овој рубрици тренутно се налази водић кроз *Gentoo* инсталацију, те трикови за подизање продуктивности кроз *Xmonad и VIM*. Ту је такођер и интервју рубрика у којој ће се са времена на вријеме појавити покоји, како то име налаже, интервју. Први је већ доступан за читање и то интервіу са самим творцем слободног софтвера, са господином Stallman-ом. Одмах испод интервјуа су смјештена и предавања. У овој категорији ће се појављивати моја предавања, било као видео снимке, било као материјали доступни за преузимање. На крају секције, што не знаћи и да је мање важна, је категорија колумне. Ова категорија је подијељена на двије подсекције. Прва колумна, више је замишљена као нека врста блога гдје би се разправљало о текућим проблемима, збивањима и трачевима Linux-а, док друга секција, Линух приче je замишљена као својеврстан крижанац времеплова и школске плоче. У њој ће се обрађивати приче појединих дистрибуција и пројеката. Засад су доступне приче Slackware-а и Debian-a, док се у трач рубрици позабавило са митовима и легендама везаним уз Слободан софтвер. елитизмом у заједници и сл., те се анализирало зашто је Ubuntu Edge подбацио.

Друга цијелина је названа Geek stuff. Засад се овдіе налази категорија  $B$ езана уз  $R$ Р $G$  игре те категорија са новелама. Унутар ове категорије ће се објављивати кратке приче везане уз

## $\backslash$  [wou](#page-3-0) uor f r i j

4 <B AG 1G03@C<9 AB3/; >C<9 • B316<=7@  $\check{S}$  ,  $y\check{S}$  ,  $\langle$  hy%} %  $\check{S}$  ,  $\}$  †% $\check{S}$   $\sharp$  .  $\sim$   $\sharp \hat{S}$  •  $\sim$  $\{\sim \epsilon_y \ldots \sim \epsilon_{n}$  †| f•, y  $\langle \degree$  y…• '~ %#†,, ~… $\langle \grave{S}^{\dagger} \rangle$  $, y, \pm y"$  •

my } ~‰…†' ‰Šˆ y…• ‰~ …yƒy€~ } †} yŠ…~  $\} {\e^{\cdot \omega} \cdot \mathbf{E} + \dots \cdot \check{S} \vee \dots \cdot +' \sim \% \emptyset$ , yŠ~|†ˆ• '~ #% && • <4= s , yŠ~|†ˆ• '• #% && • ~ ‰~ †z'y{ " • { yЕ ‡†|ƒy{ " y  $\uparrow$  †'~, Šy …y , †'~,, Š´~…‹Š.† ^y}•, ," • | y たCF • †Š{ †ˆ ~..• , [ } oˆ { y } { y  $\hat{y}$ .y ‡†| $fy$ {" y ‰ {~• }†‰Š‡.y }†,  $\bullet$   $\sim$  †‰Šy $f$ y , y, †  $\bullet$  ~ ‰ €y{^ $\bullet$  •Š+  $\uparrow$ z'y{•Š• ..y  $\uparrow$ t<sup>^</sup> Šyf ry, t' ~^ t{}'~ ‰ ..yfy $\bigoplus$   $\uparrow$   $\langle$  z $\uparrow$  •, y q,  $\uparrow$  •  $\uparrow$   $\uparrow$   $\uparrow$   $\uparrow$  • ~ ‰ …yƒy€Ӭ<sup>ь</sup>‰̂•‡Š • ŠŠ†̂•'yƒ• €у  $fy' \sim \langle \bullet \sim \rangle \sim \bullet f \bullet \ , \forall \uparrow \uparrow \rangle \% \circ \check{S} \bullet \check{Z} \bullet$ oˆ { y ‰' ˆ • ‡Šy '~ { ~• } †‰Š‹‡…y p• '~• '~  $\dagger$  " yf $\dagger$  ‰Šy^ • ' $\dagger$ ' ‰^ • $\ddagger$ Š+ 7<CF Š-^ " • ..yf s‡†€.y'Š & , †'y '~ †z'y{ " ~..y  $\langle %o^{\hat{}}y \rangle$  " •  $\%b^{\hat{}}$   $\uparrow$   $\check{S}$   $\check{f}$   $\uparrow$  ,  $\check{K}$   $\check{C}$   $\check{F}$   $\check{g}$   $\check{g}$   $\check{f}$ 

j yŠ~|†^•'y <4= } †…†‰ •…Œ†^" yŽ•'~<sub>√</sub>†  $\mu$   $\sim$  • i  $\Omega$   $\Gamma$   $\sim$  y  $\chi$   $\sim$   $\sim$   $\gamma$   $\chi$   $\sim$   $\chi$   $\sim$   $\chi$   $\sim$   $\chi$ ^y‰†^~' ~…~ ‹ 5339 ‰o� ƒ‹ Š~ •~ Šy, †  $\uparrow \uparrow \bullet \sim \bullet$  …Ch^ , yŽ•'~  $\bigoplus \bullet$  • { '~ $\stackrel{\sim}{\Theta}$  ·  $\uparrow$  zf•, ‹ 16/  $@1B3@4633By$  }  $\dagger$ , '~  $\uparrow$ %ŠyŠy,  $\dagger$ } 0=CB CB63@CA

qy" y ‰Šˆ y…• Žy '~ '†• ‹{ • '~' ‹ • €ˆ y} •  $\check{S}_{\!-} \bullet \sim \hat{ } \uparrow \in \mathbb{N} \hat{ } \rightarrow \mathbb{N} \cdot \bullet \dots \sim \tau$ ,  $\uparrow \uparrow \bullet$ ,  $\uparrow \dots \check{ } \sim \mathbb{N} \cdot \check{S}_{\!-} \bullet \mathbb{Z} \bullet$ } †• • { '~Š• zˆ †'…~ • €" '~…~ • ‡ˆ ~‡ˆ y{ ' ~ qy" } • €y'…‰Šˆ y…• Ž~ …• ' y} y …~• ~ • ,  $y\bullet$  ,  $\dagger$  ,  $\sharp f \sim$ , ‰ ~  $-f \sim$ , ~ Š Š • ~  $\cdot$  {•'~, Š•• $\bullet$   $\bullet$  , • .•,  $yf \bullet$ % $\bullet$  •,  $\dagger$ ,  $\bullet \in$ |ƒ~} ‹ r y' †' ~ˆ '~} • …y ‰†Ž• 'yƒ…y • …Š~|ˆyŻ• 'y '~ } • '~" ~" ~ Š~, %І{ y  $\ddagger$   $(\ddot{S}$   $, 3$ ;  $/7$   $\ddagger$   $\uparrow$   $\dot{\wedge}$   $y \cdot \in$   $\sim$   $\ddot{S}$   $(\ddot{S}$   $\ddot{S}$   $\ddot{y}$  $m_{\tau}$  y •  $\therefore$   $\Im$   $\angle$   $\vee$   $\chi$   $\chi$   $\sim$   $\%$  4/ 130==9 E 7B30 •  $f \bullet = =5:3$  ‰ {  $\bullet$  ‰, y o ~ $\frac{S}{S}f \vee S \bullet Z \bullet$ ; / 77 $5$  f • % $\&$  } †z • { y'‹ '~} . †  $\&$  S ~} . † ' ˆ yŠy' ‡ˆ ~|ƒ~} …†{ †‰Š• ‰y ‡†ˆ Šyƒy Š~ ' ˆ yŠy' ‡ˆ ~|ƒ~} { y• …• '• • { • '~‰Š• • €

 $75 \text{C} \cdot \text{K} \cdot \text{C} \cdot \text{K} \cdot \text{S} \cdot \text{C} \cdot \text{S} \cdot \text{C} \cdot \text{S} \cdot \text{S} \cdot \$ , †" ‡yŠ• z∙ ƒy…‰ ' 3+ / ' 31 , [ } †" Š~ •~ ‹‰†^† ‡‹Š~" ~"‹ƒ•^y..†| Š~^"• ..yfy  $z \cdot \tilde{\Theta}$  †, †|  $\cdot \bullet \sim .$ † ‡†,  $\hat{ } \sim \tilde{\Theta}$ " ~ , [ } y •€Š·Š†^•'yƒy ..y ‰, †' ‰Š´y..•Ž•r†,†" " '~‰~Žy z• 7<CF • †Š{ †ˆ ~…• ' [ } ' " • | y Šˆ ~zyƒy z• Š• €y{ ˆ • ~…y Š~ • ~ ‰~ …yfy $\bigoplus$   $\bigoplus$  , y† 30==9 ‰† ~,, y…  $\bigoplus$  ‡^ ~ $\bigoplus$ ۥ " y" ~ } †' • ~ =<:7<3 z• Š• } †‰Š‹‡…y €y •• $\dot{S}y'' - y$ † E7970==9 • , y† }†, ‹" ~…Š r•‰y…† •€} y" ~ •~‰%#z†" …†‰Š• ) …y,†'~" •~ ‰ …yƒy<del>€</del> Š• =>3<&( & • & & } • ‰Šˆ • z‹ Ž• '~ ‰' ˆ • ‡Š~ • # ," •|~ Š~ •~ ‹€," •|‹}†ƒy⊕Š•  $\check{\mathbf{S}}$ %oy.. $\dagger \bullet \in \mathsf{y}$ " ~ $\check{\mathsf{S}}$ +^,  $\bullet$ ..yf  $\ddagger$ ^ $\bullet$ ^ $\vdots$ ...e, y

s‰†^† ‰ ‹ ^~yƒ•€yŽ•'‹ ,^~•~ %µ '†• '~} ..•  $\sharp$   $\uparrow$   $\uparrow$   $\sim$   $\check{S}$ ,  $\sharp$   $\uparrow$   $\bullet$   $\sim$   $\sharp$   $\bullet$   $\check{S}$  $\%$ ...^†..•  $\bigoplus$ ^y... %6 %6,.•, #t^Šyft,  $p \cdot ' \sim \cdot ' \sim +$ , =C  $0.3$  { $\cdot$ } ~† zft| $\cdot$  ‡t%  $\sim$ • ~…†" 7<CF ‹ • ‰ƒ†z†} …†" ‰†ŒŠ{ ~ˆ ‹  $...$ •  $\text{S}$ †  $\text{S}$  ‡y ' 67AE339  $\text{R}$   $\text{R}$ CF c••  $\sim$  †  $\uparrow$   $\uparrow$   $\uparrow$   $\uparrow$   $\uparrow$   $\sim$   $\dot{\mathbf{S}}$  •  $\sim$  z•  $\dot{\mathbf{S}}$   $\uparrow$   $\uparrow$   $\downarrow$   $\uparrow$   $\downarrow$   $\uparrow$   $\sim$   $\uparrow$  $\langle \%$   $\uparrow$  † s'~}  $\uparrow$  † $\{ \bullet$   $\downarrow$   $\downarrow$   $\&$   $\bullet$   $\sim$   $f \bullet$   $\downarrow$  $\bigoplus$ •{yf•Š•% $_{0}^{\circ}$ , y, †'•% <sub>w</sub> •  $\uparrow$  <••f• ‡†Š‡†ˆ ‹ •{ yƒy

<span id="page-16-0"></span>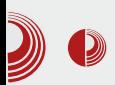

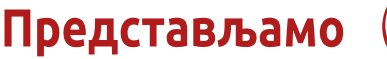

## Fedora 19

### Шредингерова мачка – отворите кутију и баците поглед сами

Аутор: Момчило Медић

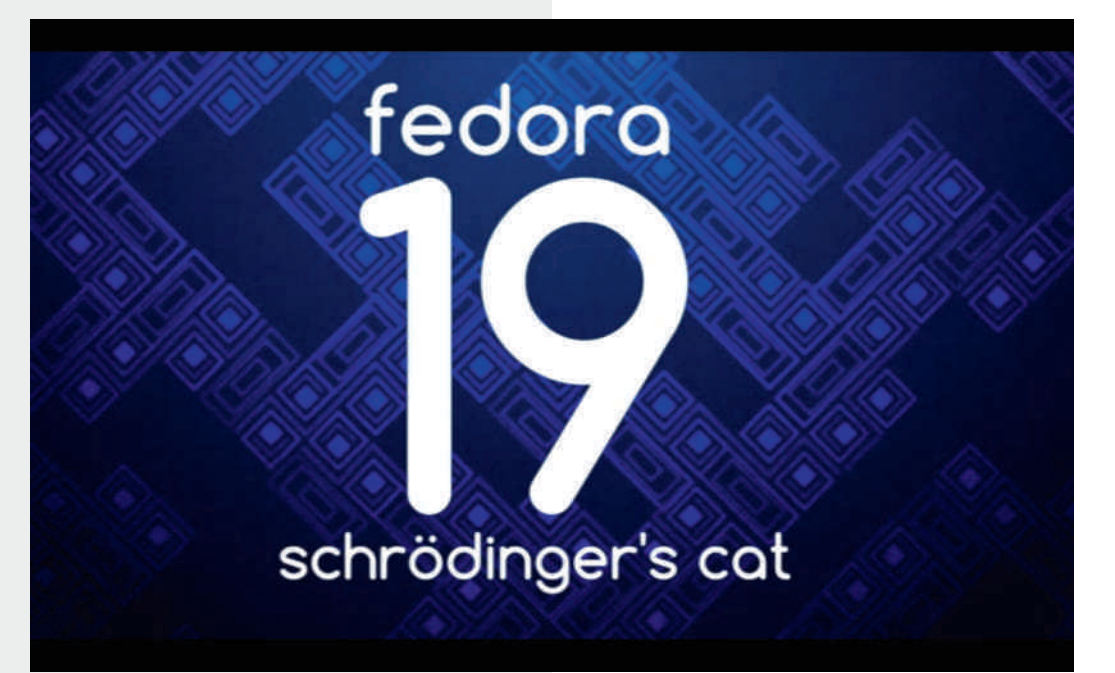

ругог јуна текуће године изашла је **І**нова едиција *GNU/Linux* дистрибуције Fedora. Са ко̂дним именом Schroedinger's Cat (Шредингерова мачка), и редним бројем 19, доноси много измена, како "испод хаубе" тако и у самом окружењу.

Нови инсталер, уведен у 18-ици, је некако више намењен почетницима. али и они искуснији имају своје дугмиће за фино подешавање. Иако

можда недостаје индивидуално бирање пакета за инсталацију, понуђени опције за инсталацију (GNOME desktop, Cinnamon desktop, Web server, Minimal, задовољавају потребе већине  $\ldots$ ) корисника. Занимљиво је поменути да сам ток инсталације прате промотивне поруке које подржавају слободу и дељење софтвера, на пример "Using a CD or DVD to install Fedora? Share it with a friend when you're done". ("Инсталирате Fedora-v са CD-а или DVD-а? Поделите га са пријатељем

## \tji uveg• epr

, y} y €y{^••Š~W a‹Š†^ Š~,%Šy ..~ z• †z€^†" ..y І }y ..~ ‡†‰Š†'• •€z†^ ‡y, ~Šy €y †…~, †'• " y '~ І ‡†Š´ ~z…†

 $23.40B \Rightarrow \frac{1}{1}fy \oplus (x^6 \oplus b^6)$  $\mathbb{R}^n$  $\ddagger$ ,  $\sim$  Šy"  $\leftarrow$   $\ddagger$  jy{"  $\leftarrow$  ‰ ‰  $f\%$   $\bullet$   $\ddagger$   $\sim$  $\{fy^{\bullet} \cdot y \cdot y \cdot \cdot \cdot$ ,  $y \cdot \angle^{\bullet}$  'y %  $\uparrow$  '%  $\uparrow$  '..., ' $\downarrow$ ' S  $\% \tilde{\mathbf{S}} \cdot \mathbf{S} \cdot \mathbf{S} \$ 

 $\dagger$ ,  $\hat{ }$   $\cdot \cdot \cdot$   $\cdot$  y 3EE k5 AB (6832 " <: k3 / 11=C<BA • " y " ..†|† z†" ‹ • ..Š-|ˆ yŽ• '‹  $\%$ 6 %6, •, †,  $\circ$  (• ~" ~, • ‡ $\uparrow$  | ^ y, •, y i €zy•~..~ ‰ , yŠ-|†^•'~ ‹ ‡^~|*f*~}‹ %#OEŠ(~^y y ‹" ~%І " • • %І'~ †‡Ž•'~ €y •  $-\frac{96}{100}$ ,  $\uparrow$  • • •  $\sim$  ...  $\downarrow$   $\uparrow$   $\uparrow$   $\downarrow$   $\circ$  y,  $\sim$  , y  $\uparrow$  •  $\%$ <sup>o'</sup>  $\ddagger$   $\uparrow$  ( $\bullet$   $\bullet$ ,  $\dagger$  ...  $\geq$   $\forall$  ,  $\uparrow$  ' $\bullet$   $\uparrow$   $\uparrow$   $\%$   $\bullet$   $\vee$ '  $\leq$  ...  $\vee$  7'  $\&$  $\uparrow$ { $\uparrow$  |  $\hat{ }$  <  $\uparrow$   $\uparrow$  %%" ~ ry,  $\uparrow$  ~ ...  $\uparrow$  {  $\bullet$  ...  $\uparrow$   $\uparrow$   $\uparrow$   $\uparrow$ " †| (• . †%Ї†, ^~Šy" y ! " y < 1:/ AA7  $\hat{ }$   $\sim$   $\bullet$  ,  $\langle$  ,  $\uparrow$   $\bullet$   $\uparrow$   $\uparrow$   $\uparrow$   $\uparrow$   $\otimes$   $\circ$   $\bullet$  y .y ! "  $\dagger \rightarrow$ ,  $\dagger$ ' $\bullet$  %  $\rightarrow$ y $\{\bullet, f \bullet \rightarrow y \}$ % $\bullet$ ' $\bullet$ ' $\bullet \bullet \in \{f \sim\}$  $\uparrow$ { $\uparrow$  |  $\uparrow$ , ^  $\cdot \cdot \cdot$  y

 $\frac{9}{4}$ ,  $\uparrow \bullet \bullet \in f \rightarrow y \uparrow \sim \{ \bullet \bullet \sim \pm \uparrow \rightarrow \} . \uparrow$ %by{" ~... ..~,, y z†'y ... †, {.^y %,, † …~‡^●{fv•v…†z••v…Š~,%Š

• Šy, ‡y '†•  $\langle \{-, \dots \cdot \} \rangle - \doteq \sqrt{8}$  +y•..y , †} .y‰ yf• {^~}..† '~ ‡†,, ~..y }y<br>32=@ }†fy<del>0</del> ,, ..†|† %pOE(<) y zy•  $\oplus$   $\bullet$   $\bullet$  ..y, ~... " >3<& &937<4=@83 & '#@<B@< %3>3B3@=AB • 't • #t ,†'• yfyЉ‡^{• yf• {~†"y z•Šy... , †^y, , y ..y‡^~Š‹ • Šy" ‡y" y

 $32=@$  } † . †‰ '†• . .~, ~ • €, ~. .~  $\# / A / * = @A > 13A$  3A9B=>  $\uparrow$  ∼f y €y, ‰ G&\$ ..y / @# %} ~••  $\uparrow$  +  $\dot{S}$  +, ~ } y • ==5:3  $\langle \uparrow \dot{S} \rangle$  + ·% ••• {-^t{yš.t '~ Št }tzy^ , †^y, e~Šy" • '~ • .Œ†^" yŽ• '~ " †• ~  $S_{\sim}$ ... $y \bullet \bullet$ ... $y$ ?KKG = <: FI8GIFA : KFI > N ® @ 71 < C< 8J <78EEFLE: <D <EK

32= $@$  } • % $\$$  • z( $Z$ • '(  $#$  +  $\sim$ Š $+$   $*$   $\sim$   $\in$  $\check{S}$ %  $?$  KG  $\equiv$ : FI8GIFA: KFI >  $\ge$  K $\equiv$ : FI8  $0^{\degree}$  -  $\uparrow\uparrow^{\degree}$  (\*  $\langle \sim_{n}$   $\uparrow$  Šy,  $\uparrow^{\degree}$   $\sim$  } y  $\downarrow\uparrow\mid f$   $\sim$  } y Š \* ., .. † | ~ 32=@ T%  $\phi$  .. † { ~ W  $\phi$  + '  $\bullet$  % ‰ ~Ž• Œ• . • ..  $\uparrow$  • fyl $\uparrow$  -.. , †^ • ‰∘ Ž• " y  $?$ KKG JG $\circledR$ J $\preceq$ ; FI8GIFA: KFI $>$ , yt • Št %  $\dagger$ ... (,  $\dagger$ '., y '~ ...,  $\dagger$  } '\lt  $\uparrow, \hat{ } \infty$  =  $\hat{ } \circ \mathsf{y}$  =  $\uparrow \uparrow$   $\uparrow \uparrow$   $\uparrow \uparrow$   $\uparrow \bullet$   $\bullet$   $\downarrow \uparrow \uparrow$   $\uparrow \circ$  $, \sim$ {  $v \cdot . \uparrow$ +413 &C5/@ + B8F@  $\frac{1}{2}$  T%  $\frac{1}{2}$  . WEy  $\frac{1}{2}$  ...  $\%$  zy{ ~  $\%$  (  $\cdot$  ...†• •  $\cdot$  ^ †  $z + \check{S}$ , †,, •|^y,, y • %6  $p \sim \bullet \& \quad x \uparrow \sim \bullet \quad .$ |~ $\uparrow \uparrow \{ \cdot$ "† $\exists y f \bullet \check{Z}$ ( †Š´•'Š-

 $\%$ <sub>6</sub>, • } y f• '~,, y•, y• • { y

<span id="page-18-0"></span>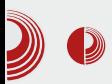

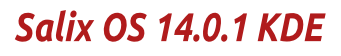

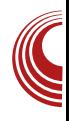

# Salix OS 14.0.1 KDE

### Аутор: Александар Брковић

 $\mathcal S$ alix OS je GNU/Linux дистрибуција,<br> $\mathcal S$ која за изворну базу користи C alix OS је GNU/Linux дистрибуција, Slackware distro. У потпуности је компатибилна са наведеном дистрибуцијом, тако да постоји могућност двосмерног коришћења ризница. За разлику од Slackware дистрибуције, Salix OS има за примарни циљ, једноставност и лакоћу коришћења. Прво издање угледало је светлост дана 16. септембра 2009. године. Развојни тим који стоји иза овог пројекта представља заједницу волонтера и сарадника из целог света. Најважнији носиоци пројекта су: Cyrille Pontvieux, George Vlahavas, Pierrick Le Brun u Thorsten Mühlfelder.

Salix OS је доступан у више издања, VKJbVHVIVTH KDE, Xfce, MATE H LXDE верзије. Наведена издања су доступна у 32-битној и 64-битној архитектури. 32-битно издање захтева машине са і686 компатибилним процесорима, и подржава рачунаре који немају РАЕ подршку за процесоре.

KDE издање Salix OS-а долази са верзијом  $KDE$  4.8. ISO датотека је велика 930 [MB] у верзији за 32 бита.

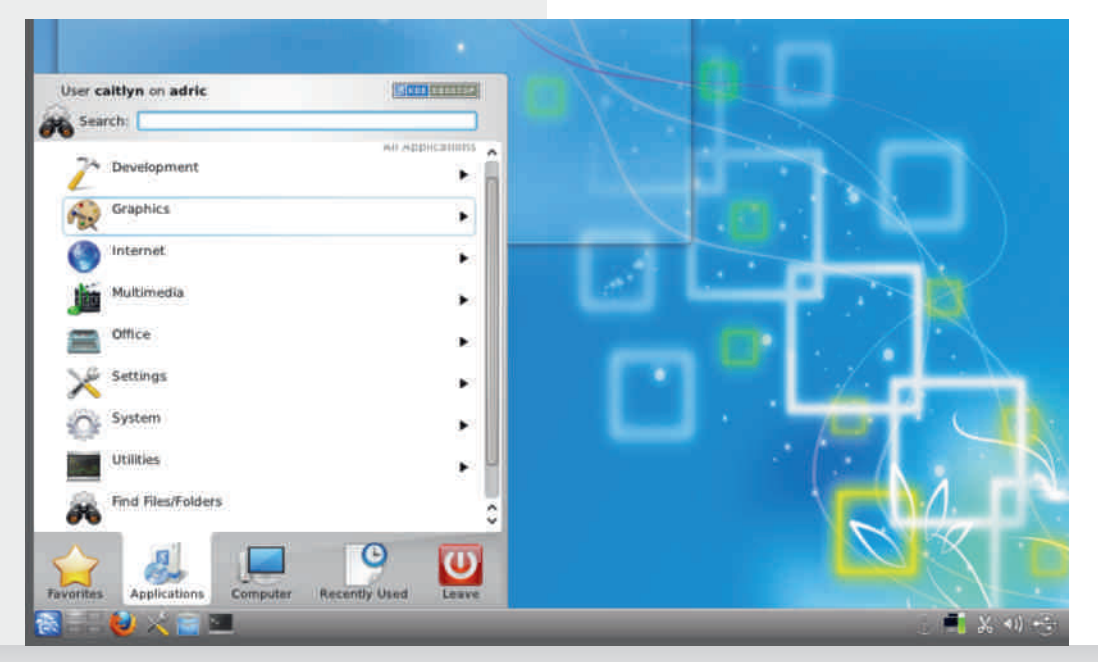

### Септембар 2013.

## \ t j i [uveg•](#page-3-0) ep r )'4

r ˆ ~…‹Š…† '~ } †‰Š‹‡y… ‰y" † } • ‰' €y • …‰ŠyfyŽ•'‹ y …y 7D3 ) {~^⊕'‹  $, \uparrow$   $\bullet$  % $\bullet$   $\geq$   $\bullet$   $\sim$   $\downarrow$   $\bullet$   $\bullet$   $\sim$   $\star$   $\sim$   $\bullet$   $\bullet$   $\cdot$   $\sim$   $\star$   $\uparrow$  $\{\hat{ }$  ~  $\sim$  ~

### V quve oezm qmst r z j u

 $o_1, \hat{ } \sim \sim_{n} + \cdots$  .% $\hat{g}$  /  $f \vee \hat{f} \wedge \cdots$   $g \vee g' \rightarrow \cdots$ †Š‡†• • " ~" † ‡ˆ †Ž~‰• …‰ŠyƒyŽ• '~ o†  $\widetilde{S}$   $\widetilde{S}$   $\check{S}$  •  $\Theta \check{S}$ ,  $\epsilon \in \pm \dagger$ ,  $\uparrow \cdot \downarrow \uparrow \dagger |^{\wedge}$  y, y 142779 ‡ˆ • ‡ˆ ~" y" † ‡yˆ Š• Ž• '~ €y ‡ˆ ~} ‰Š†'~• ‹ • …‰vfvŽ•'‹ ‰%Š … v mv. t....^~•^v" v  $AE$  / >  $\pm y$   $\rightarrow$   $\geq$   $\geq$   $\sim$   $\pm$   $\pm$   $\frac{1}{2}$   $\rightarrow$   $\pm$   $\pm$   $\geq$   $\pm$   $\pm$   $\pm$   $\frac{1}{2}$  $\%$  {  $\bullet \bullet$   $\uparrow$  } yz $\bullet$   $\hat{ }$  }  $\uparrow$   $\&$   $\sharp$  ... $\bullet$   $\&$   $\&$   $\uparrow$   $\circ$  $%$ % $*$   $\cdots$  y  $t - \cdot -$ %,  $t \cdot \cdot \times$   $\cdots$   $t - \cdot \times$   $\cdots$   $t$   $\cdots$ ‡yˆ Š• Ž• '~ e†‰Š‹‡…• ‰‹ +'

' % & & %37A3@&• + & OEy'*f %*\*%&~,, • myˆ ~} …• } ~† • …‰ŠyƒyŽ• †…†| ‡ˆ †Ž~‰y '~ ' †‡• ˆ y" ~ Œy'ƒ†{ y ‰y ) " ~} • 'y …y Š{ ˆ } • } • ‰' i Š‹ ‡†‰Š†'• " †|‹• …†‰Š } y  $\frac{1}{2}$  yz~^~,  $\frac{1}{2}$  Š • …y••…y • %ŠyfyŽ•'~  $O^{\uparrow}$  {•  $\prime \sim +\frac{1}{2}$  +  $\frac{1}{2}$  +  $, '$  +'v  $\}$  y'  $\sim$  %6,  $+$  +%at{ ... • .. • .. • .. y f...  $|\hat{ } \vee \mathbb{C} \rightarrow \langle \hat{ } \rangle \wedge \langle \hat{ } \rangle$  ...  $\downarrow \uparrow \uparrow \hat{ } \hat{ } \rightarrow \cdots \langle \hat{ } \rangle$  q  $f \rightarrow \sim \vee$ †‡Ž• 'y '~ '~€|ˆ † 1=@3 • …‰ŠyƒyŽ• 'y ‹€  $, +$ ' $\langle , + \cdot \cdot \cdot \cdot \cdot \cdot \cdot \cdot \rangle$  +z•'y +‰t{ ...  $\pm y$ , ~Š ‰†ŒŠ{ ~ˆ y r ˆ ~• y • ‡†‰ƒ~} " y †‡Ž• 'y '~  $\pm$ ...v •  $\frac{1}{20}$   $\sqrt{2}$ • 'v 4C:  $\in$   $\pm$ ' $\in$   $\pm$  ' $\in$   $\pm$  fy $\Theta$ } †{ †" …† ‡ˆ ~} • …‰Šyƒ• ˆ y…†| ‰†ŒŠ{ ~ˆ y •  $, \dagger$   $\leftrightarrow$   $+$ % $\delta$   $}$   $\lor$  % $\circ$   $+$ },  $\lor$   $\bullet$  ... • …‰ŠyƒyŽ• †…†| ‡ˆ †Ž~‰y &/ :7F " &y ‡ˆ • ‰Š‹‡• ˆ y} ‹ …y ‰• ‰Š~" ‹

s } y" ~, І, ‹ • …‰ŠyfyŽ• †…†| ‡^†Ž~‰ } †‰Š‡..y '~ †‡Ž•'y •..‰Šy*f* yޕ'~ 0==B:=/23@y • †} ^~' • {  $y'' - \frac{1}{2}y' - \frac{3}{2}y' - \frac{1}{2}y' - \frac{1}{2}y' - \frac{1}{2}y' - \frac{1}{2}y' - \frac{1}{2}y' - \frac{1}{2}y' - \frac{1}{2}y' - \frac{1}{2}y' - \frac{1}{2}y' - \frac{1}{2}y' - \frac{1}{2}y' - \frac{1}{2}y' - \frac{1}{2}y' - \frac{1}{2}y' - \frac{1}{2}y' - \frac{1}{2}y' - \frac{1}{2}y' - \frac$  $|\}$  ~ z• Š ~zyf† }y  $\uparrow$   $\uparrow$   $|\uparrow$  y<sub>"</sub> z $\cdot$ } ~ •  $\frac{96}{9}$ y f • ^ y ... n } ^ ~ ' • { y" ~ { ^ ~,, ~..% ~~  $\Leftrightarrow$  ‡†} ̂ y€ " ~{ y…†| '~⊖, y ‡†‰Šy  ${\iota}$ " y" ~  $f{\uparrow}$  $\Theta$  ..., ~  $\Theta$  @=B ..yf ${\uparrow}$ | •  $\uparrow \uparrow \check{z} \bullet \uparrow \dot{z} + \oplus , \uparrow \hat{z} \circ \text{``} \bullet \text{``} \bullet \bullet , \bullet \quad \text{``} \lor f \uparrow \dot{z} \quad \text{``} \bullet \text{``}$  €y{ ˆ • …• ' †ˆ yޕ ‹ ‡ˆ †Ž~‰‹ • …‰Šy  $f \vee \check{Z} \bullet ' \sim$ 

my,  $\dots$  ~% $\delta y \rightarrow$   $\delta y \rightarrow$   $\gamma$ .  $\epsilon$   $\epsilon$   $\epsilon$   $\epsilon$   $\gamma$   $\epsilon$   $\gamma$ ‰‰, , †^ •‰., y •~ }†•~, yS 23A9B=> ‹ {~^**⊕'•** o†€y}•..y '~  $% \sim \frac{5}{7}$  †  $f(y$ { ~ z†'~ y …y ^y} ..†' ‡†{ ˆ • • …• …yƒy€~ ‰~ • ' †…~ €y ‡ˆ • ‰Š‹‡ %y'Š·  $\uparrow$ <sup>2</sup> †'~, Šy • % 16/ B  $\uparrow$ <sup>2</sup> †| ̂ y<sub>"</sub> l ~…• ‰y‡ƒ•, yŽ• 'y" y …yƒy€ ‰…y }…  $\sim$ , ^ y…y ‰  $\sim$  \$...%)  $f \sim$ { ~ %\$ y…~ …y ‡y…~f < & GAB3; B@G‱ ..yfy ⊕ % }~ % a~ ‰Šˆ y…~ ‡y…~ƒy oˆ ~‡†€…yŠ" • { ˆ y‰‡†  $\hat{z}$   $\rightarrow$   $\hat{z}$   $\rightarrow$  , †" ~ $\bullet$  ~ ‰, †^ $\bullet$  ‰.• Ž• fy, † ‰v $\bullet$  •

### Nsomezm+

&/:7F "&}†fy<del>€</del> ‰,†f~,Ž•'†" ‰†ŒŠ  $\{-\hat{y} \cdot y + f \cdot y\} \times \mathbf{y} = \mathbf{y} \cdot \mathbf{y} \cdot \mathbf{y} + \mathbf{y} \cdot \mathbf{y} \cdot \mathbf{y} + \mathbf{y} \cdot \mathbf{y} \cdot \mathbf{y}$ • .• "  $∈y$  \$ B  $‡f$ yŠŒ†^ "‹ j †} ~Ž•  $∈y$ ^~‡^†} ‹, Ž• '‹ " ‹ƒŠ" ~} • 'yƒ…•• ‰}^ • y'y ...%  $\cdot$ , "  $\cdot \cdot \cdot$  =CB=4B63 0=F yf. ‡†‰Š†'• ‰Šy{,y K<AB/:: ; C:B7; 327/ 1=231AM,  $\uparrow$ 'y  $\uparrow$ <sup>-</sup> ~ $\leftrightarrow$  , y,  $\uparrow$ } ~, ~  $\leftrightarrow$  ..y' $\uparrow$ t $\uparrow$  $\ddagger$   $\dot{f}$   $\dot{y}$  …•  $\sim$  CEf  $\dot{y}$ ,  $y\ddot{\dot{y}}$  o  $\dot{y}$   $\uparrow$   $\dot{y}$ ,  $\dot{y}$   $\dot{y}$   $\dot{y}$   $\dot{y}$   $\dot{y}$   $\dot{y}$   $\dot{y}$   $\dot{y}$   $\dot{y}$   $\dot{y}$   $\dot{y}$   $\dot{y}$   $\dot{y}$   $\dot{y}$   $\dot{y}$   $\dot{y}$   $\dot{y}$   $\dot{y$ " ~…Š•^ y…• ‹ ‰%Š~" %°^ y%‡†^~' ~…• ‡† , yŠ~|†ˆ • 'y" y

- N<B3@3B \$ C>-7:/ E30 0@EA3@  $2=03$  A :/  $46 > .05$   $\leq$   $\leq$   $\leq$   $\leq$   $\leq$   $\leq$   $\leq$   $\leq$   $\leq$   $\leq$   $\leq$   $\leq$   $\leq$   $\leq$   $\leq$   $\leq$   $\leq$   $\leq$   $\leq$   $\leq$   $\leq$   $\leq$   $\leq$   $\leq$   $\leq$   $\leq$   $\leq$   $\leq$   $\leq$   $\leq$   $\leq$   $\leq$   $\leq$   $\$ 07BB=@3%<B1:73<B ; / 7: 3 ; / 7: 1:73<B =>3B37<AB/ <B; 3AA3<53@1:73<B :=57:=  $0:=55755$  A=4BE /  $@$
- N" 44713 /::75@/ > @2C1BD7BGAC7B3
- N C:B7, 327 9 0 27A1 0 C@ 7<5 A=4BE / @3  $/$  <5/  $/$   $\<$ 5 DZ3= >:/ G3 $\&$  :3; 3<B $\&$ 3 ; CA71>:/ G3@
- Nn % $\delta y f \cdot \uparrow \uparrow \uparrow$   $\circ$  y<sub>"</sub>  $\circ$  =:=C@/  $\angle$   $\angle$ B 2@E7<5>@5@; "9C/@=1C; 3<B  $D73E3@/@:3 D7@C/:5=03$

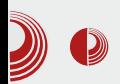

### $\text{Solv} \left( \text{Solv} \right)$   $\text{VDe}$

корисника о тренутно доступним надоградњама пакета, потребно је периодично, ручно проверити да ли се у складиштима програмских пакета налази нешто од новог софтвера. Претрага пакета се врши на

Иако Gslapt није програм леп на око, веома је ефикасан и ефективан, олакшаће рад на Salix OS дистрибуцији. Поготово ако се узме у обзир да управник пакета аутоматски решава зависности везане за пакете

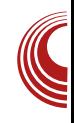

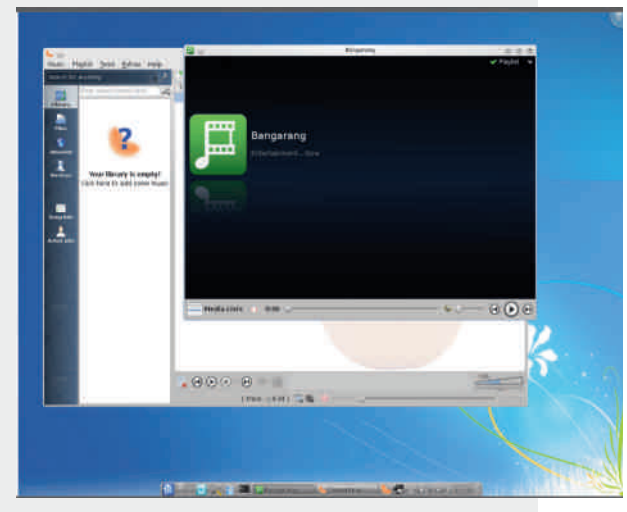

### Корисни алати

- KinfoCentre програм који помаже у прикупљању података о систему и хардверу рачунара.
- Sistem Settings panelомогућава фину контролу над изгледом и перформансама графичког интерфеіса.
- Gslapt Salix OS користи наведени програм за управљање пакетима. Одликује се прилично іедноставним графичким интерфејсом. Горњи део прозора даје абецедни списак пакета доступних у сладиштима. На дну се приказују информације о тренутно одабраној ставки.

Једноставним кликом на одрећени пакет или апликацију, врши се инсталација односно деинсталација. Gslapt такође врши надоградњу пакета коју вршимо једноставним кликом на дугме. Како Gslapt не обавештава

који се инсталирају, за разлику од Slackware дистрибуције, где се зависности не решавају на овај начин.

основу њиховог имена.

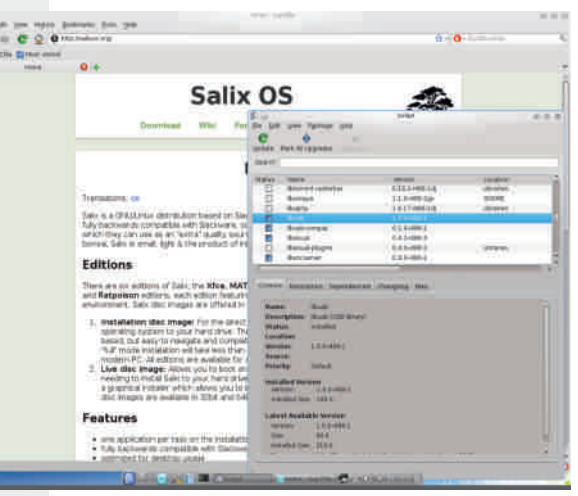

### Закључак

Систем се брзо покреће и има пристојан одзив при раду. Са основним подешавањима *KDE* издање користи око 300 MB  $RAM-a$ . При раду на систему, оставља утисак стабилности.

## \tjiuveg•epr

 $i \in \{ \cdot \infty', \cdot \infty\}$ %  $+ \sim \infty$  %  $\{ \sim 8\}$  : F '~  $\frac{1}{2} \cdot \frac{9}{8} \cdot z \cdot \check{Z} \cdot \check{Y}$ ,  $\uparrow \cdot$ ,  $\hat{y}\%\uparrow \in \hat{Z}$ , † .∈ ^{yŠ{..., yfyŠ, y, y, y{'~..y  $\updownarrow$  •  $\sim$  •  $\gg$   $\gg$   $f \sim$  % %  $\gg$  , y  $\leftrightarrow$   $\gg$  %  $\uparrow$  y .... y  $\check{S}$ ,  $\check{S}$   $\check{S}$   $\check{S}$   $\check{S}$   $\check{S}$   $\check{S}$ ,  $\check{S}$   $\check{S}$   $\check{S}$   $\check{S}$   $\check{S}$   $\check{S}$   $\check{S}$   $\check{S}$   $\check{S}$   $\check{S}$   $\check{S}$   $\check{S}$   $\check{S}$   $\check{S}$   $\check{S}$   $\check{S}$   $\check{S}$   $\check{S}$   $\check{S}$   $\check{S}$   $\check$  $\uparrow\%e^{\bullet}$  y' } y ..~}  $\uparrow\%e'$  ' ~  $\uparrow\sim\%e$ ' ~... }  $\bullet\in\gamma'$ ...  $y^*$  +  $\bullet$  St, y} y ‰  $\{ \pm \uparrow \sim \} \bullet$  % }  $\circ$  (| $\bullet$ ,  $\overline{\mathcal{R}}$ GF} • % $\overline{\mathcal{S}}$  •  $\overline{z}$   $\overline{Z}$  • ' $\overline{y}$ ,  $\overline{y}$ 

 $my\{ \sim \} \sim y \}$  • % • z(Ž•'y {•• ~ †} | † { y^ y  $\% \circ \sim$   $\}$  " • , • .y<sup>†</sup> ~  $\}$  ..•,  $\sim$   $\sim$   $\sim$   $\sim$   $\sim$   $\sim$  $\%$ <sub>a</sub>  $\check{Z}$ •, y etz<sup>2</sup> + • > } +••, y + {{+}}  $\dagger \cdot \cdot \cdot$ , y,  $\dagger \cdot \cdot \cdot \cdot = -f - \}$ y ‰  $\dagger \uparrow$  tzy' , †^ • • • ~" ‹ &:/ 19E/ @8 ‰‰√~,, y o†‰ô† 'y" ~ } †} yŠ.•• yfyŠy %py" ••~ †z•,  $\pm \frac{1}{96}$ y,  $\pm \cdot \cdot \cdot$   $\sqrt{2}$ , y •  $\pm \pm \cdot \cdot$   $\pm \cdot \cdot \cdot$   $\rightarrow \cdot \cdot \cdot$ ^y} ..y ‰‰, ‹ ‹€•‰†{^~,, ~..‹, †,, ‡y  $\check{S}$  z• f..†‰3% &/19E/@}•%s̃•z‹Ž•'†"

s€ ‡†z†" • y..< • ..Š-^ ..yŽ• †..yf• €yŽ•'‹ • ft, yf•€yŽ•'← y←Št" yŠ €t{y..† ^~• y  $\{y'' - \Theta\}$  .  $\{y f \cdot \tilde{S} \cdot \tilde{S} \dots \cdot \Theta\}$  $\updownarrow$ y, ~ $\check{S}$ y •  $\in$  ‰ $f$ y} • •  $\check{S}$ y  $\updownarrow$   $\uparrow$   $\uparrow$   $\uparrow$  y, ‰ •  $\updownarrow$ y ,  $\sim$ Š $y \sim$ , ..†|†,, ~ • ~ † $fy$ , •  $y$ Š $\rightarrow$ , †^•• • ~  $y = -\frac{1}{2}y - \frac{1}{2}y + \frac{1}{2}y + \$  $\{v'' - %_{6}\&/1E/@_{0}\}\cdot\% = z(\check{Z}\cdot' + ...)$ 

 $8/$ : F  $8 \times 10^{-10}$   $\frac{1}{2}$   $\frac{1}{2}$   $\uparrow$   $\uparrow$   $\sim$   $\sim$   $\uparrow$   $\uparrow$   $\uparrow$   $\uparrow$   $\uparrow$   $\sim$   $\uparrow$   $\sim$   $\uparrow$   $\uparrow$   $\uparrow$   $\uparrow$   $\uparrow$   $\downarrow$   $\down$  $\ddot{+}$   $\sim$   $\ddot{+}$   $\sim$   $\ddot{+}$   $\sim$   $\ddot{0}$   $\sim$   $\ddot{0}$   $\sim$   $\ddot{0}$   $\sim$   $\ddot{0}$   $\sim$   $\ddot{0}$   $\sim$   $\ddot{0}$   $\sim$   $\ddot{0}$   $\sim$   $\ddot{0}$   $\sim$   $\ddot{0}$   $\sim$   $\ddot{0}$   $\sim$   $\ddot{0}$   $\sim$   $\ddot{0}$   $\sim$   $\ddot{0}$   $\$ •  $y\&f'$  > } y t• {{ $y'$ } ( $f\&f\&f''$ ) =  $\frac{1}{2}$  +  $, +^{\prime}$   $\bullet$   $\rightarrow$   $\left($   $\cdot$   $\right)$   $+$   $\left\{ y \right\}$   $\bullet$   $\frac{95}{9}$   $\bullet$   $z \cdot \frac{z}{2}$   $\bullet$   $\left| y \right|$   $y$   $, +^{\prime}$  $5y' - (-1) + (-1)$ 

 $q\{\bullet, , , +^{\hat{}}\bullet\%a\bullet\check{Z}\bullet, , y , +^{\hat{}}\bullet\quad\%a \quad\% \sigma \quad\{\sim\bullet\}$  $\{\pm 1 \in y f \bullet \$ % t‰t{y,, y  $\sim$  CFy • t}, y ,  $f \bullet$  +} %, +|  $\pm \uparrow \bullet \sim \S$  y  $\pm \sim$   $f$  y  $\sim$ , + } y ‰ < ‡†€ y'< % †{†,, }•%Š•z<Ž•'†,, •  $(%i\xi)(\hat{S} \cdot y)(\hat{S} \cdot \hat{S}) \rightarrow \hat{S}$  ...t{  $\dagger$  ...y } ^ (|y•• '•  $\uparrow \bullet f \bullet$ , ~ } y }  $\uparrow \bullet \bullet \{ \sim \mathsf{b} \bullet \bullet \sim \mathsf{z} \uparrow | \mathsf{y} \mathsf{S} \bullet \mathsf{S} \bullet \mathsf{S}$  '~}..†..†{† %β€.γ" ~ • }†}γŠ.† •~ ‰  $\uparrow \bullet$  z  $f \bullet \bullet \bullet \bullet \bullet$   $\star$  OF OF  $f \uparrow \in \uparrow$   $\bullet \bullet$ 

- $i + \cdot \cdot \frac{1}{200}$  for  $\cdot \cdot \cdot + \cdot$
- 46?KKG <EN@@ = : @ FI > N @ @ 80007),
- 4 6?KG NNN J8COFJFI>
- 46?KKG: @KIFN8K?:FDN<<BCPG?G  $QUL <$

<span id="page-22-0"></span>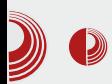

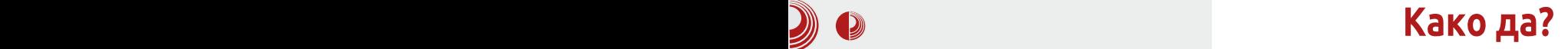

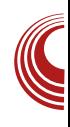

## Мала школа: *Sigil 0.7.2* (5. део) Форматирање текста 2

Аутор: Дејан Маглов

 $\overline{y}$ овој епизоди ручно ћемо уредити CSS и HTML документ тако да Sigil документ изгледа идентично као и LibreOffice оригинал.

### Ручна интервенција на CSS документу

Ако сте користили текст за калибрацију и ако сте стилове преместили у style.css, као што смо вам саветовали прошлом броју (#16), онда ваш CSS изгледа овако:

```
p.sgc-10 {font-family: FreeMono,
monospace}
span.sgc-9 {font-size: 80%}
.sgc-8 {font-family: Minion Pro}
span.sgc-7 {color: #FF3366}
.sgc-6 {font-family: FreeMono,
monospace}
span.sgc-5 {text-decoration:
underline}
i.sgc-4 {font-weight: bold}
h3.sgc-3 {font-family: Minion
Pro}
h2.sgc-2 {font-family: Minion
Pro}
h1.sgc-1 {font-family: Minion
Pro}
```
Да прокоментаришемо мало овај CSS. Одмах се види да је ово аутоматски

генерисани CSS. Ни један озбиљан web дизајнер не би написао овакав CSS.

Ево и разлога. Одмах на први поглед се уочавају следећи недостаци овако написаног CSS-а:

- 1. Превише је уско дефинисан,
- 2. Формати се понављају

Он овакав какав је може да служи сврси и да форматира текст на који се односи. Због своје уске дефиниције свако накнадно дописивање текста ће довести до тога да дописан текст буде неформатиран или погрешно форматиран.

Зашто је тако? Приметите да није дефинисан таг **body**. Body је основни таг и његов формат се односи на читав HTML документ. Обично се ту дефинишу маргине, фонт целог документа, величина и боја фонта за документ и све остало што се односи на општи утисак о документу.

Тек након дефинисања **body** тага треба дефинисати изузетке за друге HTML тагове, као што су: h1 до h6, a, i, b, u, p. Ових 11 тагова поседују већ унапред дефинисан формат. **Н** тагови, на пример, су по дефиницији подебљани, и разликују се међусобно само по величини, где је  **највећи а**  $**h6**$ 

### [Wenr](#page-3-0) i e Y eoe | nr oe '%')

..y',, y" • Šy| €y f • ..,  $\uparrow$ { ~ '~ ‡†} ^ y  $\in$  " ~{ y…† •% $\phi$ •% $\phi$ …‡†} { ‹•~…† ‡ $f$ y{ ~ '~  $z + - \S/$  } y'~ 78:7 • ‰†• ~... Š~, ‰ /  $\tilde{S}y$ | 0=:2 ‡†}~z" y... Š~,%Š y @ Šy|  $C \leq 23$   $\mathbb{Q} \leq 3$   $\uparrow \uparrow$  {  $\langle \bullet \sim ... \rightleftharpoons \sim$  % $\mathbb{Z}$  %  $\mathbb{Z}$  \  $\oplus$  $\pm y^{\hat{ }}y|\hat{ }y$   $\pm y^{\hat{ }}y$   $\pm \frac{1}{2}$   $\sqrt{ }$   $\pm \frac{1}{2}$   $\sqrt{ }$   $\pm \frac{1}{2}$   $\sqrt{ }$   $\pm \frac{1}{2}$   $\sqrt{ }$   $\pm \frac{1}{2}$   $\sqrt{ }$   $\pm \frac{1}{2}$   $\sqrt{ }$   $\pm \frac{1}{2}$   $\sqrt{ }$   $\pm \frac{1}{2}$   $\sqrt{ }$   $\pm \frac{1}{2}$   $\sqrt{ }$   $\pm \frac{1}{2}$   $\sqrt{ }$   $\$  $\uparrow$   $y$ { $\bullet$   $\uparrow$   $\uparrow$   $\uparrow$   $\sim$ }  $\bullet \in$ ,  $\sim$   $\cdot$  } { y z f  $\dagger$ , y  $\stackrel{\sim}{S}$ , % $\stackrel{\sim}{S}$ y , †'• ‰ } ~Œ ..•‰..• , y† ‡y^y|^yŒ  $a, \dagger$  y( $\dot{S}$ †  $\dagger$  +  $\dagger$  |  $\dagger$  { y  $\dagger$   $\dagger$  y  $\dagger$   $\dagger$   $\dot{f}$  • •  $\dot{S}$ y  $\dot{f}$  { y …  $\dot{f}$   $\dot{f}$  y • • …y, …y } …  $\}$  † } yŠ. † } ~ $\circ$  . • ‰ $\bullet$ 

n zˆ yЕ Š~ ‡y• " ‹ …y …y• && s ‰~} " †"  $\hat{a} \rightarrow \hat{b}$   $\hat{c}$   $\hat{c}$   $\hat{d}$   $\hat{c}$   $\hat{d}$   $\hat{c}$   $\hat{d}$   $\hat{c}$   $\hat{d}$   $\hat{c}$   $\hat{d}$   $\hat{c}$   $\hat{d}$   $\hat{c}$   $\hat{d}$   $\hat{c}$   $\hat{d}$   $\hat{f}$   $\hat{f}$   $\hat{f}$   $\hat{f}$   $\hat{f}$   $\hat{f}$   $\hat{f}$   $\hat{f}$   $\hat{f}$ } y ‰ Š~, ‰Š‹ І" Šy|‹ ‡†} ~z" y f Œ~, yŠ z• Š´~zy† } y z ⋅ } ~ 0=:2 7B :71 Š~, ‰Šyf• • ..~  $, f \circ y$  '~^  $, f \circ \sim \} y$  }  $\uparrow' \sim \}$  †  $\bigoplus y''$  y '  $\uparrow$  -|f ~|f y y n {  $\dagger$  %  $\langle$  | f y{ ..†,, ..•, y} ..~ ^ y} • ..~| † ‰  $\langle$  $\}$  †,  $\langle$  ,  $\sim$   $\tilde{S}$  ,  $\uparrow$  • ‰ ,  $\uparrow$  ,  $z \bullet$  .  $y \tilde{Z} \bullet$  'y  $\uparrow$   $z \bullet$ •..•• Sy|†{y / 6 '~}y... €y }^‹|•" p~}*~*Œ …• Ζ• 'y ˆ y…• '~ ‡†" ~…‹ៜ•  $\Im y$ |  $\uparrow$  { y • , y ‰ • % y % %,  $\uparrow$  y,  $\uparrow$  • ~f•,  $\uparrow$ ..., ~ } ^  $\cdot$ | ~ ~Œ~, Š~, y† • І ‰ } ^  $\cdot$ | y z†'y { ~• • • • ĥ } ˆ ‹|• Œ†…Š • ‰ƒ• • …†  $n + \cdot \text{S}$  { ~  $\text{S}$  +  $\text{S}$  +  $\text{S$  $\hat{z}$  ~} ~ $\angle$  . . %

6A <=2 •  $\times$ .: Sy|†{• }∼Œ …•• ‹ zĠ,†{~ Š~,‰Šy 6A ‡†‡≀Š < Šy|y  $\{-CE \cdot . \cdot \cdot \sim \}$  :  $\{ Z-f \cdot . \cdot \& \, \$  ( $\& \, \sqrt{9}$  y  $f \cdot . \sim$ . y† †z•• y…‡y^ y|^ yŒ…~|†, y† zf†, % , †'• " " †• ~Š~ ‹‡ˆ y{ " yŠ• , y† ‰  $\check{Z}$ •  $\int f v$ ,  $y \cdot \frac{\partial f}{\partial y}$   $\check{y}$   $\check{y}$   $\star \check{z}$   $\uparrow$   $\star \check{z}$   $\star \check{z}$   $\star \check{z}$   $\star \check{z}$ ‡†ˆ ~} } ˆ ‹| ~ '~} …‹ • ‰‡ˆ ~} } ˆ ‹| ~ '~} …‹ • €.y} }^‹|~ • Šy, † } y" ~ %=2 Šy| '~ ‡†‡‹Š<• 164 Šγ| y ‰, †• І '~ †‰Š" • { ..y €.y,  $\uparrow$ <sup> $\sim$ </sup>  $f$ y‰y ‹ .. $\uparrow$ {• ^ ~} 3<B8@• …y { • • ~ ‹€y‰Š†‡…• • ‡ˆ y€…• • " ~‰Šy  $A$  / 13A •  $\dot{S}$ † < • 16A  $\dot{S}$ /| †{•  $\Theta$ . .~,, y^  $\dot{C}$ ' <.: '~ ‰~Ż•'yƒyŻ • ‰(•• ‹|ƒy{..†"  $\oplus$   $\downarrow$   $\uparrow$   $\uparrow$   $\ldots$   $\uparrow$   $\uparrow$   $\uparrow$   $\uparrow$   $\downarrow$   $\uparrow$   $\downarrow$   $\uparrow$   $\downarrow$   $\uparrow$   $\downarrow$   $\downarrow$   $\uparrow$   $\downarrow$   $\downarrow$   $\downarrow$   $\downarrow$   $\uparrow$   $\downarrow$   $\downarrow$   $\uparrow$   $\downarrow$   $\downarrow$   $\downarrow$   $\downarrow$   $\downarrow$   $\downarrow$   $\downarrow$   $\downarrow$   $\downarrow$   $\downarrow$   $\downarrow$ 16A•  $f \cdot \leq 2$  Šy $| \uparrow \{ v$ 

ey ‰ '†• '~} …†" { ^ yŠ " † …y •• " ~…• Ž‹ } y '~ ..y• &&  $\ddagger$  ~  $\%$ <sub>0</sub>† } ~Œ ..•% <sub>%</sub>... €y ‡^•"~^ •‹ •‰†^•‰Š• ‡^{• ^~} …y• ~| &&y

s1vj f 043 ~i r qw0i dpl o $\vert$  = l uhhPr qr/ pr qr vsdf h€

 $e - \uparrow \bullet \% \hat{ } \sim \} \{ -f \bullet , -\bigoplus' \hat{ } \} \sim \langle \sim \!\!\!\!\!\! \sim \! 40$  $\cdot$ , y $\in$  '~ ..y,  $\uparrow$  '•  $\dot{\mathbf{S}}$ y| ‰  $\uparrow$  } .. $\uparrow$  ‰ Œ $\uparrow$  ̂, y $\dot{\mathbf{S}}$ , †'• ‰ …yƒy€• ‹…‹Šy^{~ƒ•,~ €y|^y}~ s †{†,, % $f_6(y') \in \mathfrak{H}' \simeq \mathfrak{H}' \simeq \mathfrak{H$ % $6(y' \cdot y' \cdot \frac{1}{x} + \frac{1}{x} \cdot \frac{1}{x} + \frac{1}{x} \cdot \frac{1}{x} \cdot \frac{1}{x} + \frac{1}{x} \cdot \frac{1}{x} \cdot \frac{1}{x$ …~|† ‡†‰Š†'• • } y" y †} ˆ ~} …• Žy ' †'y %•  $y \{ y \neq^* \bullet, \sim \ \mathbb{C}$  CE†^,  $y \rightarrow^* \$  %,  $\uparrow \ \ . \ y \sim^*$  $\frac{S_y}{\frac{1}{2}}$  +  $\frac{1}{2}$  •  $\frac{1}{2}$  • • } ~.. $\mathbf{\dot{S}}$   $\mathbf{CE}$  ,  $\uparrow$  { y..• , y  $\uparrow$   $\prec$  0 r  $\uparrow$  '~} .. $\uparrow$ ‰Šy{ …† €…y• • } y • ~ †{ y' Œ†ˆ " yŠ z• Š• ‡^•"~"~…‰,†..y Šy|†{~,†'• ‡†••..‹  $\%$  < 08 $\gg$  H $\neq$  H • f• < H $\neq$  H $\neq$  0  $H$  …y  $\uparrow$  z•• ... < … $\rightarrow$  z•  $\bullet$ ‡ˆ • " ~" ~… py€ƒ• ' y • €" ~' ‹ ' ƒy‰~ •  $\cdot$  } ~..૭ౕ Œ , yŽ $\cdot$  '~ '~ ‹ І , ~ • І  $\cdot$  } ~..૭ౕ • O **E**, yޕ'y "†^y z•Š• '~}• …‰Š(~…y €y •• Šy{  $\longrightarrow$  }  $\dagger$ ,  $\langle$  ,  $\sim$  . Š …~• % $\ni$ ^ y{ y… '~ ' } †' ‹" ~…Š y' † ‰~ ‡†'y{ ~ } { y y  $\%$ <sub>%</sub> •  $\%$  . • . – . † .

j  $f y\%$  1:/ AA " †• ~ } y ‰ ‡†'y{"  $\cdot$ '~  $\cdot$  $\{ \cdot \cdot \}$  .  $\dagger$  ,  $\quad \}$   $\dagger$  ,  $\langle$  ,  $\sim$  .  $\check{S}$  .  $y$   $\{ \cdot \cdot \sim$  ,  $\sim$ % $\check{S}$ % • ‰ \*, • , ~..†, ry, †' ~ •%Šy,  $f y$ %  $, \dagger$ • ~ z• $\check{\Theta}$   $\ddagger$ ^•}^‹• ~..y • ^y€ $f$ ••• $\check{\Theta}$   $, \dagger$  $\tilde{S}y|f(\bullet, y, y, \pm \hat{\ } \bullet, \sim \hat{S}y)$ <  $\leq \bullet$   $\tilde{S}y|\langle \pm \hat{\ } \bullet, \pm \hat{\ } \rangle$  $\mathbf{\times}$ :

 $n \{ \dagger \in y \rightarrow y \}$   $y \rightarrow t$  ,  $\dagger | \langle y | y | \rangle \langle \oplus y | \dots \rangle$ } y …y} '~} …• " Šy|† " ‹^ y} • '~} • …‰Š{ ~… Πˆ"yŠ , †'∙ …•'~ ‰†'‰Š{~… †‰ŠyŠ ‹ } †, <sub>´</sub> " ~…Šy qy }ˆ ‹| ~ *%*Š´ y…~ ,*ƒ* y%y " ‹ †" †|‹• y{ y } y ‡ˆ • " ~…• …~' • Œ†ˆ " yŠ…y  $\{\bullet\bullet\sim\pi\sim\%\times Z\sim \text{E}$ †z $\bigoplus$  ^y ..y Šy $|\leftarrow\pi|_{\sim\pi}|$ ‰…y' ~ p~Ž• "†}•€y'…~^ • ~ $f$ •} y } ~†  $\Im$ , ‰ $y$  z $\left\{\right\}$  ~  $\downarrow$  †‰z..† †z~ $f$ ~• ~...

 $\tilde{A}$ ì  $\dot{E}$ ¼üL9GDE?GDGAD: D<CDBGDJH; =FI

Мала школа: Sigil

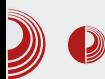

црвеном бојом, дефинисаће класу

**.crvena {color: red};**

и придружити је свим таговима које жели да обоји у црвено а то могу бити наслови (<h1 class="red">), параграфи (<p class="red">). набрајања (<li  $class="red"$ ) и тако даље.

Пошто приликом дописивања у Sigil-у се генерише само обичан <p> а CSS-ом није дефинисан формат ни **body** тага ни обичног **р** тага, дописани текст ће бити неформатиран и биће онакав каква је подразумевана дефиниција на уређају на којем се документ чита, а то може бити врло неугледно и потпуно другачије у односу на остатак текста који је дефинисан.

Даљом анализом нашег CSS-а можемо доћи до закључка да се знатно може поједноставити, на пример овако:

```
body {font-family: Minion Pro}
.sgc-9 {font-size: 80%}
.sgc-7 {color: #FF3366}
.sgc-6 {font-family: FreeMono,
monospace}
pre {margin-left: 30px}
```
Овако сажет CSS је дефинисао главни фонт за цео документ (font-family: Minion Pro), три класе које представљају изузетак у односу на остатак текста (умањење фонта за 20%, j промена боја у црвено и промена фонта у *FreeMono*) и на крају дефинисали смо **pre** таг за ко̂д тако да на крају добијемо изглед кôда као у оригиналном LibreOffice документу.

### Ручна интервенција на HTML **документу**

Да би добили жељени изглед није довољна само оваква интервенција на CSS-у, морамо мало интервенисати и у HTML документу.

```
...</head>
<body>
```

```
<h1>Dokument za kalibraciju
Scribusa</h1>
 <h2><i>Podešavanje stilova i
dekoracija teksta</i></h2>
 <h3>Podešavanje stilova</h3>
 <p>Običan paragraf sa
dekorisanim tekstom:
<b>bold</b>, <b><i>bold-
italik</i></b>, <i>italik</i> i
<span class="sgc-
2">podvučeni</span>, <span
class="sgc-6">drugi font</span>
i <span class="sgc-
7">obojeni</span> tekst.</p>
 <p>Neideksirana lista:</p>
 <ul>
 <li>
 <p>prvi</p>
 </li>
 <li>
 <p>drugi</p>
 </li>
 <li>
 <p>treći</p>
 </li>
 </ul>
 <p>Indeksirana lista:</p>
 <ol>
 <li>
 <p>prvi</p>
 </li>
 <li>
 <p>drugi</p>
```
## Menr i e

 $22$ ol A  $20I$  A ?s Awuhél ?2s A  $?2$ ol A  $?2r<sub>o</sub>A$ ?s AKI shuol qn= ?d kuhi @%wws=22ol euh1oxj r qv1r uj 2%Ak wws=22ol euh1oxj r gv1r uj ?2dA?2sA  $?s$  ANr  $q = ?2s$  A ?suh fodvv@%jf09 vjf0<%A)ow>gly fodvv@%vdp nro% j w> ) ow>k5) j w>) ow>d kuhi @&% j w>2ol qnr yl ) ow>2d) j w>) ow  $>2k5$ ) i w ) ow<sub>d</sub> kuhi @%wws=22ol qn41woq% j w>ol qn4) ow>2d) i w> ) ow<sub>d</sub> kuhi @%kwws=22ol qn51woq% j w>ol qn5) ow>2d) i w> ow~d kuhi @%wws=22ol qn61wog% j w>ol qn6) ow>2d) i w> ) ow<sub>d</sub> kuhi @%kwws=22ol qn71woq% j w>ol qn7) ow>2d) i w>  $)$  ow  $2$ gl y) i w ) ow>gly fodvv@%vdp nro% l a@%ahvar% i w>  $)$  ow  $k5$ ) i w  $)$  ow d kuhi @%&% i w>2whnvw) ow>2d) i w>) ow>2  $k5$ ) i w ) ows ) j w r ygh I gh qhnl whnvw1) ow>2s) j w>  $\log 2$ al v $\log$ low>alv fodvv@%rvdp nro% l a@%ahvar% i w>  $)$  ow  $k5$ ) i w ow d kuhi @/&% j w>2guxj l whnyw)  $ow>2d$ ) i  $w>$ )  $ow>2k5$ ) i  $w>$ ) ow>s) j w>rygh I gh qhnl guxj l  $whnvW1)$   $ow>2s)$  i  $w>$ 

```
) ow - 2gl y) j w - ? 2suhA
?2er gl A
?2kwpoA
```
i ∈ ', [ } y ‰ ‹, f † " ~..~ ‰~, f y‰ t‰... >40 >40 • >40 s...~%SrtŠvlv 6 08 >> H 40 H ' ~ % y { " ~...  $\uparrow$  ^ + } ... }  $\frac{1}{2}$  (  $\frac{1}{2}$  f • / 6 Šy| 5  $\tilde{S}$ /| '~ } †‡‹" ~... 6  $\frac{S}{S}$ /|†,, } y z•  $\frac{S}{S}$ /'..y%fi { z• † • ‰+ ‰...  $, +\%$ <sub>0</sub>,  $\pm \bullet \%$ <sup>0</sup><sub>4</sub>,  $, \forall$  +  $\bullet \langle +\degree \bullet | \bullet \cdot \cdot \lor f \cdot \cdot + \rangle$ Š., %ŠK

 $my'$ { ~ $\bullet \leftarrow \uparrow^*$  +, ~... '~ } +  $\bullet \leftarrow \leftarrow \leftarrow \leftarrow +$ , +' $\bullet$  $\frac{96}{90}$  +} . †‰ . y , [} i € І| } ~ f y %  $\langle$ , ft" ~...  $\sim$ .:  $\bullet$  <  $\frac{1}{2}$ y| t{ $\bullet$  w $\frac{1}{2}$ y{ '~  $\langle \uparrow, {\{\bullet}^{\wedge} \sim ... \ \leq 2} \}$  G  $\langle =2 \ \check{S}/| \uparrow,$  $\mathsf{m}\mathsf{v}$ , ^y'‹ ‰ І" ‡^~ Šy|‹ } †}yŠ~}{~, *f* y‰  $>40$  •  $>40$  ,  $\uparrow$   $\sim$  %  $\uparrow$  } .  $\uparrow$  % . y  $CF^{\wedge}$ , yŠŠ†| } ~ $fy \overset{\wedge}{S}$ , ‰ $\overset{\wedge}{S}$ 

```
ev \pm + v\% \cdot \cdot \bullet \mathcal{S} v\% \mathcal{S} \bullet \cdot \rightarrow \pm z\bullet f\pm
```
 $\leq 2$  Šv $\mid$ '~  $\uparrow$ %s" • { ..v 3  $\lt$  B3 @ A > / 13 A  $\downarrow$ y '~} ..†% $\delta$ y{ ..† " †• ~,, † } y , [ } < }y"†‡^~f†"•‹{fy•~"y..y‡†•~Š‹  $\hat{y}$   $\rightarrow$  y,  $\uparrow$   $\bullet$   $\uparrow$  fy,  $\bullet$  y{y'  $\check{y}$   $\circ$   $\bullet$  Šy"  $\sim$  , [ } y  $\cdot$ %+^  $\cdot$ % $\bullet$  f  $\cdot$  %+ { ~  $\cdot$  + +% $\bullet$  } ~ ~  $, f y \%$ <sub>0</sub> >40 • >40 } y z•  $\%$ <sub>9</sub> t } ~Œ ..•% of • } y Šy' } ~† Š~, %Šy z <} ~ •‰•‰... @3 = <= 0Et..Št.. • } v z (} ~  $\langle$  ,  $V'' \sim . .6V$  $0$  +  $\frac{S_1}{S_1}$  '  $\sim$  ( $88$  ()  $\sim$  OF ... % % y f  $\sim$  { y , y | • . y <= 2  $\frac{S}{2}$  | y • •  $\frac{S}{2}$  {  $\frac{S}{2}$   $\frac{S}{2}$   $\frac{S}{2}$   $\frac{S}{2}$   $\frac{S}{2}$   $\sim$  $z \cdot \check{S} \cdot \{ \langle \cdots, \ddots \cdot + \rangle \cdot + \% \cdots \vee + \% \check{S} \rangle \check{S},$  $\mathsf{S}\cdot \mathsf{W}$   $\mathsf{W}\in \mathsf{V}$  **to**  $\mathsf{W}\in \mathsf{W}$ 

 $p \cdot \bullet ... \dagger$  ...  $\bullet ... \tilde{S}^{\frown} \{ \sim ... \tilde{Z} \bullet ' \dagger$  , ‰† }†%Šv  $\pm 1$ '~}  $\pm$ % $\frac{3}{4}$ (• f• 88 • "'  $v \}$  +z•  $f \bullet$  $\%$ <sup>+</sup>z<sup>+"</sup> ~  $\leftarrow$   $\epsilon$  f  $\sim$   $\epsilon$ 

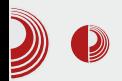

Мала школа: Sigil

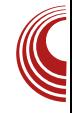

### **ФОНТОВИ**

Намерно је изабран нестандардни  $Pro$ Minion фонт да би одмах приметили да текст не изгледа баш исто као у часопису иако сте урадили све онако како смо вам објаснили до сада. То је зато што немате инсталиран тај фонт. Овај фонт можете заменити неким другим којег имате инсталираног на рачунару или оставити подразумевани. Следећи пут ћемо вам обіаснити како ePUB-v можете придружити нестандардан фонт који ви користите тако да и ваши читаоци имају исти приказ текста као и ви а да при том немају инсталиран тај фонт на свом рачунару или ePUB reader-у.

Наставиће се

### $S$  $G$  $B$  sigil **IWYG ebook editor**

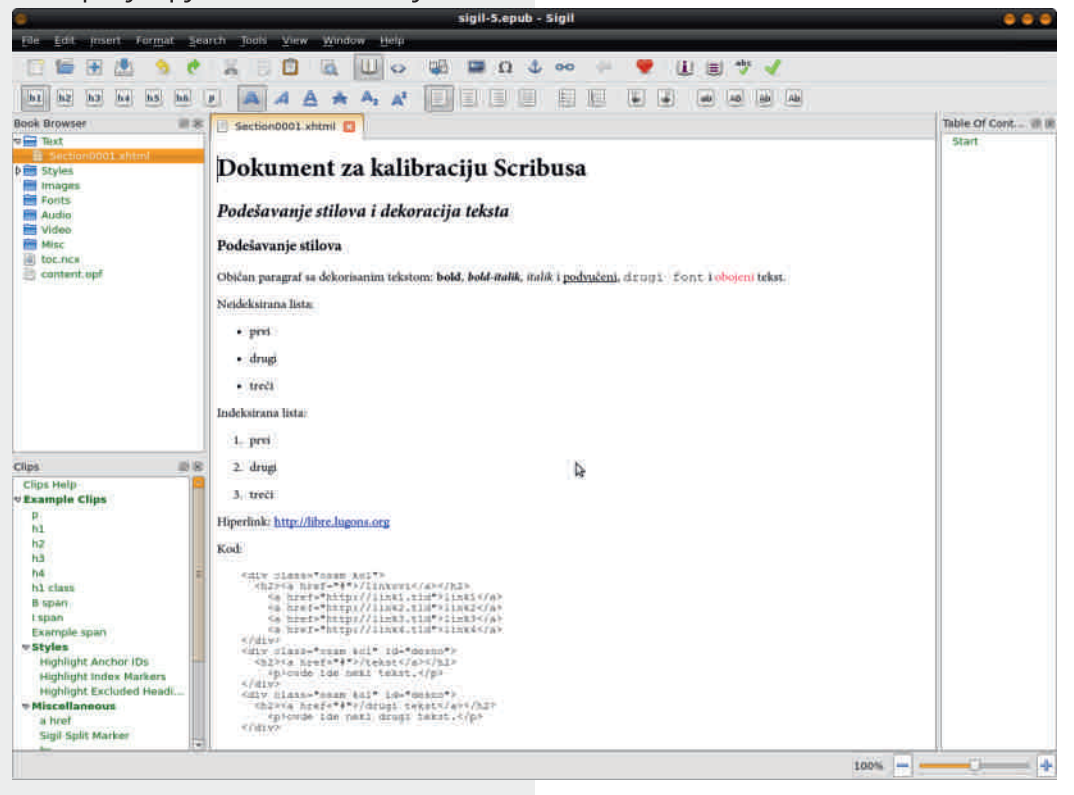

## <span id="page-27-0"></span>[Wenr](#page-3-0) i e te state and the state of the state of the state of the state of the state of the state of the state of the state of the state of the state of the state of the state of the state of the state of the state of the s

' 444

## Y wovmsoevx r t p unm st r ht ep r vgr t j qr hnJi e i j r

 $a \times \tilde{S}$ † $a f \sim \frac{1}{2}$  %y. } y^ r † } †  $\uparrow$  †{ • •

 $S \overset{+}{\gg} f^* f^+, z^* f'^* \overset{\psi_0}{\gg} f \overset{+}{\gg} f^* f^*.$  $\sum$ % of •  $\cdot$  .  $\leq$  ^ CE  $\cdot$ %  $\leq$  THE y •  $\cdot$   $\downarrow$  +  $\hat{ }$  ~  $\} \cdot f \cdot |y \, \frac{\partial \phi}{\partial \phi}, \dagger, \sim \tilde{Z} \cdot \frac{\partial f}{\partial \phi}, \dagger, \downarrow \hat{I} | \hat{y}, \bullet, y$  $\%$ <sub>b</sub>, †'•,, y ‰ z†^•  $\oplus$  Š••• Š- s †{ †,,  $Z^{\uparrow}$  †' $\langle$  '~ {  $\hat{ }$  ~, ~ } y { y\%a .y\(\*\*, +, y, + } y  $|y, f^* \cdot \hat{\omega} \times \hat{y} \cdot \hat{y}|.$   $\uparrow \uparrow \uparrow \cdot \hat{y} \cdot \hat{\sim} \cdot$  $\therefore$  y(\*\*  $\&$  '~ } yf ~, † †}  $\uparrow$  + O  $\&$  + ..yf..t  $\cdot$  • { ty yf• '~ } t{ t"  $\cdot$  + } y  $\downarrow$  t•  $\cdot$   $\sim$   $\sim$  } y  $\hat{y} \cdot \hat{S}$  % %  $\hat{y}$  +  $\hat{y}$  +  $\hat{y}$  +  $\hat{y}$  +  $\hat{y}$  +  $\hat{y}$  +  $\hat{y}$  +  $\hat{y}$  +  $\hat{y}$  +  $\hat{y}$  +  $\hat{y}$  +  $\hat{y}$  +  $\hat{y}$  +  $\hat{y}$  +  $\hat{y}$  +  $\hat{y}$  +  $\hat{y}$  +  $\hat{y}$  +  $\hat{y}$  +  $\hat{y}$  +  $\$  $f \bullet$ , † {y,,  $\pm \uparrow$ %Šy…~  $\bigoplus$ …•, "  $\bullet$ { $\uparrow$   $\pm \uparrow$  ~ $\pm \uparrow$  $\hat{S}$   $\langle \bullet \circ \cdot \rangle_{\sim}$   $\dagger$  } y  $\%_{\phi}$ ,  $\bullet \bullet \circ \check{S}$  y  $\bullet \bullet \check{S}$  }  $\sim \check{S}$ y" … $\bullet$  ' $\sim$  $, +| \cdot \bullet . + \circ \bullet + | + | + \circ \bullet \circ \circ \bullet|$ 

### `gri wsteg• j€j stjoele ml p j } wi gj sj up j

 $v \cdot$  " % (oy,  $t$ | ,,  $\cdot$ , % '~  $\pm$  v{ " ~ " ~  $\cdot$  Št  $\uparrow$  ~ $\check{Z}$ •  $\in$  .• '••  $\uparrow$  ~ $f \vee f \circ \check{F}$  •  $\in$  ~'  $\langle \uparrow \rangle$  yz  $\check{V}$  $... \bullet \neq 2\%$ , y my^y{  $... \leftarrow$   $* \leftarrow \infty$  } y •  $\bigoplus$  z ~  $\stackrel{\sim}{\sim}$  z • f  $\uparrow$  , y, { ~  $\downarrow \sim \frac{900}{90}$  × 0 ~ $\frac{900}{90}$  y  $, +$ ' $\cdot$  • †• ~Š $-\frac{8}{96}$   $\sim$ } ~•  $\cdot$  } y  $\pm \frac{96}{99}$  Š $\cdot$  ,  $+$  ^ y } y  $z \cdot \}$  ~  $\uparrow \bullet z f \bullet \bullet ... \uparrow \bullet \%$   $z \uparrow \bigoplus ... \bullet$ ,  $y \uparrow \uparrow ... y$ ' †'‹ Šˆ ~…‹Š…† ‡‹• ŠyŠ~ } y z• ‰Š~  $\therefore$ y‡ˆy{• f• • $\overset{\sim}{S}$   $\therefore$   $\div$   $\overset{\sim}{S}$  • $\overset{\sim}{S}$  • $\overset{\sim}{S}$   $\div$   $\div$   $\div$   $\div$   $\psi \in$  $c \sim \cdot \cdot \cdot y$  ~  $f \sim$ ,  $\check{S}$  †…‰  $\sim$   $\cdot \cdot \cdot \cdot$   $\leftrightarrow$   $\cdot \cdot \cdot$   $\cdot \cdot \cdot$  y…y‰  $\frac{f(y) \cdot y(y)}{y}$   $\frac{y}{y}$   $\frac{y + y}{y}$   $\frac{y}{y}$   $\frac{y}{y}$   $\frac{y}{y}$   $\frac{z}{y}$   $\frac{z}{y}$   $\frac{z}{y}$   $\frac{z}{y}$  $\check{Z}$ ~.. $\check{S}$   $\downarrow$   $\uparrow$  ^  $\sim$  {  $\sim$   $\oplus$  '~  $\downarrow$   $\uparrow$   $\circ$  fy| $\uparrow$  ' ~..~  $\oplus$  $\hat{y}$  • † •  $\infty$ yŽ $\hat{z}$ ' $\leftrightarrow$  •  $\hat{z}$  +  $\hat{y}$   $\leftrightarrow$   $\infty$  +  $\hat{z}$  $3FB3 < 232$  { ~^  $\Theta$  '~  $\frac{1}{4}$  ~ % y s  $\Theta$  , { ~^ ۥ 'y" y ‰~ ‡†‰Š~‡~…† } †} y'‹ • …‰Šˆ ‹ " ~…Š• Š~ †…~ †z• • …† Šˆ y'‹ " • …‹Šy

ey z• $\%$ <sub>p</sub> † { y<sub>"</sub> † fy, • y f• ‡ † $\%$ p †  $\ddagger$  •  $\uparrow$  y{" ~"  $\langle$  {y • ~|  $\uparrow$  { $\uparrow$ | ", •, %  $\uparrow$   $\uparrow$  +. y •  $f \cdot \frac{\%}{\%}$  †  $\check{S} \cdot \frac{1}{4} - \frac{\%}{\%}$  –  $\uparrow \cdot$   $\check{S} \cdot \frac{1}{4} - \frac{\%}{\%}$  –  $\uparrow \cdot$  +  $\check{S} \cdot \frac{1}{4}$  $z^* \oplus ... \cdot , t' \sim \bullet - \frac{1}{2} y^* , t^* \bullet \% \bullet^* , t^* \uparrow \uparrow \uparrow \uparrow$ , ^ yŠ †,, ‹{ †} ‹ ‹ ‰~Š • ..! y o~‰~  $, \dagger$ '~ ‰ $\dagger$  • €yz^yf• ‰ ‹ } $\cdot$ •‹  $\dagger$ { $\dagger$ | • y‰‡•‰‡†Š‡‹.† z~‰fyŠ.~ Š~ ••  $, \dagger$ • ~Š $-f$ ~ $|yf..$ • $, \dagger$   $\ddagger$   $\zeta$ <sup>\*</sup>,  $\ddagger$  ~ $\epsilon$ = $\delta$ • ‡ˆ yŠ~• • ‡ˆ ~‡†ˆ ‹• ~…~ ĥ …' †{ ~ ‹ †{ †"  $\bullet$  fy..,  $\left\langle \begin{array}{c} \mathsf{s} \end{array} \right. \uparrow\left\{ \begin{array}{c} \uparrow , \end{array} \right\}$   $\sim$  f  $\left\langle \begin{array}{c} \bullet \sim , \end{array} \right. \uparrow$  %  $\circ$  zy{ $\bullet$   $\mathsf{\check{S}}$  $\triangleright$  => ' @> • y…̂ †, } †, •~,, † ‹  $\check{S} \sim \sim \sim$ , • ‡†%6~}" ~,, }~ $f \subset \uparrow \{ \uparrow | y$ •ƒy…,y †z‹•{y�� '†• …~,†ƒ•,† • y…̂†{ y *~f* ~, S †…‰~ "‹<del>€</del> , ~ 6=CA3 • 2/ 0AB3> Š  $\cdot$  ,  $y$ f  $\uparrow$   $\uparrow$   $\bullet$   $\bullet$   $\stackrel{\sim}{\bullet}$   $\in$   $y$ "  $\sim$   $\bullet$   $\in$  $\uparrow$ { $\uparrow$ | } ~ $f$ y

### \ t gmnr t en

oˆ{•, †ˆy, '~ …yˆ y{…† ‡ˆ~ $\infty$ , y" ~  $\uparrow$  ~%6, y ey'~,  $\uparrow$  { y,  $\uparrow$   $\bullet$  | $\bullet$  ..yf.  $\sim$  &  $C \lt 2$ 1:=C2  $f$  • …,  $\uparrow$ { ~ k • …,  $\uparrow$ { •  $\oplus$   $\downarrow$  ^ ~ $\oplus$  " y" ~ ‡~‰, y ‰‹%oy Š•%6‹•y'y †z~€z~' ~…• †} ‰Š´y…~ y‹Š†ˆy q{~∙ І Š`~zyŠ~ '~ } y ‡ˆ yŠ Š~ *f* • … †{ ~ ‹ †‡• ‰

' 72<< . B7 32. ? 6EE62 I &6<<2=  $56 \times \text{DS}$ ; : >?; <  $1 \#$ ; : 2D . : 02  $8D$ : # . =7>  $829$  6C  $\therefore =4$ ;  $=2$   $\therefore =1.421$  : 0=216/82 @>?21 / D52&; / @>?

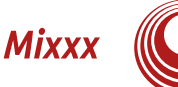

### Други корак

У другом кораку је потребно да учитате прве две песме у такозване "декове" (deck). То можете да учините више начина. Најлакши је на да једноставно покренете програм  $\overline{M}$ преко управника датотека једноставно превучете песме у одговарајуће поље. Ако ваш екран изгледа као на слици 1, спремни сте за следећи корак, а то је клик на лево play дугме (приметићете да постоје два, по једно за сваку песму). Приметићете да Міххх није препознао једнаки темпо (темпо прве песме је 140, а темпо друге је 73), али код одређивања темпа песме важи правило да је темпо једнак његовој дуплој вредности. Јединица за темпо песме је [ВРМ], што је скраћено од бубњева по минути (Beats per minute). Дакле, 70 [ВРМ] и 140 [ВРМ] се могу посматрати као песме истог темпа, што значи да је потребно успорити другу песму за само 3 [ВРМ] да бисмо добили песме исте брзине. То ћемо да урадимо у следећем кораку.

### Трећи корак

Постоје два начина; први је да кликнемо на дугме са ознаком SYNC, а други је да подешавамо ручно померајући потенциометар испод тог дугмета на -4 [%]. Песме не морају да буду савршено прецизно усклађене јер се мало одступање примети тек након неколико минута. Након што смо то урадили, чека нас најтежи део посла погађање када треба пустити другу песму. У овом кораку не постоји одређено правило и ради се већином по слуху. Потребно је мало вежбе пре него што се уво истренира добро да препозна савршено време за пуштање друге песме. Ако је песма пуштена у савршено време, никаква друга акција није потребна да би се догодио савршен прелаз. У нашем случају савршено време је тачно када се по задњи пут појави црвена боја  $Ha$ спектру (слика 2). Пошто је скоро немогуће савршено погодити TO време, препоручујемо да још једном кликнете на *SYNC* дугме изнад друге  $-0.1$ 

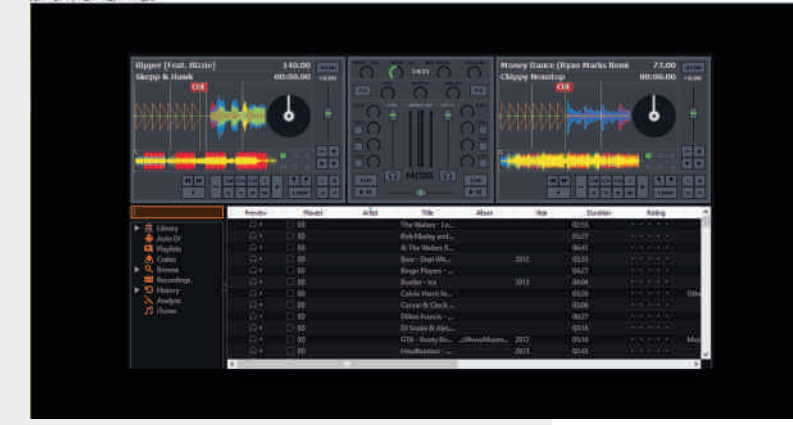

песме након што је пустите. Ако сте све добро урадили имаћете савршен прелаз тачно када се прва песма заврши. Уколико нисте, нема везе, покушаћемо још једном. Ово је дисциплина у којој је потребно мало вежбе пре него што се савлада.

Слика 1 Почетни изглед

### Септембар 2013.

## Wenr i e

### Uen• w en

i y,  $+$  ‰ •• ..• { ~ $+$ ,,  $y$   $fy$ ,  $\uparrow$   $\Leftrightarrow$   $\uparrow$   $y$  $\{$  "  $\sim$  "  $\sim$  %6{ ^ • ~...†| ‡^*~f* y€y '~ ‡†Š~ z..† "yf† {~• z~ ot• 화 '~ t{}~ • ‡y, " $\leftrightarrow$ , y  $\leftrightarrow$  ‡•  $\check{S}y''$  ( } y z• $\%$ <sub>9</sub> t  $\{y_n, yf\}$  +  $f\}$ , • yf• #t%pt ..y#^y  $\{ \cdot f \cdot \ \%$   $\} \sim$   $\{ \cdot \} \sim$   $\uparrow$  $\leftarrow$ ,  $\uparrow$ '~,, %p  $\uparrow$   $\leftarrow$  y  $\} \cdot f \cdot \% \sim \} \uparrow \% \$  $\sim -1$   $\sqrt{1}$   $\sqrt{1}$   $\sqrt{1}$   $\sqrt{1}$   $\sqrt{1}$ 

 $qf \bullet$ , y c  $^{\circ}$  ~, ~  $\infty$  %  $^{\circ}$   $\bullet$  ~..  $\bullet$   $\uparrow$  ~  $f \vee \in$ 

### Rt whmsr nw  $e$ ~

my,  $\dagger...\oplus$ {^\* ~\$ y  $\ddagger$ ^{~  $\ddagger$ ~\%p~ <\*\* \$y'\$~  $\check{S} \sim \check{N}$ .y " ~..† " ~% $\check{S}$ † ..y  $\check{S}$  ..y ...y ,†'● %\$~ ‡^{‹‹●● \$yf●‹}^‹|†",†^y,‹  $my, \dagger...\H 9$  |  $y \dagger$  |  $\H 5 \sim z$ .. $\dagger$  ' $\sim$   $\dagger$   $\dagger$   $\sim$   $\H 1$  |  $\dagger$  |  $\cdot$   $\H 9$  $\uparrow$  y{  $\uparrow$  { ^ ~,, ~ } y ‰  $\uparrow$  (%  $\bullet$   $\uparrow$  -%p y o  $\uparrow$  .. $\uparrow$  {  $\uparrow$ • ~, y,, † } y ‰ ‡† €y}" • ‡ $\check{S}$  ‡†'y{ • Ž^{~..y z†'y ..y ‰†~, Š`‹ %6•, y  $, f \bullet , \bullet \sim_{\mathfrak{n}} \uparrow . \vee \{ \mid_{\mathfrak{n}} \sim < \delta D$ 

 $\cdot$   $\sim$ Š $\pm$   $\sqrt{9}$  $\frac{5}{9}$  }  $\pm$   $\cdot$   $\cdot$   $\frac{5}{9}$  $\frac{5}{9}$  a  $\pm$  { $\sqrt{2}$  ... } ~† Š~, %Šy ..•'~ 'y%6... ..y} y,, † ‰ } y •~ {v, ‡†%ŠyŠ 'y‰.'• y, t... • Št |y  $\{\|\{f\sim\} \vee \mathbb{S} \cdot \mathbb{V} \|^2 \} \sim (46 s \mathbb{S} \sim \sim_{n} \} \sim f$  $\bullet \sim$ ,  $\dagger$  ' $\dagger \bullet$  ,  $y f \dagger$  }  $y \dagger$   $\dagger \bullet \bullet \circ \bullet$ ,  $\dagger \in y'' \sim y$ ..y, †...Š ~•~| }~fy •~Š~ ←‡†Š‡←..†‰  $S^{\circ}$  %  $\sim$   $\bullet$   $\%$  %  $\sim$ 

 $j + \circ \%$  o f ...  $\uparrow$  . 4 6?KGJ JFLE: : CFL: : FD JB<GG JB<GG?8NBI@G<I=8K9@Q@ 4 6?KGJ JFLE: : $E_L$ : FD : ? @GPEFEJKFG  $DFE < P$ ;  $8E$ : < IP8ED8IBJ  $I < D$   $\circledcirc$ 4 6?KGJ JFLE: : **FL: : FD ?<IF** 9LJK 9FI>FI<  $:81E8><$  $\circledR: I < \circledR$ 4 6?KG NNN  $PFI$  K  $9<sub>5</sub>$  FD N 8K ? M N%-MF

 $\tilde{A}$ i  $\tilde{E}$  /  $\ddot{\mu}$ L9GDE? GDGAD: D<CDBGDJH: = FI

<span id="page-30-0"></span>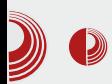

## Ослобађање

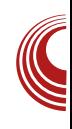

# Слободан софтвер за образовање деце (1. део)

Аутор: Александар Станисављевић

 $\overline{O}$ <u>д</u>авно је прошло време када се рачунар користио искључиво за програмирање, и када су га користили само специјално обучени програмери. Данашњи рачунари су веома приступачни у погледу да их могу користити и обични људи који нису програмери; чак их могу користити и деца.

Поред тога што се могу забавити уз рачунар, играјући неку занимљиву игрицу, деца могу много тога и научити уз рачунар опет, кроз игру. Циљ овог серијала чланака је да упозна децу и њихове родитеље са слободном софтвером уз помоћ којег деца могу усавршити постојећа и стећи нова знања. Најпре ћемо говорити о Linux дистрибуцијама као примерима свеобухватних решења ове намене, а затим и о појединачним пројектима који су уско специјализовани за учење једне науке или једног дела науке.

### **Edubuntu**

Edubuntu, од раније познат као Ubuntu Education Edition, је званични Ubuntu дериват дизајниран за коришћење у учионицама. Развијен је од стране професора и технолога из више земаља. Изграћен је на бази *Ubuntu*-а и

садржи многобројне програме који потпомажу образовање. Edubuntu je, како кажу његови оснивачи, намењен деци свих година. Циљ Edubuntu-а је да на једном месту окупи све најбоље слободне програме из области образовања и учини их једноставним за инсталацију и одржавање.

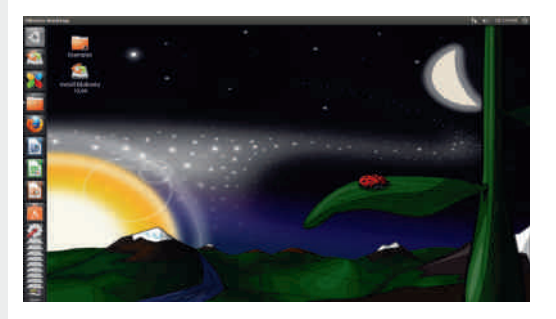

Слика 1 Edubuntu 13.04

Иако је намењен деци свих година, Edubuntu могу да користе и одрасли. У њему се налазе образовни програми за све узрасте, од оних намењених деци предшколског узраста, до оних намењених научницима и инжењерима. Но, задржаћемо се само на оним програмима који су намењени деци и навешћемо неке од њих.

Atomix је игрица која вас упознаје са атомима и молекулима.

## $[$  [uor](#page-3-0) f e} e $\in$  j

:7<93<  $\{y_{n}, \pm\uparrow, y_{n} > \}$  y z $\uparrow$ " ~  $\oplus$  $\pm y_{n}$   $\stackrel{\sim}{\infty}$ †} ^ ~' ~…~ ‰, { ~…Ž~ z†'~ • € ‹. y

=; >@7A '~ ‡ˆ †|ˆ y" ‰' • ‡y' ~Š ' †'• ‰~ %%\$†'• †}  $\{ \cdot \cdot \cdot | y^{\hat{}} y, \uparrow' \sim % \circ \hat{y} \notin \hat{X} \}$ ‰Šy…~ ‡† ' yŠ~|†ˆ • 'y" y y …y" ~" ~…'~ €y } ~Ž‹ †} } { ~ } † } ~‰~Š|†} • …y

0  $\mathbb{O}6 \sim 1$ } f • • y…‡^ †| ^ y,, ‹€, † • } ~Žy  $fy, \dagger, \dagger$ |‹ ‹•• Š•,, yŠ•,, yŠ•, ‹

 $\%$  7'~  $\bigoplus$ …• " " • { y • | ^ • Žy ‹ , †'†' '~ Ž• " } y  $\ddagger$  {  $\sim$  ~ $\ddot{\text{S}}$  %  $\sim$  { y|  $\dagger$  ...  $\leftrightarrow$   $f$   $f$   $\uparrow$  ,  $\dagger$   $\leftrightarrow$  {  $\vee$  $\{ \dagger \in y \; y \} y \ddagger^* \bullet \check{S}^{\dagger}, \sim . \bullet | \} \sim . \bullet \langle y \rbrace \bullet \check{S}^{\dagger}$ 

### , 1" , 1 '+14

hy ^y€f•, < †} 200C<BCy, †'~| " †| ‹  $, \dot{+} \cdot \dot{0} \times \dot{S} \cdot \dot{S} \cdot \dot{B} \cdot \dot{C} \cdot \dot{C}$  =C2=C  $\dot{C}$   $\dot{C}$   $\dot{C}$   $\dot{C}$   $\dot{C}$ …y,, ~" ~… ‡^{ ~…%Š{ ~…† } ~Ž• =C2=C  $\mathsf{ZCF}$  ...( } •  $\uparrow$  z ^ y  $\bigoplus$  { ...~ •  $\uparrow$  y| y...~ •  $\uparrow$  ~ ' ˆ †€ ' †'~ €yzy{ " y'‹• • ‰~ } ~Žy ‹• ~  $c \sim 1$ } } { ~ | †} • …~ ‰Šy^ †‰Š• } ~Žy " †| ‹ } y ; †^ • ‰Š~ = C2=C 7<OF '~^ †... ..~ €y•Š~{ y ‰‡†‰†z…†‰Š • • Šy" y • ĥ †} ĥ •..† ^  $\cdot$ ,  $\dagger$ {  $y''$  ~ ,, • • ~,, { ~  $\cdot$   $\uparrow$   $\uparrow$   $\uparrow$   $\uparrow$ ‰‡^†Š.† hy ‰Šy^•'‹ }~Ž‹ Š· ‰ '~} …†‰Šy{ …~ y‡ƒ• ' yޕ '~ ‡†|†} …~ €y  $\check{Z}$   $\check{S}$ y" ~  $\uparrow$   $\uparrow$  % $\check{g}$ " ~  $\hat{y}$  y  $\sim$   $\downarrow$  y  $\downarrow$   $\downarrow$ .  $y \cdot \bullet \sim$  ,  $y, \uparrow \} y$  % $\delta(y)$ <sup>2</sup> y'  $\downarrow \sim \frac{90}{9} \sim \bullet f \bullet$  $\{\bullet\}$  ~†,  $f \bullet \ddagger \uparrow \{ \sim \bullet f \bullet , y, \uparrow \}$  y …y( $\bullet \sim \}$  y ‡ˆ †|ˆ y" • ˆ y'‹

 $=C2=C$   $\angle$ CF • ,, y  $\hat{y}$  ...†  $\hat{t}$ ,  $\hat{y}$   $\leftrightarrow$   $\hat{z}$   $\hat{y}$   $\rightarrow$   $\hat{t}$   $\hat{z}$  $\leq$  fy| y..†  $\bigoplus$   $\leq$   $\uparrow$   $\uparrow$   $\stackrel{\sim}{\sim}$   $\leq$   $\leq$   $\ldots$  y  $\leq$  $\mathcal{F}_1 + \mathcal{F}_2$  +  $\mathcal{F}_3$  +  $\mathcal{F}_4$  +  $\mathcal{F}_5$  +  $\mathcal{F}_6$  +  $\mathcal{F}_7$  +  $\mathcal{F}_8$  +  $\mathcal{F}_9$  +  $\mathcal{F}_9$  +  $\mathcal{F}_9$  +  $\mathcal{F}_9$  +  $\mathcal{F}_9$  $\cdot$   $\uparrow$   $\uparrow$   $\uparrow$   $\sim$   $\uparrow$   $\uparrow$   $\downarrow$   $\uparrow$   $\downarrow$   $\downarrow$   $\uparrow$   $\downarrow$   $\uparrow$   $\uparrow$   $\uparrow$   $\downarrow$   $\uparrow$   $\downarrow$   $\downarrow$   $\uparrow$   $\downarrow$   $\downarrow$   $\uparrow$   $\downarrow$   $\downarrow$   $\uparrow$   $\downarrow$   $\downarrow$   $\uparrow$   $\downarrow$   $\downarrow$   $\uparrow$   $\downarrow$   $\downarrow$   $\uparrow$   $\downarrow$   $\cdot$  (W ‡†, ^~Šy" ~, % } • % y • f • ( &  $, \sim, \uparrow$  • ' $\sim, \, y$ } y ‰,  $\uparrow \bullet \sim \bullet$  •  $\%$   $\delta$ …y ˆ y• ‹…yˆ

my,  $\dagger...$   $\ddagger$   $\dagger$ ,  $\ddot{\sim}$   $\dot{\bullet}$   $\ddot{\bullet}$  y =C2=C  $\ddot{\sim}$ CF  $y$   $\ddagger$   $\ddagger$   $y$  $\{\bullet \bullet \sim \%$ <sub>o</sub>  $\sim \cdot \bullet \oplus \bullet \oplus \uparrow^*$  y,  $\mathfrak{S} \{ \ldots \uparrow \%$  $\mathfrak{p}$   $\uparrow^* \bullet$  • ~,,  $\cdot$  %  $\cdot$  y,  $\mathbf{\check{S}}$  { ...†% $\mathbf{\check{S}}$   $\uparrow$   $\uparrow$  ~' y..~  $\uparrow$  }  $\uparrow$  ...•  $, \dagger$ '  $\sim$  { $\dagger$ }  $\sim$  }  $\dagger$  • | y^y  $\in$ y  $\dagger$ {  $f$ y} y{ y" ~  $, \uparrow$  •• •  $\sim$ " y  $, \bullet \bullet$  y  $\downarrow$   $\sim$ ,  $\uparrow$  % $\circ$   $\downarrow$  y  $\uparrow$  z  $\vee$  y  $f: \bullet \bullet |y'y$  672A>:/ G AC7B3 =4  $32C1/Br = 5/$ ;  $3A$  }  $\dagger$  y,  $\frac{S}{S}$  {  $.1\%$  },  $\dagger$ 'y  $\{y\}_{00'}$   $\uparrow + \in y' \sim \%$  • •  $\check{S}$ / $\{\bullet, \quad =C2=C \text{ } KCF$  $\dagger$  .

q $f \bullet$ , y =C2=C  $\angle$   $\angle$ CF, ~..• y,  $\mathbf{\hat{S}}$  { ...†‰

 $qf \cdot y$  j  $\uparrow$   $f \sim \frac{S}{S}$ ... = C2=C 7<CF

 $=C2=C$   $\angle$ CF }  $\dagger f y \oplus \frac{9}{96}$   $\left( \int_{a}^{b} y' -1 \right)$  $, \dagger$ …Š $\dagger$ f $\dagger$ "  $\oplus$  Œ $\ddot{f}$ Š $\bullet$ ^y" ~ ‰}^ $\bullet$  y'y  $\pm v$  •  $\sim$  •  $\leftrightarrow$   $\leftrightarrow$   $\leftrightarrow$   $\bullet$   $\leftrightarrow$   $\leftrightarrow$   $\star$   $\rightarrow$   $\pm$   $\star$   $\rightarrow$   $\pm$   $\uparrow$   $\uparrow$   $\leftrightarrow$   $\bullet$   $\leftrightarrow$   $\leftrightarrow$   $\star$   $\rightarrow$   $\pm$   $\uparrow$   $\uparrow$   $\uparrow$   $\uparrow$   $\uparrow$   $\uparrow$   $\uparrow$   $\uparrow$   $\uparrow$   $\uparrow$   $\uparrow$   $\uparrow$   $\uparrow$   $\uparrow$   $\uparrow$   $\uparrow$   $\up$ 

 $\hat{A}$ ì  $\hat{E}$ ¼üL9GDE?GDGAD: D<CDBGDJH; =FI

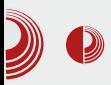

### Слободан софтвер за образовање деце

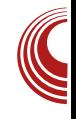

непријатним и штетним web страницама. Тренутно подржава 28 језика, међу којима је и српски.

### **SoaS**

Sugar on a Stick (SoaS) ie Fedora базирана Linux дистрибуција дизајнирана да се покреће са *USB* меморије. Првобитно је направљена за пројекат One Laptop Per Child. Одликује је несвакидашње окружење радне површи, Sugar (о коме је било речи у броју 4 ЛиБРЕ! часописа).

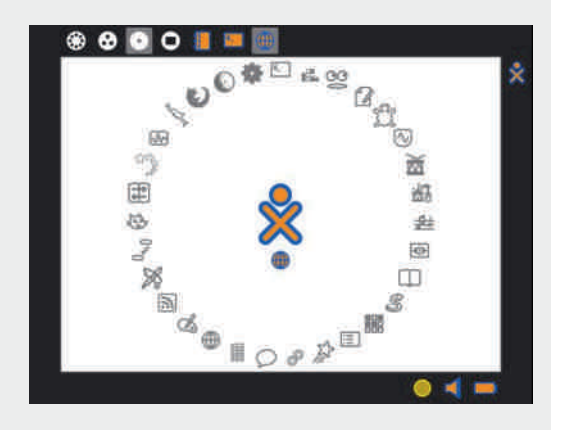

Слика 4 SoaS почетни приказ

Срж дистрибуције SoaS су занимљиве активности унутар којих су распоређени програми. Неки од програма које бисмо издвојили су: Abacus (рачунаљка за учење бројева), Maze (лавиринт игрица), Physics (интерактивни програм за учење физике) као и Typing Turtle (за учење исправног куцања).

### **MiniNo PicarOS Diego**

MiniNo PicarOS Diego ie Linux дистрибуција првенствено образовног карактера намењена деци од 3 до 12 година. Развијена је првенствено за шпанско говорно подручје. Представља једну заокружену целину која је богата не само образовним програмима за децу, већ и програмима опште намене, као и напредним програмима специіализоване намене. попут Inkscape-a *y* Blender-a. Списак свих програма који су доступни у "живом" режиму је заиста импозантан: мећу њима је и *Great Little Radio Plaver* (дело домаћег аутора о коме је већ било речи у 11. броју ЛиБРЕ! часописа). Имајући ово у виду инсталациона ISO датотека је велика читавих 3,3 [GB].

Радно окружење је веома забавно осмишљено како би се деца у њему пријатно осећала. На радној површи се налазе иконице за покретање неких програма које су тако осмишљене да се просто "стапају" са позадинском сликом.

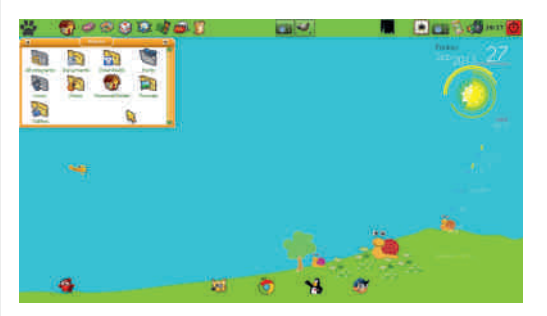

Слика 5 MiniNo PicarOS Diego радно **окружење** 

## $[$  [uor](#page-3-0) f e} e $\in$  j

 $w \cdot \tilde{S}$ /{ ‰%  $\tilde{\bullet}$  , '~  $\dagger$ , ^ ~.. \  $\tilde{S}$   $\dagger$  z ^ y  $\in$  {  $y''$   $\cdot \cdot$ ..y^y{..†  $f(x) = \frac{1}{2}$  s  $f(x) = \frac{1}{2}$  +  $f(x) = \frac{1}{2}$  7 $f(x) = \frac{1}{2}$  $\geq$   $\uparrow$   $\sim$   $\uparrow$   $\sim$   $\downarrow$   $\leq$   $\leq$   $\sim$   $\sim$   $\downarrow$   $\sim$   $\leq$   $\downarrow$   $\sim$   $\downarrow$   $\uparrow$   $\sim$   $\downarrow$   $\uparrow$   $\sim$   $\downarrow$   $\uparrow$ †z^y€t{ .•• %Š`y .•Žy ^y€(^%Šy .•• ‡†  $y\check{S}$ - $| \uparrow$  • 'y, y ", yŠ-, yŠ-, y OF  $\bigoplus$ , y  $\} \cdot \Theta' \dots \cdot \check{S}$  n }  $\uparrow z \hat{z}$  y  $\Theta' \cdot \cdot \cdot \downarrow \hat{z}$   $\uparrow | \hat{y}$  y y  $\bullet \in \{y'y, +$  " ! ' ( + ‰'  $\ddagger$  †z^ y€†{...• ‡ˆ †|ˆ y" y ˆ y€ ˆ ‰y…• ← ‹ , yŠ~| †ˆ • '~ †}  $\dagger$ …~  $\oplus$   $\leftarrow$   $\sim$   $\sim$   $, \uparrow$  • •  $\sim$   $\vee$  y  $, \bullet$  • y  $}$  +  $\dagger$ …•  $\oplus$   $\leftrightarrow$   $\sim$   $\sim$   $\mid$   $\sim$   $\uparrow$   $\mid$   $\lor$   $\circ$   $\sim$   $\bullet$   $\ldots$   $\lor$   $\circ$   $\sim$  $, y \bullet$ , ~ • & E 33 B =; 3  $\uparrow \uparrow \uparrow \uparrow$  y,  $\uparrow \downarrow \uparrow$  $\pm fy.$ • ´y" ~ ~..Š~^•'~^y † , †'~,, ‰† ‡• ‰yƒ• ‹ zˆ †'‹ k • bpf • y‰†‡• ‰y n }  $\bullet$  |^ $\bullet$  Žy  $\oplus$   $\oplus$   $\oplus$  zy{  $\leftarrow$  z $\bullet$  ‰  $\dagger$   $\bullet$   $\oplus$  {  $\dagger$   $\bullet$   $f \bullet$ 7@1CA 7<CF €y…• " " • { ‹ • |ˆ • Ž‹ ‹ ' †'†'  $, f$ † $\{.\cdot\}$ • ‰y•‹%ø,  $f$ yŽ, y $f$ • Ž~

 $my\%y$ { $\bullet \bullet \sim \%$ U

j † $\hat{ }$  • ‰. f• . , †{ • 4 6?KKG <E N@B@G<; @8 FI> N@B@ ; [L9LEKL](http://en.wikipedia.org/wiki/Edubuntu) 4 6?KKG NNN <; [L9LEKL](http://www.edubuntu.org/) FI> 4 6?KKG NNN ; FL; [FLC@ELOFI>](http://www.doudoulinux.org/web/srpski/index.html) N<9 JIGJB@@E; <O?KDC 4 6?KKG JG@EJ =<; [FI8GIFA<:](http://spins.fedoraproject.org/soas/) KFI> JF8J 4 6?KKG D@E@EF [>8CGFEFI>](http://minino.galpon.org/en) <E 4 6?KKG D@E@EF >8CGFEFI> <E GI<J<EK8K@EG@8IFJ;@>F

o^~ $|f \rangle$  ‡†‡ $\{fy' \dots \uparrow \circ \mathbf{\hat{S}} \}$  ! (  $\mathsf{ZCF}$ & } • ‰Šˆ • z‹ Ž• 'y €y " ~‰~Ž y{ |‹‰Š

 $'$  / 0., 3 0! &

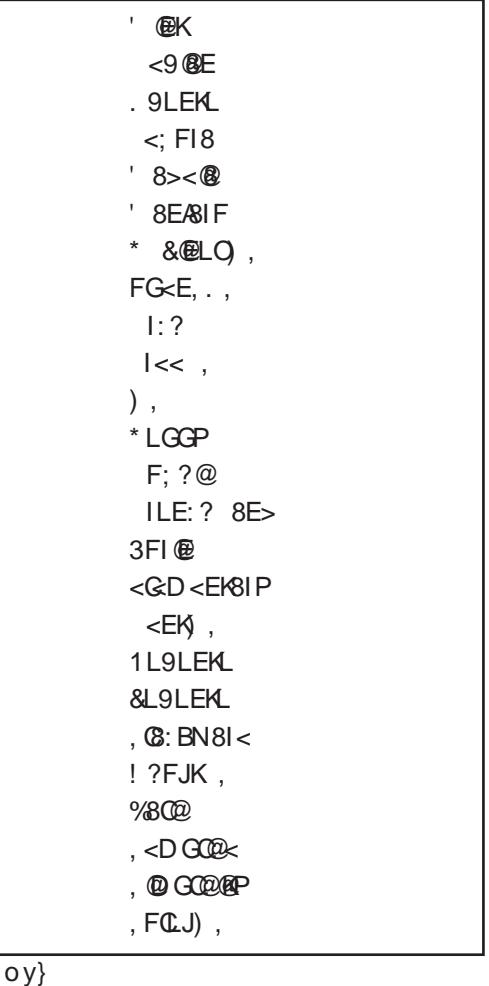

o†ˆ y‰Š i ‰Š• ˆ ~'Š• …|  $j + \circ \bullet \bullet \sim .9$   $\pm 1$ } y $\check{Z} \bullet \%$  7AB@E/ B16 8

 $\tilde{A}$ ì  $\dot{E}$ ¼üL9GDE?GDGAD: D<CDBGDJH; =FI

<span id="page-34-0"></span>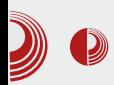

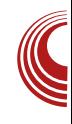

## Слободан софтвер у науци Зашто је слободан софтвер битан за развој науке и технологије?

### Аутор: Стефан Ножинић

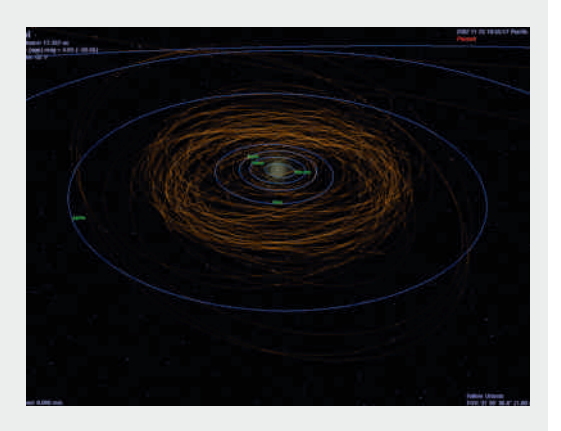

"лободан софтвер јесте софтвер чији је ко̂д јавно доступан свима и свако може да допринесе његовом развоју па чак и да није програмер. софтвера има Оваква врста И едукативни значај на друштво јер омогућава едукацију осталих људи пре свега у рачунарству али и у лингвистици, математици, астрономији и у дисциплинама. Сама осталим OBa доприноси томе да ie i чињеница слободан софтвер јако користан у научном образовању. Поред свега тога слободан софтвер и на остале начине доприноси науци али исто тако и има јако сличне принципе који се у науци прихватају као стандард.

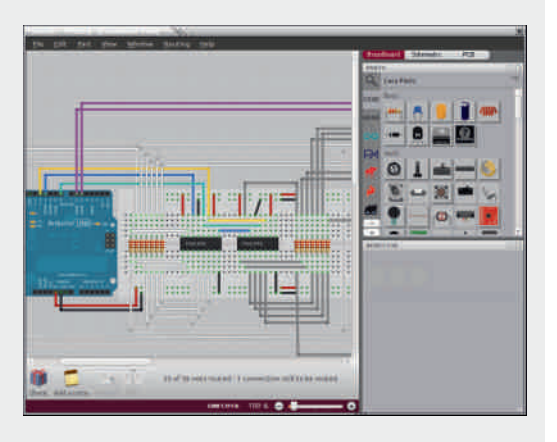

### Лако прилагодљив

Наука све више и више улази  $\mathsf{V}$ свакодневни живот и људи се све више и више баве њом. Велике фирме често имају своје лабораторије које се баве истраживачким радом. Због великих захтева науке, принућени смо често да користимо рачунар за велике прорачуне. Ово је сасвим логично јер је данас количина података постала толико велика да један човек за читав

## $\wedge$  or f r i qmst r x j um [qeoez](#page-3-0)

‰{ †' • • { †Š …~ " †• ~ } y ‰Š• |…~ } y  $\{\pm z^{\hat{}}\}$  $\bullet$   $\tilde{S}$   $\uparrow$   $\bullet$ ,  $\uparrow$  % $\tilde{S}$   $\uparrow$   $\circ$   $\bullet$   $\uparrow$   $\uparrow$   $\uparrow$   $\uparrow$   $\uparrow$   $\uparrow$   $\uparrow$   $\uparrow$   $\uparrow$   $\uparrow$ …yˆ ‹ '~ ‡†Š´ ~zy……~, • ‰ŒŠ( ~ˆ , †'• z•  $\frac{1}{2}$   $\frac{1}{2}$  '~‰Š~ ' †'• ‰†ŒŠ{ ~ˆ • €yzˆ yЕ a' † Šy' y{ %\$ $\overrightarrow{CES} \sim \{ \sim \pm 1\% \hat{s} \}$ ' $\sim \{ \cdot \}$ y ' $\sim \frac{96}{96}$ °  $\check{S}$ •{•'yf.  $\uparrow$  " ~|y ‹ $\uparrow \check{S}$  ~z• $\check{\Theta}$   $\oplus$   $\uparrow$ {‹ …y<sub>"</sub>, ~…<sup>c</sup> oˆ †z *f* ~" …y‰Šy'~ y, † Šy' % $\frac{1}{6}$ CEŠ{ ~^ …~  $\frac{1}{6}$  +  $\frac{1}{6}$  +  $\frac{1}{6}$  +  $\frac{1}{6}$  +  $\frac{1}{6}$  +  $\frac{1}{6}$  +  $\frac{1}{6}$  +  $\frac{1}{6}$  +  $\frac{1}{6}$  +  $\frac{1}{6}$  +  $\frac{1}{6}$  +  $\frac{1}{6}$  +  $\frac{1}{6}$  +  $\frac{1}{6}$  +  $\frac{1}{6}$  +  $\frac{1}{6}$  +  $\frac{1}{6$ % $f(z)$  …†| %tora  $\sim$  y  $f\$   $\sim$   $\pm$  t, y  $\sim$   $\sim$  $\% \bullet \% \circ \downarrow \vee$  , † • ~, † ←  $\in \check{\mathcal{S}}$  % $\circ \circ \circ \circ \check{\mathcal{S}}$  ~ % $\oint_0^{\bullet} \bullet \cdot \cdot \cdot$  ∴y, ~…~ • ‡^~‡^y{•Š• |y ‹ €y{ • ‰…†‰Š• †} …y• • • ‡†Šˆ ~zy a' † …~ ‡†‰Š†'• …• ‰†ŒŠ{~^ %f••…~ …y"~…~  $\uparrow$   $\downarrow$   $\downarrow$   $\vee$   $\downarrow$   $\uparrow$   $\vee$   $\downarrow$   $\uparrow$   $\downarrow$   $\downarrow$   $\downarrow$   $\uparrow$   $\downarrow$   $\downarrow$  $\pm$ †‰Šy'~  $\pm$ ^ †z $f$ ~" y, † … €.y, † †} y,  $f \sim$  $} y$   $\uparrow$  † • ..~,, † • , y, † z• І Š´~zyf†  $} y$  $\cdot \in \{f \sim\}$  y n{ $\} \sim \frac{1}{3}$  +  $\frac{1}{3}$  +  $\frac{1}{3}$  +  $\frac{1}{3}$  +  $\frac{1}{3}$  +  $\frac{1}{3}$  +  $\frac{1}{3}$  +  $\frac{1}{3}$  +  $\frac{1}{3}$  +  $\frac{1}{3}$  +  $\frac{1}{3}$  +  $\frac{1}{3}$  +  $\frac{1}{3}$  +  $\frac{1}{3}$  +  $\frac{1}{3}$  +  $\frac{1}{3}$  +  $\frac{1}{3$ ~}  $\langle y \rightarrow 1 + y \rightarrow 2 + z \rangle$  \* %} ^ • y'y, +' • %\$†z†} y... %†0ES{~^ • "y , †} ‰z~ hz†| }†‰\$‡…†‰� •€{†^..†| B[}y "†•~"† ‡†|ƒ~} y� ,y, † '~ …~, ‹ ●} ~'‹ …~, † }^‹|••, ‡~,, ~..9^y†• St•‰t^•‰&Э  $\overline{\mathsf{F}}$ y …y•  $\overline{\mathsf{F}}$  +  $\overline{\mathsf{F}}$  +  $f \sim$   $\sim$   $\mathring{\mathsf{S}}$ y  $\mathring{\mathsf{Z}}$ •  $\overline{\mathscr{F}}$ 

### Y eoe zj qe

 $qf$ †z†} y... % $\vec{C}$ EŠ{ ~^ '~ ..y'• ~• • ~ zy‰  $\sharp f$ yŠy…• І } †} yŠ.† ‹" y" ‹'~ Š` †• , †{ ~ ^y€.•• fyzt^yŠt^•'y , t'• ‰t'~  $\overline{OE}$  ..y..‰'~,  $|| \cdot \langle \frac{9}{9} \rangle - \bullet \check{S}$  ..y,  $\langle \ddagger | \cdot \rangle$  $\hat{y} \in \hat{y}$  fyzt^yŠt^•'‰~ †‡^~"~ ,†'y '~ .  $y'$ • ~• • ~ ‰'  $\downarrow y$  €z†| "  $y \xrightarrow{S}$  • 'yfy †}  $, +'$   $\sim$   $\%$   $, +'$   $+$   $\in$   $\{ + \}$   $\bullet$   $\quad$   $\cap$   $\{ + \}$   $\ldots$   $\sim$   $\%$ <sub>b</sub>,  $+$ % $f(x,y)$  ( ...y (•..•,  $\uparrow$   $\uparrow$  '~,  $\tilde{\mathfrak{S}}$  ,, y { ~• • " ..†|† ••^~ my•,, ~ ..~, • |^y} †{• ‡y •y, • …~, ~ }^• y{ ~ ‰ ‡†•~ƒ~ Šy, †' ~ } y …y %(o†'●, ^y●‹…y^●,y ,†^●‰S~ %,fo†  $z$ †} y…‰ $CE\ddot{S}$  ~^ ‹" ~‰ $\dot{S}$ † , †" ~^ $\dot{Z}$ • 'y $f$ …†| % $\frac{1}{2}$   $\frac{1}{2}$   $\frac{1}{2}$ 

### $\wedge$  or frieq ur x vgit  $\div$  I uor f r i e

^†• '~} y... †} ^y€f†| y €y• І '~ ‰ƒ†z†} y…‰†ŒŠ{ ~ˆ z• Šy…‹ …y‹ Ž• '~‰Š~  $\bullet$   $\text{St}$  } y' ~ %f+z+}  $\left( \cdot \right)$  +  $\bullet$  % $\bullet$  , y  $\bullet$  +%f+ zy' y |y †} "y…•‡‹*f* yІ^‰~ zy^•'~^~  $\{-f \bullet, \bullet \bullet \mathbb{C} \bullet^{\hat{}} , \bullet \bullet \mathbb{C} \dagger^{\hat{}} \mathbb{R} \bullet^{\hat{}} \mathbb{C} \bullet \mathbb{C} \bullet^{\hat{}} , \bullet \bullet , \dagger^{\hat{}} \sim \mathcal{H} \bullet^{\hat{}} \bullet \mathbb{C} \bullet^{\hat{}} \bullet \mathbb{C} \bullet^{\hat{}} \bullet \mathbb{C} \bullet^{\hat{}} \bullet \mathbb{C} \bullet \mathbb{C} \bullet^{\hat{}} \bullet \mathbb{C} \bullet^{\hat{}} \bullet \mathbb{C} \bullet^{\hat{}} \bullet \mathbb{C} \bullet^{\hat{}} \bullet$ zy{ ~ ^y€{ †'~", †" ~^ Ž• 'y*f* …†| ‰CEŠ  $\{-\hat{y} \times \hat{y} = 0$   $\exists \hat{y} \times \hat{y} = 0 \text{ and } \hat{y} \times \hat{z} = 0 \text{ and } \hat{z} = 0 \text{ and } \hat{z} = 0 \text{ and } \hat{z} = 0 \text{ and } \hat{z} = 0 \text{ and } \hat{z} = 0 \text{ and } \hat{z} = 0 \text{ and } \hat{z} = 0 \text{ and } \hat{z} = 0 \text{ and } \hat{z} = 0 \text{ and } \hat{z} = 0 \text{ and } \hat{z} = 0 \text{ and } \hat{z} = 0 \text{ and } \hat$ ‰{ †'~ " • • " ~" ~ • z~‰‡†‰Š†'y" y ‰ƒ† z†} …• • yƒŠ~ˆ …yŠ• { y …y‹' y z• • €|‹ z• ƒy ‰{ †' ‰" • ‰y† y І '~ } y ‰~ €y' " ‹• Ž•  $\}$  †…†‰  $\hat{y} - \hat{z}$ • †…yf…† y …~ ‹ €y{•‰†‰  $\uparrow$   $\uparrow$   $\uparrow$   $\uparrow$   $\uparrow$   $\uparrow$   $\uparrow$   $\downarrow$   $\uparrow$   $\downarrow$   $\uparrow$   $\downarrow$   $\downarrow$   $\uparrow$   $\downarrow$   $\downarrow$   $\uparrow$   $\downarrow$   $\downarrow$   $\downarrow$   $\uparrow$   $\downarrow$   $\downarrow$   $\downarrow$   $\downarrow$   $\downarrow$   $\downarrow$   $\downarrow$   $\downarrow$   $\downarrow$   $\downarrow$   $\downarrow$   $\downarrow$   $\downarrow$   $\downarrow$   $\downarrow$   $\downarrow$ ‡ˆ †Œ• Š‹ І" ~

### Uen• w en

my} y,, † ‰ } y ‰† †{•,, Š-, ‰Š†,, ‹‰‡~*f*• } y  $\uparrow$  + + z · } • , + %  $\sim$  % + Št , ~ , + f • , + ' ~ % $f$ †z†} y… % $F$ OEŠ $f \sim$ z•Šy… ‹ ^y $f$ †'‹ …y‹, ~ • Š-•…† $f$ †|• '~ • €y• І ‰~ {•• ~ •…‰Š°∀ • …y‹•…† •‰Š°y• •{y•, •• ‡̂ †'~, yŠy ‡ˆ~ƒy€ …y • ‰� s …yˆ~} …• " zˆ†'~{•"y •~"† ‡ˆ~}‰Šy{•Š• …~,~  $\{\dagger\} \sim \sim \frac{96}{5} \pm 2 \dagger$ . .~ yfyŠ ,  $\dagger$ ' • ‰,  $\dagger$ ' • ‰  $\cdot$  †zfy‰ …y $\cdot$  ~

<span id="page-36-0"></span>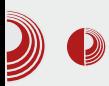

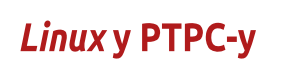

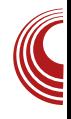

# **Linux y PTPC-y**

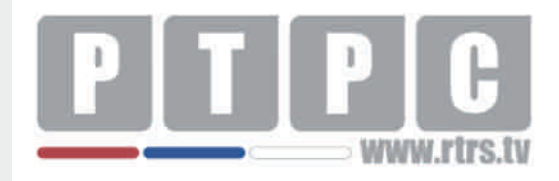

### Аутор: Гаврило Продановић

квалитету Linux оперативног истема ће посвједочити Миљан Костадиновић, систем администратор у Радио Телевизији Републике Српске. Он ће нам рећи како "мали пингвин" већ дуги низ година вјерно служи РТРС-у и тиме смањује муке систем администраторима ове јавне установе, а у исто вријеме чува новац из буџета републике.

#### Када сте почели користити Linux OS и која је била ваша прва

### дистрибуција?

Негдје пред крај 2007. године сам почео да се мало играм са Linux-ом. Тад је *Fedora 8* била изашла и мало смо другар и ја почели се занимати и инсталирали смо Linux на laptop. Тад у то вријеме Linux није још подржавао поіедине хардверске компоненте. Конкретно, сјећам се, било је проблема са звуком што се касније ријешило. Прва дистрибуција ми је била Fedora 8. Пред крај 2007, почетак 2008. почео сам се мало играти са сервисима, а за њих сам користио Cent

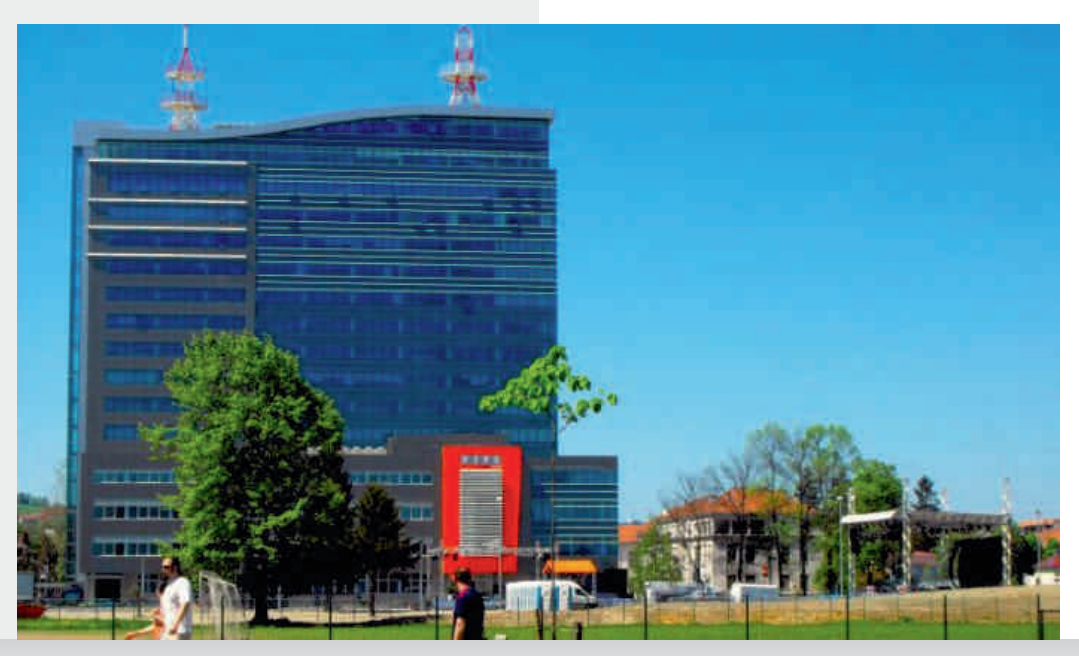

### ^orfrigmstrxjumqeoez

" &

Wrom  $\dot{+}$  uvet e mi j  $\dot{+}$  e i e ]  $\dot{-}$   $\wedge$ nr t muvm '+14 wugr  $\rightarrow \sim$ max t euvt why wt m

 $m-1$   $\sim$   $| \uparrow \rangle$   $\bullet ... \sim$   $, y$   $\}$   $y \sim$   $, \hat{ } \sim .1$   $\sim$   $\frac{1}{2}$   $\frac{3}{2}$  $\pm$   $\pm$   $\sim$   $\sqrt{S}$   $\pm$   $\pm$   $\sim$   $f \cdot$   $\%$   $\pm$   $\pm$   $\sqrt{S}$   $\pm$   $\pm$   $\sim$   $\sqrt{S}$   $\pm$   $\pm$   $\sim$   $\sqrt{S}$   $\pm$   $\pm$   $\sim$   $\sqrt{S}$   $\pm$   $\pm$   $\sim$   $\sqrt{S}$   $\pm$   $\pm$   $\sim$   $\sqrt{S}$   $\pm$   $\pm$   $\sim$   $\sqrt{S}$   $\pm$   $\pm$   $\sim$   $\kappa$ CF ..y ‰^{~^%ot,, ..•{t \cdot i t^• %a.••, ~ " y••..~ % • } y" ~ ..y \*  $\overline{R}$  ≥ = E A "&  $\left($  o<sup>^</sup>{y Objey  $\uparrow$  ^ ~  $f$ y‰y ..y  $\uparrow$  CF  $f(x) = -xy' - (-1)^x - 2^x$  $\uparrow$  ~} %b,  $\uparrow$   $\uparrow$  ~%m" ~" ~ prpq y ...  $\uparrow$  {. prc } +, o<sup>2</sup> ~ } % +  $\frac{1}{2}$  +  $\frac{1}{2}$  = % +  $1^{\circ}$  y  $\check{Z}$  \*  $\check{C}$  %  $\check{C}$  %  $\check{C}$  %  $\check{C}$  %  $\check{C}$  % %  $\check{C}$  +  $\check{C}$  +  $\check{C}$  +  $\check{C}$  +  $\check{C}$  +  $\check{C}$  +  $\check{C}$  +  $\check{C}$  +  $\check{C}$  +  $\check{C}$  +  $\check{C}$  +  $\check{C}$  +  $\check{C}$  +  $\check{C}$  +  $\check{C}$  + , †. $\mathsf{\check{S}}$  † $f \thicksim^{\!\!\!\!\!\!\!\!\circ} \; \bullet$  ,, y

W -muwhoegamt el or I mI f r h nr -m uvi  $m \text{ if } t \text{ eom } 414$  eqj qj nmit whm

0<sup>^</sup> • '~ %o~| y =>3< A=C@3 '~ ^ '~• ~" ~ '~^  $\approx$ % $\delta$ yz• fy...  $\hat{y}$   $\leftrightarrow$  % $\delta$ |  $\hat{y}$  y...

Reomujpj}wvmptelorlmpe qeoel m mt el or hup e€j €e  $vt r$  nr ge

 $mv^{\hat{}} v \{ . \pm r v \}$   $\leftrightarrow$   $\check{S}$   $\{\hat{}} \star \check{v} - v, -\} y$   $\circ \check{S}$  $. f \dot{v}$ f•  $\langle t + \frac{1}{2} \times \dot{S}$   $. \sim$ , • \*  $\frac{1}{2}$   $\sqrt{2} = E A - \frac{1}{2}$  $\{yf-.55 - zyf + z-.11 + \{--.4\}$  $f \cdot \check{Z}$   $\sim \check{Z} \cdot \check{E}$   $\leftrightarrow$   $K2 = E A 83$   $\circled{B}$   $\circled{B}$   $\circ$   $\vee$   $\circ$  $+11.$  %6 $(0.0006, 0.006, 0.007, 0.007, 0.007, 0.007, 0.007, 0.007, 0.007, 0.007, 0.007, 0.007, 0.007, 0.007, 0.007, 0.007, 0.007, 0.007, 0.007, 0.007, 0.007, 0.007, 0.007, 0.007, 0.007, 0.007, 0.007, 0.007, 0.007, 0.007,$ , †..Š\* † *f* ~ ̂ y ..y \* 7<2= EA&3 4028 @ y  $\% \cdot$  +% $\frac{3}{2}$ /f · % $\frac{3}{2}$  { ~ · % ... X & CF · · St .y,  $y' \in y'$  , y} y %xz - - - + Ž - - ... %  $f \cdot \check{Z}$  -  $\check{Z} \cdot$  , y} y z  $\cdot$  ,  $f \cdot \check{W}$   $f \cdot \check{Z}$  +  $K2 = E A$  $83@B@$  }  $12°'$   $\sim$   $1 \pm 1^{\circ} \cdot 6 \cdot 1$  {  $\sim$   $f \cdot$   $\sim$  $z^*$  t'.

Uge{ mgj nr t muvmvj w{ mvegr ~ ugr + ~ mqx t euvt wnvwt m Re om prkjvj muvengwwmrgjimiorgjge nr -mpe -j goeuqm{ nmur x vgj t

ey,  $y \cdot z$ ,  $y + \frac{9}{40}z$  '  $\sim$  ...  $y \cdot \overline{ACF}$  (  $\uparrow$  %, } t,, ~.., t. Š tf~^v q{• t%vf• ‰^{•%  $\frac{3}{100}$  y  $\sqrt{6}$  CF (  $\pm y$  % + ...  $\frac{3}{10}$  +  $\frac{1}{100}$  +  $\frac{1}{100}$  +  $\frac{1}{100}$ %  $\check{S}$   $\cdot$   $\}$   $\uparrow$   $\sim$   $\ldots$   $\uparrow$   $\check{S}$   $\uparrow$   $f \sim \bullet$   $\circ$   $\vee$   $\{y, y\}$   $\vee$  $\int_{0}^{x} \cos^{2} y \sin^{2} x + \frac{1}{2} \sin^{2} x + \frac{1}{2} \sin^{2} x + \frac{1}{2} \sin^{2} x + \frac{1}{2} \sin^{2} x + \frac{1}{2} \sin^{2} x + \frac{1}{2} \sin^{2} x + \frac{1}{2} \sin^{2} x + \frac{1}{2} \sin^{2} x + \frac{1}{2} \sin^{2} x + \frac{1}{2} \sin^{2} x + \frac{1}{2} \sin^{2} x + \frac{1}{2} \sin^{2} x + \frac{1}{2} \sin^{2} x + \frac{1}{2} \sin^{2} x + \frac{$ 7@1B=@'< } y % y \\$t, y \% \* , ^ ~ \* 'y E30 3;  $/7 \cdot 7 + ... + ( yf + \theta$   $\theta$   $\frac{Sf}{f}$ ,  $\uparrow$   $\hat{} \cdot \frac{\%a}{\%a}$ , v

\rtii rgei gei rpig nr gvt rojte  $hi + f$  qinrt muvmvi '+14

, † . Š + f ~ `• " y \* 7<2=E A , † `•%» " † . .y<br>, + `•%»• • " `y•‹ . .y ` " y ..y AB@ /; 7<5 % o^{ ~^ < r y' AB@ /; 7<5 % o^{ ~^ •  $\therefore$  ' ~ ‰ { ~ ` <  $\pm$  ` y{  $\pm$ , % \* % \* ..~|  $\pm$  ' ~ \*  $K2=EA$   $\hat{y}$   $\hat{y}$   $\hat{y}$   $\hat{y}$   $\hat{z}$   $\hat{z}$   $\hat{y}$   $\hat{y}$   $\hat{y}$   $\hat{y}$   $\hat{z}$   $\hat{y}$   $\hat{z}$   $\hat{y}$   $\hat{y}$   $\hat{z}$   $\hat{y}$   $\hat{z}$   $\hat{y}$   $\hat{z}$   $\hat{y}$   $\hat{z}$   $\hat{y}$   $\hat{z}$   $\hat{z}$   $\hat{y}$   $\hat{$ • %Worf•^y...%#OBS(~^ €y ABQ9/; 7<5 • % " ~ |  $y \overline{P\}/{S}$  .  $y \sim p$ ,  $\frac{1}{2} M \sim 1$  .  $\frac{1}{2} M \sim 1$  .  $\frac{1}{2} M \sim 1$  $rcf'$   $t$   $v$ ,  $v \cdot \dot{S}$ 

Ue| vr qj nr t muvmvj '+14 mi e om soegnt evj i e st j } j vj ge '+14 wvmp i -i or gmpe mgx teuvt wn∨wt j

 $r^*$ ~...(Š.† ..~ ‡fy...\*^y,, † ‡^~fy€ p~Ž•"†}y‰, ‹ Št,, Š´~..<Š‹z•t 'v  $\Leftrightarrow$   $\Leftrightarrow$   $\sim$   $\ldots \Leftrightarrow$  %,  $\Leftrightarrow$   $\Leftrightarrow$   $\$  $z \cdot$  +  $\zeta$  y' ~... $\zeta$   $\zeta$ CF  $\zeta$   $\uparrow$   $\cdot$   $\cdot$  y, ,  $\dagger$ ..,  $\hat{z}$   $\sim$   $\zeta$ .  $\uparrow$ † AB@V; 7<5 ‰^{~^‹ | †•}y •€,~'‹  $+$ % $yf$ + $|$  %  $($   $\frac{3}{2}y$  AB@u/; 7<5 % $yf$ OES $\frac{3}{2}$  ~  $\frac{3}{2}$  ~ ,  $\{\pm^m$  ~...  $f \cdot \mathsf{Z}$ ~.. $\mathsf{Z} \cdot \mathsf{Y}$  ... } y{ ... + y ,,  $\pm \cdot$  } y • v. • }  $\dagger$  . • ^ y... . . y,, '~" ~...  $\in$ y \* 7<2=EA " &

d ve i sr gepestrfojplesrvswqm stjoel qe '+14

 $0^{\circ}$  • '~ % = | y %  $\pm$  +z f ~, ,  $\pm$  • % =  $\geq$  •  $q_{y_{n}}$  +  $\uparrow$   $\uparrow$   $\uparrow$   $\uparrow$   $\uparrow$   $\uparrow$   $\uparrow$   $\downarrow$   $y$   $\uparrow$   $\uparrow$   $\uparrow$   $\downarrow$   $y$   $\downarrow$   $\downarrow$ 

 $\tilde{A}$ i  $\tilde{E}$  /  $\ddot{\mu}$ L9GDE? GDGAD: D<CDBGDJH: = FI

## Linux y PTPC-y

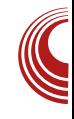

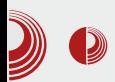

ради на том оперативном систему. Поред тога, Радио Телевизија је специфична. Радници РТРС-а користе софтвер који је специфичан за обраду и монтажу видео материјала. Сам хардвер прави проблем, нпр. картице које се користе за видео монтажу немаіу подршку за Linux, имаіу подршку за Windows и Macintosh, али не и за  $I$ *inux* 

### Да ли би Вама као систем администратору било лакше одржавати desktop рачунаре на Linuxu?

Да, много лакше би било одржавати desktop рачунаре. Самим тим сматрам да би већина тих рачунара била стабилнија и не би било опасности од вируса. Linux је генерално стабилнији од Windows-а, али морам признати да је овако много изазовније, јер је много интегрисати Linux са Active теже Directory-jem, него Linux са неким Linux OpenLDAP сервером.

### Које све сервисе покрећете на Linux- $V<sup>2</sup>$

Од сервиса на Linux машинама врте се: email, IM, ftp, proxy, sms messaging, надзор мреже, практично сви web сервиси, web апликације, мрежни конфигуратори, итд.; буквално све што је класични /Т, што није уско везано за продукцију.

### Може ли се знати број Linux сервера које посједује РТРС?

Може (сміешак); OKO 20 имамо физичких машина. Много сервиса је

"кластеризовано". На три машине тренутно се покрећу виртуелни сервери, четврта је у миграцији. У току је прелазак на *cloud* сервисе.

### Сматрате ли Linux OS бољи од Windows сервера, образложите?

Прије свега, сматрам да је бољи са становништва стабилности и сигурности. Linux је много бољи за "скриптинг". Чак и онај ко није програмер и ко није заиста добар инжењер, може направити скрипте које ће радити посао за њега.

### Да ли сматрате Windows сервер по нечему бољи од Linux-а?

Искрен да будем, не могу рећи да је стабилнији и бољи, али веома је стабилан. Рецимо ова два домен контолера у cluster-у. Никада до сада није било проблема са Active Directoryјем, а ни са самим сертификатима када хоћете да их интегришете са Linux сервисима. Никад до сада се нисам сусрео са неким великим проблемима. Може се рећи да Microsoft много више пажње поклања Windows сервер издањима него Windows desktop издањима. Када би ме неко питао да ли би подигао email сервис на Microsoft или Linux решењу, изабрао бих Linux.

### Да ли Linux desktop има још неких предности од Windows desktop-а поред већ наведених?

Поред опште стабилности и сигурности, Linux desktop је веома захвалан за мрежне администраторе због алата које посједује, од којих многи долазе

## ^orfrigmstrxjum qeoez

 $\{\dagger\}$  ̂y∈, ~{y..†, y† • І ‰ BI>2C, >  $<: / > E700/60$   $\cdot$  \$

Re omuvi ner umuvi p ei p mamuvt evr t w]  $1^{\wedge}$  wsrprhom.  $-$  #+  $/$ . 1.! # lei i amzm ner I vr uwst mea• mae€i f wfemsmue€iunt msymnr i prhw srpr•mit whmp ei pmamuvt evrt mpe

s  $\pm$   $\cdot$   $\cdot$   $\frac{1}{2}$   $\cdot$   $\pm$   $\cdot$   $\cdot$   $\sim$   $\%$ <sub>6</sub>, zy  $\pm$   $\cdot$   $\cdot$   $\pm$   $\cdot$   $\cdot$   $\sqrt{$   $\cdot$   $\cdot$   $\cdot$   $\sim$   $\sqrt{}$  $Z$   $\langle$  zy s  $\check{S}$  ~  $\check{S}$   $\langle$  ,  $y$ }  $y$   $\%$   $\uparrow$  ,  $\hat{S}$   $\check{S}$   $\uparrow$   $\check{S}$   $\check{S}$   $\uparrow$   $\check{S}$ • ,  $\sharp f$  ~ , ~ .  $\check{S}$ y Ž • '† , • •  $\check{S}$ y { † |  $\check{S}$ † | ‰% $\check{S}$ ~ , y ..~|}'~ ( |†}•.• 3<B' &  $\check{S}$ / y z• † y,  $\check{S}$  ~ f y ... b• † '~ † } ^ ~ ' ~.. z^ † ' Z'ZY ' {~<del>0</del> % y'Š ŠO . vŽ 't  $\bullet \in \sim'$  (3@3@Ay  $\bullet$  1BD3 7@1B=@'y ry}y '~  $\bullet$   $\bullet$ y fy & ; 0/ F, t'y '~  $\pm \uparrow$   $\uparrow$   $\rightarrow$   $\vee$   $\downarrow$   $\vee$   $\uparrow$   $\vee$   $\downarrow$   $\rightarrow$   $\pm$   $\uparrow$   $\downarrow$   $\rightarrow$   $\pm$   $\uparrow$   $\downarrow$   $\downarrow$   $\$ 7@1B=@'~,, yf• '~ • ty, tt%~} t{yfy  $\dagger$   $^{\circ}$  ~  $^{\circ}$  ~...  $Z^{\circ}$   $\dagger'$  z  $\langle$  zy yf•  $\check{S}$   $\dagger'$  ~  $\{\sim\}$  % = %  $Z \cdot f + \cdot \%$   $\frac{1}{4}$   $\sqrt{4}$   $\frac{1}{4}$   $\frac{1}{4}$   $\$  $|qv|$  v'~ $\text{St}$  ...  $+$  |  $+$ % $\text{St}$  z•  $f \cdot$  :  $\sim$ 

Uge  $\left( m \right)$  + 14  $\frac{1}{2}$  p gr hr w l gest j i r ger gi hr nei e uvi sr {j omue t ei r p

my^y{..†  $\angle$  KCF '~  $\langle$  €.y‡^~} †{y† "..†|†  $\mathfrak{g}$   $| \uparrow \rangle \bullet \ . \mathsf{y} \leftarrow \uparrow \uparrow | f \sim \rangle \leftarrow \bullet \mathsf{y} \hat{\ } \rangle \left\{ \sim \mathsf{y} \right\} , \uparrow \bullet$ ‡†}^• y{y • z^ ↔ ..~, †'†" • €fy ← ...†{~ .y}  $\uparrow$  | ^ y} " ~ " .. $\uparrow$  | † '~ z $\uparrow$ " • <  $\uparrow$  } .. $\uparrow$ %  $.y \quad | \dagger \} \bullet . .y \ddagger \bullet ' \sim$ 

^ve gep uj om (qr ner nr t muqmw ge-gm i ugm e ge '+14 w

 $q_{y_{1}}$   $\infty$ CF,  $\bullet$  ‰ ‰ 'v, v, v{ '~ 1 ..†|† '~  $f$  + } y . .  $f$  +  $f$  +  $f$  +  $f$  +  $f$  +  $f$  +  $f$  +  $f$  +  $f$  +  $f$  +  $f$  +  $f$  +  $f$  +  $f$  +  $f$  +  $f$  +  $f$  +  $f$  +  $f$  +  $f$  +  $f$  +  $f$  +  $f$  +  $f$  +  $f$  +  $f$  +  $f$  +  $f$  +  $f$  +  $f$  +  $f$  +  $f$  +  $f$  +  $f$  +  $f$  $\{\bullet \check{\mathbf{S}}\}\$   $\vee$  " & ^  $\vee\} \bullet \oplus \{\vee\}_{\mathsf{O}} \circ \uparrow \in \mathsf{I}\ \vee \circ \mathsf{f} \bullet \dots \bullet \vee$ ,  $[\}y = \langle \cdot \rangle \bullet , \uparrow \cdot \rangle \bullet \circ \langle \bullet \bullet \sim \bullet , \check{S} \hat{S} \sim \% \circ' \cdot \check{S} \rangle$  $\uparrow$   $\uparrow$   $\uparrow$   $\uparrow$   $\vee$   $\downarrow$   $\uparrow$   $\uparrow$   $\downarrow$   $\uparrow$   $\downarrow$   $\downarrow$   $\uparrow$   $\uparrow$   $\uparrow$   $\downarrow$   $\uparrow$   $\downarrow$   $\uparrow$   $\uparrow$   $\uparrow$   $\uparrow$   $\uparrow$   $\uparrow$   $\uparrow$   $\uparrow$   $\uparrow$   $\uparrow$   $\uparrow$   $\uparrow$   $\uparrow$   $\uparrow$   $\uparrow$   $\uparrow$   $\uparrow$   $\uparrow$   $\uparrow$  $\{ \bullet \bullet \sim$ 

Reommpe qj | vr | vr gep uj qj ugm}e

qe '+14 w

oy ..~ , y} y | †} • ..y,, y , †^ •%ò• Š~ Šv' " &  $\rightarrow$   $+\frac{1}{2}$   $+\frac{1}{2}$   $+\frac{1}{$  $y \cdot (-5)$  ...,  $y \cdot (-7)$  ...,  $y \cdot (-7)$  ...,  $y \cdot (-7)$  ...,  $y \cdot (-7)$  ...,  $y \cdot (-7)$  ...,  $y \cdot (-7)$  ...,  $y \cdot (-7)$  ...,  $y \cdot (-7)$  ...,  $y \cdot (-7)$  ...  $\text{St}$  %6, • , t•  $\sim \text{S}$  (, ft. •  $\text{S}$  • y, {y,  $\therefore$  v} •  $\therefore$  Š ~zy  $\pm$  † } ^ • , y % OE† ^  $\langle$  , y y  $\leftrightarrow$  \*  $\angle$   $\angle$  = E A • . • %, zy • % \  $\cdot$  y...

Reomuvjuj mei eri prt momwl qj nw ri,  $-#+/$ , 1.!# mhtmze

m•‰, "‹z•Š-" •|^•Žy ^~}•..†•І‰ % <sub>∞</sub>• у,, } у % ,, • | ^ у† '~ =С<B3@&B@93 "уft ..у Œу,‹ƒŠ-Š уf• Št ..•'~ =>З< A = C (23 c • • – { + f • , } y ‰ + } , y ̂ y , ∈ ..., ~ } ^ (| ~ y,  $\mathbf{\tilde{S}}$  { ...†% $\mathbf{\tilde{S}}$  i , y, , ...†|†  $\int_{0}^{t} f(z|y, t^{\prime} \cdot \{t f(z) y \cdot |^{\prime} y' \cdot \cdot |^{\prime} \cdot \tilde{Z} - y f \cdot \tilde{Z}) \}$ 'y …~

Reomkjomvi + | qi | vririevmle  $nt$  e~

 $m \bullet \check{S}$   $\uparrow + \frac{1}{\sqrt{2}}$   $\uparrow + \vert \langle \rangle$   $\downarrow$   $\vee$   $\frac{1}{\sqrt{2}}$   $\downarrow$   $\sim$   $\check{S}$   $\sim$   $\ldots$  $f^{\circ} \cdot \frac{9}{900}$ , ~ 23A B => , y  $\cdot \cdot \cdot$  y  $\cdot \infty$ , y •  $\mathscr{B}$   $\mathscr{B}$   $f \bullet \hat{ }$   $v' \cdot \bullet f \bullet \mathscr{B}$ ,  $f \sim \mathscr{B}$ ,  $f | \cdot \hat{ }$   $\cdot \cdot |$ }yІ ←^y}• €y" •• }y,†^•‰Š~ 7<OF}y  $\bullet$  ~  $\bullet$   $\bullet$   $\frac{1}{2}$   $\left\{ \bullet \bullet + \{ \bullet y^* \} \}$   $\left\{ \sim \text{ z} \bullet \bullet + \{ \bullet y \} \right\}$   $\bullet \text{ y}$ ... q•‰, y},, • ..•%s yŠt^•,, y %{'~Š'~,,  $\overline{KCF}$  €y ‰ { ~ monoton y • ... zy ~ monoton y % " • " y • " y† " ..†|† ‡†€ Š {..†| •% 6 % v

<span id="page-40-0"></span>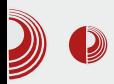

## Сам свој мајстор

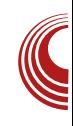

Увод у

Аутор: Данило Ђокић

 $\overline{y}$ серији чланака о овом пакету за обраду текста бавићемо се кроз неколико наредних бројева ЛиБРЕ! часописа. Једноставност кодирања и велики број могућности су му донели место једног од најпризнатијих формата текста на свету. Он је посебно користан за израду научних, семинарских, дипломских и сличних радова у било којим областима. Посебно је користан због свог јединственог и непревазиђеног система записивања једначина те ће највише предности имати радови из области природних наука. Велики број издавача математичких књига користи овај пакет да би их уређивало. Из овог разлога заправо већина математичких књига изгледају слично. Позабавимо се прво историјом овог изузетног пакета.

### **TeX**

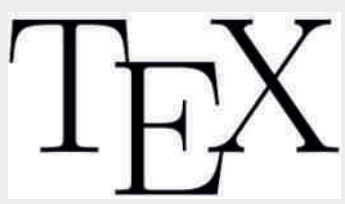

ТеХ је настао за потребе производње и обраде текстова на рачунару

седамдесетих година прошлог века. Осмислио га је Др. Доналд Кнут (енг. Donald Knuth) са универзитета Станфорду. Он је имао идеју о дигиталном пакету за обраду текста. Сама помисао о изради једног таквог пакета је потекла од његовог мишљења да друго издање његове књиге "Уметност програмирања payyHapa" (eHr. "The art of computer programming") не изгледа посебно добро са тадашњим техникама штампања књига. Те технике укључују принцип "шта видиш то и добијеш" (енг. WYSIWYG - What you see is what you  $get$ ), уместо тога он је смислио програмски језик који описује како документ треба да изгледа (какво је поравнање, који симбол ту треба да се постави и сл.) Дакле, документ се састоји од кода. Тај код није читљив за сваког корисника, њега може да чита само особа која познаје програмски језик (у овом случају ТеХ), те да би он постао читљив за крајњег корисника он се мора компајлирати (енг. Compile), односно превести на неки од стандардних типова документа (PDF, DVI и сл.). Дакле, он је програмски језик који се састоји од наредби које форматирају текст. Нећемо се даље бавити TeX пакетом (макар не директно), већ ћемо прећи на једну

## $^{\circ}$  ep ugr  $\sim$ p e $\sim$ uvr t

 $"$  ~ $| \uparrow \{ \langle ...y \} \uparrow |^{\wedge} y \} " \langle " \rangle (2^*$ 

#

 $my\&V$   $\uparrow$   $\uparrow$   $\uparrow$   $\uparrow$   $\uparrow$   $\uparrow$   $\sim$   $z \bullet$   $\uparrow$   $\downarrow$   $\uparrow$   $\uparrow$  $\{-\bullet + \dagger \quad | \hat{} \cdot \phi_+ \rangle + \bullet \%$  ,  $\bullet \quad \circ \phi_+ \rangle \times \{ -\bullet \}$ .  $\mathbf{\hat{S}}$  ‰.  $\{\bullet\bullet\sim$  , y bUXaZ Ufd  $\mathbf{\Theta}$   $\hat{S}$   $\forall\in\mathbf{\hat{S}}$   $\circ$   $\langle\uparrow\uparrow\rangle$ - <1 8 , †'• '~ †^ • '~…Š•‰…, y e\_a] Uc [ aUg d  $88 - 1' \sim %85$ , y,  $^+$ ,  $^+,$  y..} $^{\bullet}$ ,  $^{\bullet}$  $}$  ~ $\overline{OE}$  ...•  $\leftarrow \bullet \sim \%$  $\delta$ †  $, + \circ \bullet \bullet \sim . \sim \%$  $\delta$ { y^ $\bullet$ ..y% $f\{ z \cdot z f \cdot \dagger |^{\wedge} y G \cdot \dagger y \wedge \phi \} \cdot \mathbf{y}' z \cdot \dagger'$ ‰Šˆ y…• Ž~U &8- <1 Š~ } †} yЂ ~ } †…†‰•  $\langle \{-\}\rangle \langle \dots | \{-\} \rangle \langle \dots | \rangle \rangle$   $\langle \pm \rangle$   $\langle \pm \rangle$  =  $\bullet$   $\pm \frac{1}{2}$   $\pm \frac{1}{2}$   $\bullet \dots$  y

 $q{y, y : y^ \sim} zy \in 88 - 1 \leftarrow 1 + 0$  \*  $\leq y$  $, \uparrow, 5 \ 0/19A/B6$  } y" ~ •  $\bigoplus$  " ~| y • } \ % $f(y \sim |f \sim \sqrt{6}t|)$  yf OEyz $\sim 8y$  …,  $\sim 1$ } ..y<sup> $\hat{ }$ </sup>  $\sim$ } z• ‰ .2=1C; 3<B1:/ AA .CA3>/ 19/ 53 • ‰ƒ n { ~ …yˆ ~} z~ …~ z• z• ƒ~ ‡ˆ~S~ˆy..† ,†ˆ•‱~ }y …~" y'‹ …~, ~ et hwpjqvj ,†'~ ,†^∙‰S~ my ‡^∙"~^ y,† ‡†‰S†'• …y^~}zy €y …y%,jf{ S†' …yˆ ~} z• …~, y, † S˙ ~zy,, † ˆ~• • , †'• ..y%fi<sup>{</sup> • ~*f*•, † } y z<sup>{</sup>} ~ ‡†‰Šy{" ~... n { y' { • yˆ |‹" ~…Š• ‰~ ‰Šy{ " y'‹ ‹  $\{\bullet \check{S} \bullet y\&\&\iff$   $\text{E}\}' \circ y\} \sim \quad \text{R} \quad \text{V} \quad \text{N} \left\{\rightarrow\right\} \sim .\bullet$  $\uparrow$  •  $\sim$   $\sim$  z• |fy%t .A31B=<I! /A=DJ r y,  $\uparrow$  ' ~ ..~, ~ ..y^~} z~ •,, y' $\langle$  • r szmi  $, \dagger$ '~  $, \dagger$ |‹ } y } ~Œ ..• • ‹ ..y•• .....y  $, \dagger$ '• • ~ y^ |  $\langle , \sim .5 \; z \cdot 5 \; | \; + \; \rangle$ %... .y  $\uparrow \cdot$  ...  $y, \dagger$  } ~ $\circ$  ....  $\bullet$  ~,  $\dagger$  }  $\dagger$ ,  $\circ$ , ~...  $\circ$  ,  $\dagger$ |*f*. z•%p† } y " ‹ , y• ~" † } y ‰ ^ y}• †  $CF^{\hat{}}$ , yŠ  $\pm y\pm \hat{y}$  y a n  $\pm \check{Z}$ <sup>\*</sup>  $\sim$  ‰ ‰ $\check{W}$ { " y' $\in$ ‹ ‰ˆ ~} " ~ €y|ˆ y} ~ 46 y …y{ ~} ~…•

 $\uparrow$  •,  $\sim$  z• |fy%+ \_gr f xphqwf odvv^d7sdshu` ~duwl f oh€/  $\}$  †} yŠ † • ~,, † ‡†'y‰• Š• ‹ $f$  †|‹ †{ ~  $f \bullet \bullet \cdot \bullet' \sim \langle \frac{\%}{6} \sim \rangle \sim \bullet \sim \frac{1}{2} \bullet \frac{1}{2} \bullet \cdots \sim \langle \cdot, \cdot \rangle$ 

\_gr f xphqwf odvv^d7sdshu` ~duwl f oh€ \_ehj l q~gr f xphqw€ ] gudyr vyhwh \_hqg~gr f xphqw€

 $n \uparrow \bullet \bullet \bullet$ ,  $\dagger \bullet \check{S}y$ ,  $\dagger$ 'y  $f \bullet \cdot \bullet$ 'y,  $\dagger$ } y  $\circ$  y}  $\bullet$ 5; F:LD<EK: CBJJ48 G8G<IGRBIK@G: S  $qf \circ \bullet \} y \circledast_{\mathcal{P}} \{ \sim \mathbb{G} \bullet \ldots \bullet \sim \mathbb{S} \}$  $\}$  †,  $\langle$  ,  $\sim$  ...Sy, †'• ‰ • € y'  $\langle$  '~ n ...  $}$  ~ $\circ$  ... • ~, y, † • ~ ‰ ‡†.. y• yŠ zˆ †'y" ~ ‰Šˆ y…y ‡†€• Ž• †…• ˆ " ~ ..y%fot{y•%f6 s t{t,,%f(•y'< Št'~ • f y. y,  $\langle E > |$  (871:3, y } y  $\dagger$ ...,  $\dagger$  •  $\sim$ ‹€~Š• • { ~ĥ ' • zˆ †' } ˆ ‹|• • Š• ‡†{ y 0==9;  $\overline{k7}$ ,  $\overline{l}:$   $\sqrt{s}$  >/  $\overline{s}$   $\overline{Q}$   $\overline{y}$ ,  $\uparrow \bullet \sim n$ ,  $\uparrow$ •%<sub>%</sub>, • } y …y‡^ y{•,, † …y• Š•‡ } †, <sub>`</sub>, ∼…Šy r y, †' ~ †…y , †^ • ‰Š~• • •  $\uparrow \downarrow \check{Z} \bullet$  ' $\langle 8 \text{ G8G} \times 1 \rangle \sim \text{CF}$  ... •  $\sim$  CE<sup>2</sup> ", yŠ ‰Šˆ y…• Ž~

59 < > @R; F: LD < EKS my^ ~} zy, †'†', ‰ †€.y• y{ y ‡†•~Šy, } †, ‹" ~…Šy q{ ~  $\}$  † † $\{ \sim f \bullet \cdot . \bullet \sim \% \bullet \cdot . \lor \bigoplus \{ y \text{ st } j \text{ e} \}$  woe

3; I8MF JM $k$ K · ...'y z  $\leq$   $f, y$ .} • …~‡ˆ †,, ~" ~…y • } ~ ‹ } †, ‹,, ~…Š

5<E; R, F: LD <EKS my^ ~} zy, †'†,, †€.y• y{ y,, † } y '~ } †, ‹,, ~..Š€y{^• ~...  $q\{-f \bullet \cdot \bullet' \sim \langle , + \rangle \langle , + \rangle \sim \%$ <sub>0</sub>.  $yfy \in \bullet \oplus$  $\dagger$ { ~ f • . • '~ • ~ z • Š• • | .  $\dagger$  • %.. ~

j †…y•…† †{y, † z• Šy, † †Š ‹ Žy…• } †,  $\langle , \sim .\dot{S} \cdot \bigoplus f \sim \}$  y†

### `ariw#

#### W  $p$  se-oj t mmt el gr -qe  $r$ nt wk j $\epsilon$ ele  $#$

ey z•% $+$ , + ·% $\bullet$  f• & 8- < 1 •, y, + } { ~ ,  $\uparrow$   $\langle \cdot \cdot \cdot \cdot \rangle$   $\Diamond$   $\Diamond$   $\rightarrow$   $\Diamond$   $\Diamond$   $\rightarrow$   $\Diamond$   $\Diamond$   $\rightarrow$   $\Diamond$   $\Diamond$   $\rightarrow$   $\Diamond$   $\rightarrow$   $\Diamond$   $\rightarrow$   $\Diamond$  $z^+$ :.., 88-<1 ~} • Št^y, t, ty'f~^y<br>, t' • ‰ ..y • ..Š~..~Š NI@<88-<1  $J:1@KO$  } †, '~ } ' (|y † $\ddagger \angle$ \*'y \*..%) fyޕ'y, t,, ty'~^y..y^y•‹..y^‹ ey z• ‰  $\tilde{S}$  +  $\langle y \rangle$  •  $f$  +  $\tilde{S}$  ~zy • % $\tilde{S}$  +  $\gamma$  $\tilde{S}$  BF:703  $\pm v$ . ~Š,  $\pm f$ ~, Ž•'‹,  $\pm$ ,  $\pm y'f$ ~^y €y '~∈, ~  $, +$ ' $\bullet$  %  $\oplus$  %  $\oplus$  {y \text{\sigma\_{\sigma\_{\sigma\_{\sigma\_{\sigma\_{\sigma\_{\sigma\_{\sigma\_{\sigma\_{\sigma\_{\sigma\_{\sigma\_{\sigma\_{\sigma\_{\sigma\_{\sigma\_{\sigma\_{\sigma\_{\sigma\_{\sigma\_{\sigma\_{\sigma\_{\sigma\_{\s  $\dagger$   $\uparrow$   $\sim$   $y \rightarrow$   $\{ . . . ,$  % %  $\sim$  ,  $\bullet$  ,  $y \in \frac{y}{a}$   $\{ y . . . , \}$ ..y  $307 < 5$   $\frac{1}{2}$   $\frac{1}{2}$  $.y^{\hat{ }} \sim \} z \dagger$ 

vxgr dsw0j hw I qvwdoo wh{olyh0 odwh{ 0edvh

j y, † '~ 88-<1  $\ddagger$  + | ^ y,, ‰ '~ $\oplus$ ,  $\oplus$ "∼l†{ ^y€†' ..•'∼ ‡†Š∼z..† ..•∙ Šy  $\{- \cdot - \cdot + \}$  +  $\cdot$  " - +  $\leq$   $\%$  -  $\cdot$   $\leq$   $\cdot$   $\leq$   $\cdot$   $\vee$  D. ^v€ t'..y t, ^‹• ~" y ‡t‰z..t ^y€•'~..y  $\leftrightarrow$   $\rightarrow$   $y \leftrightarrow$   $y \leftrightarrow$   $y \leftrightarrow$   $y \leftrightarrow$   $y \leftrightarrow$   $y \leftrightarrow$   $y \leftrightarrow$   $y \leftrightarrow$   $y \leftrightarrow$   $y \leftrightarrow$   $y \leftrightarrow$   $y \leftrightarrow$  $\uparrow$  ...  $\sim$  973 n{y t,  $\sim$   $\sim$  y  $\downarrow$   $\sim$   $\sim$  y  $\downarrow$   $\sim$   $\sim$ ..y  $\uparrow \bullet$ , ~  $\bullet$   $\frac{3}{2}$   $\sim$   $\uparrow \leftarrow$   $\downarrow \uparrow \frac{3}{2}$   $\bullet$   $\bullet$  , y y,  $S^{\hat{}}$  v  $t^*$  %  $\tilde{S}$ ,  $t^*$  ~  $y^*$  ~  $z$ 

 $B=EH=B:9F$ 

<span id="page-43-0"></span>^ep ugr ~p e~uvr t

 $H$ 

 $a \times \tilde{S}$  hfy $\tilde{S}$ ...cy%  $\cdots$ 

1 '~ ,  $\dagger$ ...  $f$  yfyŠ ...  $y = \frac{1}{2}$ ...  $\frac{1}{2}$ % $0.03$ ' ( , †' % $6$  ( • • € )<br> $\uparrow$  + • • • { y" ~ , † , y } • By • " • • † { †  $\sqrt{9}$ <sub>9</sub> $f$ y' • { y" ~ % 7B CO +,, hy  $\uparrow$  y{  $\uparrow$ 600 '~ z~‰ •%f~...z~€ 7B 00 y my  $\Theta$  {  $yfy\bullet y' \sim \uparrow \textcircled{4p}\bullet\bullet$  " ~... $\uparrow \sim$  , y CH^, , < f  $\bullet$  46?  $5@$  463 $@$  i  $\&$  ~%.  $\&$  + '~ } y '~  $|fy{...}$   $f \cdot f|$   $y, \sim$  600 y  $| \cdot \%f \cdot y|$ l y^ †• .•• ‡†^~, f†,, •€u^{yЉ~

 $\overline{O}$  {y,  $\uparrow$ ,  $\uparrow$  (• y{y }y '~}  $\uparrow$  +% $\delta$ y{ ..• '~  $\}$   $\dagger$ {  $\cdot$   $\sim$   $\frac{3}{2}$   $\cdot$   $\cdot$   $\cdot$   $\frac{1}{2}$   $f$  43B16 TO  $f$   $\cdot$   $\cdot$   $\sim$   $\frac{3}{2}$  W  $4\otimes$  •  $\pm$   $\sim$   $\check{S}$   $y$ •  $\sim$   $\check{S}$   $\%$   $\gamma$ <sub>0</sub> $f$ y} ••  $\check{S}$ y  $\uparrow$   $\uparrow$   $\uparrow$   $\uparrow$   $\vee$ ,  $\frac{90}{90}$   $\bullet$   $\uparrow$   $\vee$ ,  $\sim$   $\frac{3}{4}$   $\downarrow$   $\uparrow$   $\vee$   $\bullet$   $\downarrow$   $\vee$  $. y\ddagger \hat{y} \cdot \hat{S}$  > C: @ ? C3AB i  $\ddagger y$ ,  $. z$ }  $\uparrow \hat{y} \cdot \hat{y}$ '~} ..y z• Š.y " †| ‹• ..†%Š Z †€.y• y{ y" ~  $AB$   $@B$ 

hy  $600\%$   $\pm\text{i}\text{S}$  ~z... **B** •  $\%$  0G  $C \sim 0$ ...  $\uparrow$   $\uparrow$   $\uparrow$   $\downarrow$   $\uparrow$   $\downarrow$   $\uparrow$   $\downarrow$   $\uparrow$   $\downarrow$   $\downarrow$   $\sim \bullet \bullet \check{\Theta}$   $\bullet \bullet \check{\Theta}$  ,  $\sim_{\circ}$   $\bullet$   $\bullet \in \hat{\mathbb{C}} \bullet \mathbb{V}$   $\forall$   $\forall$   $\sim_{\circ}$  $\langle \uparrow \langle \tilde{S} \rangle \tilde{S} \rangle$ {y f• ...  $\uparrow \{ \cdot \ \ \% \}$ ..vfy  $\in$ ..v,  $\gamma$ '

 $\tilde{S}$ .  $\%$ 

### Vquveoezme msrij | eqe€j

my ! ( 7< OF % % <sup>\$</sup> , • , y '~ } † { † " .. † t^~<€Š 600 .v† ‰^•‡Š q.^•‡Š ,,  $\uparrow$   $\uparrow$   $\uparrow$ ,  $\uparrow$   $\uparrow$   $\uparrow$   $\downarrow$   $\vee$   $\mathbf{\tilde{\Theta}}$   $\langle \cdot, \sim, \langle$   $\circ$   $\circ$   $\mathbf{\tilde{\Phi}}^{\circ}$ ,  $f \langle , \uparrow \vee \vee \circ \circ$  $. yf \vee f \leftrightarrow 0$  ( ( hy  $\uparrow \bullet$ ,  $\sim \bullet \sim$ ,  $\uparrow$  $\left( \in \S$  F / 6

 $^{\prime}$  f xuo kwws=22kxe1jlwkxe1frp2vwdqgdorqh 0vQ • 2el q2kxe ' fkprg .{ •2el q2kxe

my "& + < 600 " t• ~Š • .%Šyf•^yŠ  $\pm\pm\frac{1}{2}$  +  $\cdot$  =: 30 **@E** y

#### ' euhz I qvwdoo kxe

m - ‡^ ~‡†^ ‹•‹'~ ‰ •…‰yfyŽ•'y 600 y , y† %20G 3; y n z'y• " ~" ~ ‰ ..yfy ⊖  $. .y y\}$   $\sim\%$  $?$ KKGJ > @K>@PL9:FD; <=LEBK j y, † …~ z•‰†, †^•‰r•́, †" y…} ‹ 5@  $\frac{1}{2}$   $\frac{1}{2}$ 

 $\tilde{A}$ i  $\dot{E}$  /  $\ddot{\mu}$ L9GDE? GD GAD: D<CDB GDJ H; = FI

 $\%6 \sim \}$  ~  $\sim$  (F /  $>5=0$ 

dol dv j l w@kxe

mv. t...Štlv  $\uparrow$  t' t{ ~ v{ y<sub>n</sub> t } y f• '~ / :7 A  $\leftrightarrow$  %3  $t \cdot$  %3 ...

j I w yhuvl r q

:7 A  $\vee$   $\cdot$  v,  $\uparrow$  '~  $\cdot \in f$   $\vee \in$ ,  $\uparrow$  v,  $\vee$  ...} ~

j I w yhuvl r q q1q1q kxe yhuvlrq q1q1q

q{y #+} ~ y{y" y % %6 .y , y+ <  $+$ % $t$ {.. $+$ " 7B< %,  $+$  • Š $+$   $+$ 1% $t$ \* •  $,5@ - %$ ,  $\check{Z}$  \* 'y  $(46?0; 364 \cdot 0^{\circ}$  , ~  $5@. t.$  Or  $\sqrt{2}$   $\sqrt{2}$   $\sim$ 

' jlw frqilj 00joredo kxe1surwrfro kwwsv

### Rriezm

 $\omega$   $\uparrow$   $\uparrow$   $\sim$   $\uparrow$   $\uparrow$   $\downarrow$   $\downarrow$   $\mathfrak{g}_{\mathcal{N}}$  \*  $\mathfrak{g}_{\mathcal{N}}$  \*  $\mathfrak{g}_{\mathcal{N}}$  \*  $\mathfrak{g}_{\mathcal{N}}$  \*  $\mathfrak{g}_{\mathcal{N}}$  \*  $\mathfrak{g}_{\mathcal{N}}$  \*  $\mathfrak{g}_{\mathcal{N}}$ 

Ue  $.55$ ?KKGJ > @PL9: FD > @PL9 ?L9 90F9 D8J Kel < K ? L9 98.1? 7: FD GREK ELE J?

 $l + 5$ ?KKGJ > @PL9:FD > @PL9 ?L9 90F9 D8J Kel < K ? L9 98.1? 7: FD GRK @ E J?

 $i + \text{·} \cdot \text{%}$  f...  $\pm i$ 46?KG ?L9>@PL9:FD 467KGI >@PL9:FD >@PL9?L9 46?KG ?L9>@2L9:FD ?L9 ?KDC

## <span id="page-45-0"></span>Y r f moqmnwen

## qe p r f moqmp wt j } e~mp e

 $a \times \text{St}^*$  a  $f \sim \frac{96}{100}$  iv b  $\text{St} \cdot \text{St} \cdot \text{St}$ 

o ˆ • ‰Š‹ ‡ ˆ y• ‹…yˆ ‹ …~ " †ˆ y z• Š• …~‡†‰~} y… r† €.y•• } y '~ " †|‹•~ • " yЭ• ,†…S˙†ƒ← …y} ̂ y● ‹…yˆ †" …y } y" • …‹ && '~ " ~І} ‰• |‹ˆ …~ ' †" ‹ …•,  $y\check{Z}$ • '~ " ~' ‹ ˆ y• ‹…yˆ • " y o†} yŽ• , †'• ‰~ ‡ˆ ~…†‰~ …y †{ y' …y• • …~…' ˆ • ‡Š†{ y…• ‰ • І †‡^y{}y{y ~‡•Š~Š ‰|‹^..yW  $j \vee j$  +  $\check{S}$  •  $\in$   $f \sim$   $\lor$   $\vee$   $\lor$   $\vee$   $\mathscr{S}_{\infty}$   $\uparrow$   $\sim$   $\uparrow$   $\downarrow$   $\uparrow$   $\downarrow$   $\uparrow$  $\therefore$  †| Š~ $f$ ~CE†…y •  $f$ • Šyz $f$ ~Šy  $\uparrow$  •% $\circ$   $\downarrow$ y '~} …†" ˆ y• ‹…yˆ ‹ n { y' • ƒy…y' †z'y• " y{ y ‹‡^y{† І y*f*• …~ €y*f* y€ ‹ •…%Šy  $fy\check{Z}^{\bullet}$ ' $\leftarrow$   $\bullet$   $\downarrow$   $\uparrow$ }  $\sim$   $y\{y\}$   $\sim$  88 % $\bullet$   $\sim$   $\sim$   $\sqrt{y}$  $n \pm \sim \gamma$ 9 {...• ‰‰, , ,  $\pm z \cdot f$ ... $\pm | \left( \hat{z} - \gamma y \right)$ '~  $a..$   $^*$  †• }

 $o^{\hat{}}$  { •  $f^{\hat{}}$  y  $' \sim$   $\uparrow$  } yz• $\hat{ }$  • •  $\mathscr{N}$   $\mathscr{N}$   $f \vee \mathscr{N}$   $\mathscr{N}$  $\uparrow$   $\uparrow$   $\uparrow$   $\uparrow$   $\vee$   $\downarrow$   $\uparrow$   $\&$   $\circ$   $\downarrow$   $\downarrow$   $\uparrow$   $\downarrow$   $\downarrow$   $\uparrow$   $\downarrow$   $\downarrow$   $\uparrow$   $\downarrow$   $\downarrow$   $\uparrow$   $\downarrow$   $\downarrow$   $\uparrow$   $\downarrow$   $\downarrow$   $\uparrow$   $\downarrow$   $\downarrow$   $\uparrow$   $\downarrow$   $\downarrow$   $\uparrow$   $\downarrow$   $\downarrow$   $\uparrow$   $\downarrow$   $\check{S}y$  o†% $\check{S}$ '• " ...†|† z~% $\sharp f y \check{S}$ .••  $y \sharp f \bullet y$  $\check{Z}$ •'y,  $\uparrow$ '~ ‰,  $\uparrow$ |‹..y•• ..y a..} ̂ †• }  $\uparrow$ { $\uparrow$ ,  $v^{\hat{}}$   $\sim$   $\tilde{S}$ 

 $, ++#!0 \; .0$ 

 $=<31B = B'~ (f + '~)~.~$   $\frac{1}{2}$   $\frac{1}{2}$   $, f$ •'~…Šy‡ $f$ •, yŽ•'y o†•~Š.• ~,^y...'~ Žˆ … my } …‹ ‰~ …yƒy€• '~} …† ‡†" ~ €y ‹…†‰

xvhuqdphCkr vwqdph=sr uw

( A3@</ ; 3'~ ' †ˆ • ‰…• • ' † • " ~ ˆ y• ‹…yˆ y

 $\hat{A}$ ì  $\hat{E}$ ¼üL9GDE?GDGAD: D<CDBGDJH; =FI

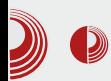

## SSH на мобилним уређајима

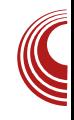

 $-100445$ 

коме приступате.

- \* Hostname овде уносите вашу IP адресу.
- \* Уобичајен порт је 22.

Пример уноса: petar@192.168.0.103:22

Напомена: Уколико је мобилни урећај прикачен на кућну мрежу, тј. на исту као и удаљени рачунар, онда се том приликом као IP узима интерна IP адреса. Њу можете добити тако, што ћете у терминал на рачунару откуцати *ifconfig*, односно *iwconfig*, ако је у питању бежична конекција. У супротном, треба укуцати екстерну IP адресу.

Приметићете да недостаје дугме за потврду. У те сврхе се користи enter тастер на тастатури. Следећи екран даје терминалски испис.

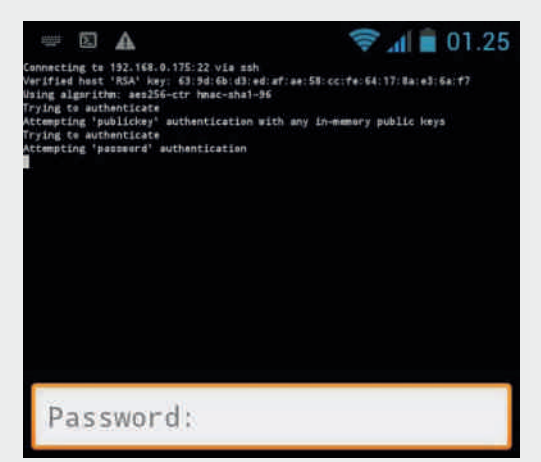

У најбољем случају ће се конекција остварити и биће затражена лозинка рачунара. Међутим, ако се то не деси, једноставно затворите сесију и уредите подешавања. По враћању на почетни екран, чека вас тек створена листа.

**ConnectBot: Hosts** 

### nikola@192.168.0.175:22

8 minutes ago

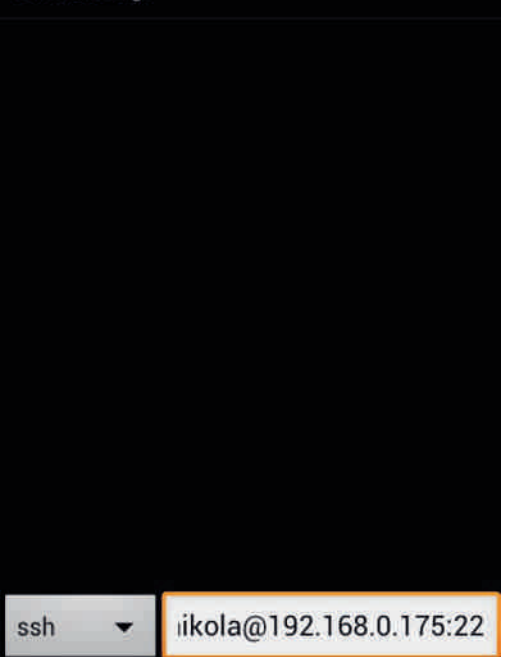

Уредите прву и једину ставку дугим притиском на исту. Одаберите edit host. Затим скролуіте до дна. Испод Connection settings налазе се Username, Host и Port. Ово је прилика да исправите подешавање.

За поновно повезивање, само одаберите тек направљени host. Ако је све добро подешено и унесе се исправна лозинка, добићете приказ терминала са корисничким именом - исто оно што видите кад упалите терминал нa рачунару.

## Y r f mogmnwen

### \tenvm{qe wsr vt j f e

o^~, †,, ",, †• ~Š~ (‡^y{" yŠ• 2327/B32 %o  $\frac{2}{3}$  { ~  $\frac{1}{3}$  , ..y } y " • ... i % of Šy, † fy, † "†• ~Š- • …‰yf•^yŠ • f• †z^•‰Š• z• f† •f• €y‹‱olerine ASOD713 •f• }y  $\left| \sim \right|$ ...†%\$v{...†  $\pm \uparrow$  {  $\sim$   $\sim$   $\left| \left| \right|$   $\rightarrow$   $\frac{S}{S}$   $\uparrow$   $\sim$ • ‡•'‹..y• y ‰t‡‰x ~..†| ^y•‹..y^y a,† ‰  $\langle f \dagger | \langle \cdot \rangle \angle \hat{S}$  ..y @=B..yft|  $\hat{S} \dagger \in y \cdot \rightarrow y$  %  $\{y \bullet \sim \pi \mid (0.100) \land (0.100) \}$  ...  $\sim \pi$  | ^ y ...  $\{\}y^{u} \sim .\sim , y \sim .\sim y$  y  $\sim$  y  $\sim$  y  $\sim$  $\frac{1}{2}$  y ...v y { y i , { o i { y = , y = \$ .  $y'$  y{  $\pm$   $\pm$   $\cdot$  e {  $\pm \in$  y" y  $\leftarrow \pm \cdot + \cdot \leftarrow \pm \sim$  y  $\hat{y}$  v  $\left( \cdot \cdot \cdot \right)$   $\hat{y}$ 

hy<sub>"</sub>, •%f • Š -%f -} ~• ‹ ‰Š yŽ• <sup>›</sup>‹ my f y <del>©</del> Š - $\%$  (  $\%$  f • |} ~  $\check{S}$  ~zy } y †} ^ • •  $\check{S}$ ..y {y‰c• ‡^~Š^yŠ~ ‡† Šy• ..• Š^y• ~••  $(8, 4/A6, 1)$   $(1, 1)$   $(1, 1)$   $(1, 1)$   $(1, 1)$   $(1, 1)$  $1 \sim$ ' (9, ...% ... % /(0~% ... ) y '~ z^ yŠ  $\forall t$  +  $\theta$ ',  $\bullet$  + W{y  $\bullet$  4/A  $\theta$  +  $\theta$  +  $\cdot$   $\cdot$  +  $\cdot$  +  $\cdot$  +  $\cdot$  +  $\cdot$  +  $\cdot$  +  $\cdot$  +  $\cdot$  +  $\cdot$  +  $\cdot$  +  $\cdot$  +  $\cdot$  +  $\cdot$  +  $\cdot$  +  $\cdot$  +  $\cdot$  +  $\cdot$  +  $\cdot$  +  $\cdot$  +  $\cdot$  +  $\cdot$  +  $\cdot$  +  $\cdot$  +  $\cdot$  +  $\%$ <sup>6</sup> •  $\times$  Št { y<sub>1</sub>, '~ • • . • Š i , yŠ  $\%$ <sub>6</sub>, t ‡~Š "•..‹Šy }† ‡†•~Šy •€fy|y"y  $\uparrow$  ~∈ .  $\searrow$   $\searrow$   $\searrow$   $\searrow$   $\&$   $\vee$   $\sim$   $\searrow$   $\vee$   $\downarrow$   $\uparrow$   $\uparrow$   $\bullet$   $\circ$   $\searrow$   $\bullet$ , †^v, †%Šry^•Š• && Š..~f ..y | †^~  $\uparrow$ z'y• " ~... .y•• ... e^‹|y  $\oplus$ y•,  $\uparrow$ " • Žy ..~,, yŠ + j y, † %/} y ..y•• ‡^ ~€~..ŠyŽ•'‹  $s \frac{96}{6}$  (\* y' i } y ‰ i † ‡ • Š .~ ‰ yŠ , y, †  $\frac{\partial}{\partial \mathbf{\hat{S}}^*}$  .  $y \in y f \cdot \mathbf{1}^* \sim \infty$ .  $\mathbf{\hat{S}} y \mathbf{\hat{Z}} \cdot \mathbf{\hat{S}}$   $\infty$   $\mathbf{\hat{S}} \sim \mathbf{Z} y$  $\cdot$   $\in$   $\cdot$   $\cdot$   $\circ$   $\pm$   $\sim$   $\circ$   $\vee$   $\cdot$  ...  $\vee$   $\uparrow$   $\sim$   $\circ$   $\downarrow$   $\cdot$  ...  $\vee$   $\circ$   $\vee$ 

 $\uparrow$   $\leftarrow \leftarrow$   $\gtrsim$   $\frac{3}{2}$   $\leftarrow$   $\sim$   $\cdots$   $\downarrow \leftarrow$   $\bullet$   $\cdots$   $\sim$   $\rightarrow$   $\rightarrow$   $\bullet$   $\uparrow \bullet$   $\rightarrow$   $\rightarrow$   $\bullet$  $r + \%$   $\gamma$   $\bullet$  ...  $\sqrt{6}$   $\sim$   $\bullet$  ...  $V$   $\bullet$  ...

orfdwh - 1ssw

 $a, \uparrow \frac{6}{200}$   $\uparrow y, \frac{6}{200}$   $y \stackrel{<}{\sim}$   $\frac{1}{2}$ .  $\uparrow \uparrow \frac{1}{2}$   $\downarrow$   $\sim$   $\uparrow y$  .  $y \oplus \{y, \frac{1}{200}$  $\bullet$  f  $\bullet$  zy^  $\downarrow$  t  $\bullet$  ~  $\stackrel{\sim}{\circ}$ . t | % ft { y t..} y , t  $\bullet$  ~ ‡†%f⇔ • Š

orfdwh -1ssw • juhs nrod

hy} yŠy, t,, y..} y, yt = CB>CB } y'~ % by, < } yІŠ-, ‹ , †'y ‹ ‰†" ..y€{ ‹ %}`•• ^~• VBFOSW y } y ‰ ~,% Š ... € 'y } yІŠ -, ~ #1} { } y^ y % >>B

^~} y... †} •% +% z••~ VKBD G8E8 BFG8W  $s\ddagger$   $y\ddagger$   $\uparrow$   $\{y_{n}$  %  $\ddagger y_{n}$  .  $z^{n}$   $\sim$   $\uparrow$  %  $\sim$   $\uparrow$  % ‰Šf• ‰Š ‰ }y '~ Št .v€{  $\uparrow$   $\leftarrow \leftarrow$   $\gtrsim$   $\searrow$   $\gtrsim$   $\leftarrow$   $\leftarrow$   $\leftarrow$   $\uparrow$   $\vee$ ,  $\downarrow$   $\sim$  $\uparrow$  ~  $\leftrightarrow$  , y" ~ ..y ,  $\uparrow$  z• f... Š f ~Of ... hy  $t{y, 'tzyZ^{\bullet}'}$ ,  $y, 'z t\tilde{S}$  -z.v } t} yŠ y y.} ^ †• } y‡f•, yŽ• 'y ‡† •,, ~.. { && @ 72 jy, † .• ‡^~І}.y Šy, † .• †{y  $0 + \hat{ }$  .:  $\hat{9}$  &  $\hat{8}$   $\hat{C}$   $\hat{C}$  +  $\hat{1}$  +  $\hat{1}$   $\hat{9}$   $\hat{8}$   $\hat{B}$   $\hat{C}$ 

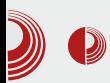

## SSH на мобилним уређајима

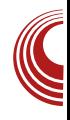

Добија се испис корисничког имена, IP адресе и порта:

#### **sftp:root@192.168.0.120:2222**

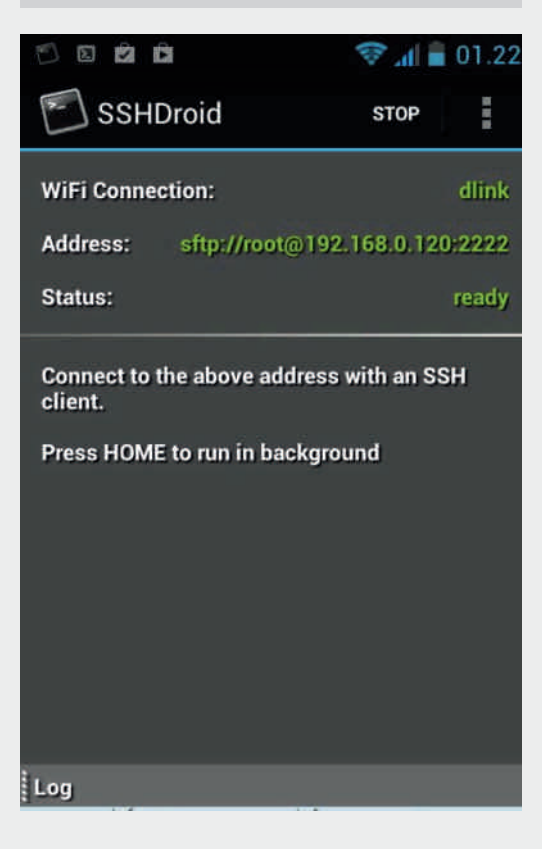

Повратак у *ConnectBot* - треба успоставити sftp са телефоном на следећи начин:

**sftp -P 2222 root@192.168.0.120**

Променити путању где ће се чувати датотеке

**cd /mnt/sdcard**

Пребацити жељену датотеку:

**put /home/korisnik/putanja/do/ datoteke/stampana-kola.ppt**

То је све. Након тога ћете наћи презентацију у /mnt/sdcard. SSH на мобилном уређају вас је управо спасио гнева професора и беса колега.

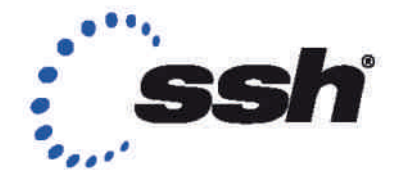

Септембар 2013.

 $=\circ$ . 8 ; 9 9 2 = 02 ! 607 > ?. = ? B; = 7 > 5; < e†' • S~ ..y ILG8Cˆy} • †…• Z‹ ‹ m†{†" qy} ‹ • ..y‹ • • S~ } y ' †ˆ • ‰Š• Š~ '~} …‹ †} …y'‡ˆ y' Š• • …• '• • } • ‰Šˆ • z‹ Ž• 'y ILG8C8 ; 9 9 2=02  $1.607 > ? = ?$ py} • †…• Žy • ~ z• Š• Ž~ƒ†} …~{ …• } †| y' y' ' †'• ࠥ • " ~ †} • Šˆ y'~ } † •y‰{y ‰'~}…†‰S.†"‡y‹€†"€y^ ‹•y, ‹‡~^•†}‹†} }† •y‰{y o <sup>^</sup> ~} y{ y•• % Or ~eq T mgeqr gm• FDD<I: < >LPJ • Y oei j q K wt m• CL<  $Q2$ 

` oel f j usoeveq

bˆ †' " ~‰Šy '~ †|ˆ y…• • ~… o ˆ • 'y{ • Š~ ‰~ • І ‡ˆ ~ ‡‹Š~" …y• ~ • …Š~ˆ …~Š ‡ˆ ~€~…ŠyŽ• '~ ?KKG ; ILG80J; F>8;  $RAG$ ; ILG8C: FDD<I: < B@[BJK8IKNFIBJ?FG](http://drupal.rs/dogadjaji/drupal-commerce-kickstart-workshop)